# **CONTROLLING**

**Professeur Bernard MORARD HEC Genève**

# **TABLE DES MATIERES**

# **1ère PARTIE : COURS**

# **INTRODUCTION**

## **TYPOLOGIE DES CHARGES**

Les charges variables, fixes et semi-variables Les charges directes et indirectes Exemple

# **LES DIRECTS COSTINGS : SIMPLE ET ÉVOLUÉ**

Principes de base Quelques concepts La procédure direct costing simple La procédure direct costing evolué Etudes de cas

- Etude de cas 1
- Etude de cas 2

# **LES SECTIONS HOMOGÈNES**

Principes de base Quelques concepts Procédure de calcul Etudes de cas

- Etude de cas 3
- Etude de cas 4

# **LA MÉTHODE DES STANDARDS**

Principes de base Quelques concepts Procédure de calcul Etudes de cas

Etude de cas 5

## **ANALYSE DES ECARTS**

Introduction Méthodologie Explication des écarts et actions correctives Calcul des écarts Ecarts sur charges directes Ecarts sur charges indirectes

# **LA MÉTHODE ABC**

Considérations de base Critiques selon les auteurs de l'ABC de la méthode des sections homogènes Exemple d'application de la méthode ABC

Les effets de la comptabilité par activités Conclusion Etudes de cas

Etude de cas 6

# **ALLOCATION OPTIMALE**

Le problème de la répartition Principes de base Objectifs de la méthode Formulation mathématique Etudes de cas

Etude de cas 7

## **COMPARAISON DES REGLES DE REPARTITION**

Choix de la méthode de répartition

#### **MODELE QUASI OPTIMAL**

Problème de la sous information (plus de produits que de périodes) Quelques remarques

#### **REMARQUES FINALES**

## **QUELQUES RAPPELS DE STATISTIQUE**

# **2ème PARTIE : ARTICLES**

## **INTRODUCTION AU CONTROLE DE GESTION, COUTS PARTIELS, COUTS COMPLETS**

When and why to measure costs less accurately to improve decision making, Merchant Kenneth A. and Shields Michael D, Accounting Horizons, juin 1993.

Un coût unitaire a-t-il un sens ?, Bouquin Henri, RFC 275, février 1996

Le prix de revient est mort ! Vive le coût de revient !, Lebas Michel, RFC 275, février 1996

La production au plus juste ou une nouvelle vision du coût complet, Baglin Gérard, RFC 266, avril 1995

## **METHODE ABC**

Comment mener à bien un projet de comptabilité par activités, Cooper Robin, RFC 249, octobre/novembre 1993

La comptabilité à base d'activités, principes généraux et application, Piget Patrick, Direction et Gestion des Entreprises n° 169/170

Le chemin de fer et le monstre ; une application de la méthode ABC dans la presse écrite, Ravignon Laurent, RFC 278, mai 1996

## **LES BUDGETS**

D'un contrôle de gestion budgétaire à un contrôle de gestion stratégique ; l'exemple de la Poste, Senez Philippe, RFC 281, juillet-août/septembre 1996

# **3ème PARTIE : ETUDES DE CAS**

# **SECTIONS HOMOGENES**

- Société Z
- Les Textiles réunis
- Cuisines scolaires
- La Fabrique de Nim
- La SFB
- Sous-vêtements
- General Hospital

# **OPTIMAL**

- Saucisses agglomérées
- WRPCC
- Répartition
- Entreprise
- Répartition
- Répartition

#### **ECARTS**

## **BIBLIOGRAPHIE SUCCINTE**

# **ère PARTIE**

# <span id="page-5-1"></span>**INTRODUCTION**

#### <span id="page-5-0"></span>**Qu'est-ce que c'est la comptabilité de gestion ?**

Tout d'abord, il faut faire la distinction entre la comptabilité dite « financière » et la comptabilité de gestion. La comptabilité financière enregistre les échanges entre une entreprise et son environnement économique et produit des états financiers publiés. La comptabilité de gestion est une comptabilité « interne » qui s'intéresse à la performance économique de l'entreprise. On peut aussi la définir comme étant un système d'information comptable qui vise à aider les managers et influencer les comportements en modélisant les relations entre les ressources allouées et consommées et les finalités poursuivies.

Les quatre objectifs de la comptabilité de gestion peuvent se résumer comme suit :

- 1. contenir le coût du produit ou service vendu en dessous de son prix de vente ; pour ce faire, il faut comprendre comment les coûts se forment afin de pouvoir agir sur eux
- 2. évaluer les stocks
- 3. mesurer la performance des produits, processus et entités pour informer ceux qui les gèrent
- 4. assurer le suivi des ressources engagées dans le processus de production

Mis à part quelques rares cas, où la comptabilité analytique est normalisée (par exemple pour les entreprises contractées par l'Etat), il n'existe pas d'obligation de tenir une comptabilité analytique. Les entreprises qui choisissent de tenir une comptabilité de gestion sont libres quant au choix de la méthode.

La comptabilité de gestion est une science relativement jeune  $-c$ 'est la production de masse et le taylorisme qui lui donnent une impulsion de départ au début du XX<sup>e</sup> siècle. En 1901 l'Américain Alexander H. Church avait décrit les moyens de calculer des coûts horaires par machine selon des taux modulés pour chacune et a intégré ainsi à la comptabilité le traitement complet des frais généraux par un système de coûts préétablis. Frédéric W. Taylor, de son côté, était adepte de l'imputation des frais au prorata des temps de maind'œuvre. En 1921 Alfred Sloan chez General Motors a créé un système basé sur une délégation limitée du pouvoir de décision associée à un contrat de gestion par lequel le

subordonnée s'engageait à atteindre certains objectifs avec des moyens spécifiés. Le direct costing, ou méthode du coût variable, a fait l'objet de débats actifs dans les années cinquante et au début des années soixante, mais sa pratique, dans quelques entreprises pionnières remonte jusqu'aux années 1910. Quant à la méthode des sections homogènes, puisant ses racines chez Taylor, elle a été développée dans l'industrie mécanique de production par lots et promue par Rimailho et les travaux de la Cégos dans les années 30, avant d'être formalisée par les Plans comptables français.

#### **La problématique du contrôle de gestion**

Si l'on observe le fonctionnement d'une entreprise, on peut constater que son activité peut être perçue soit dans le court terme soit dans le long terme. Quand on se réfère à la notion de long terme, on envisage alors les notions de planification stratégique. On peut regrouper sous ce terme toutes les actions et décisions de l'entreprise qui mettent en cause son existence : acquisition de société concurrente, investissement sur de nouveaux marchés, développement de nouveaux produits ou encore opération de fusion.

Si l'on raisonne à présent dans la perspective du court terme, on se limite alors à l'horizon du budget qui correspond à un cycle d'exploitation d'une année.

Le contrôle de gestion devrait pouvoir se limiter à un horizon correspondant à une année d'exploitation, période identique à celle d'une comptabilité générale. On pourrait imaginer décomposer le contrôle de gestion en 4 étapes :

- 1. Calcul des coûts de revient des produits ou services
- 2. Etablissement de budgets
- 3. Vérification des engagements et des procédures
- 4. Analyse des performances.

Par principe, l'auditeur financier s'occupera de la vérification et du respect des procédures. L'auditeur opérationnel s'intéressera à l'analyse des performances.

L'objet de la comptabilité analytique consiste à évaluer le coût des biens et des services de chaque entité de l'entreprise pour éclairer et informer le décideur. Dans cette perspective, on va être amené à définir une série de concepts de base. Ces concepts portent sur la notion de coût auquel on accole la notion de « complet », « partiel », « direct » ou « indirect ». Accessoirement à ces deux variantes, on peut ajouter la notion de coût fixe et de coût variable, liés, le premier, aux charges fixes et le deuxième, aux charges variables.

# **OBJET ET PROBLÈME DE LA COMPTABILITÉ**

### **I. LES OBJECTIFS**

- 1. Selon le plan comptable général français de 1957 la comptabilité analytique d'exploitation a pour objet :
	- 1) de faire apparaître les éléments pouvant contribuer à la détermination des prix de vente ou contrôle de leur rentabilité et de fournir, en cas de besoin, des éléments justificatifs de facturation d'objets, de produits ou de services;
	- 2) de permettre l'examen des conditions internes de l'exploitation par :
		- \* l'analyse des charges et l'observation de leur évolution;
		- \* la comparaison de ces charges à des prévisions ou normes préétablies, l'analyse des écarts et la recherche de leurs causes.
	- 3) de fournir à l'entreprise les bases d'évaluation de certains éléments de son ac-tif : immobilisation (et notamment celles constituées par ses soins), stocks de toutes natures, travaux en cours, etc...
- 2. Le nouveau plan comptable reprend les idées générales exprimées ci-dessus en les précisant :

La comptabilité analytique d'exploitation est un mode de traitement de données dont les objectifs essentiels sont les suivants :

- d'une part :
	- \* connaître les coûts de différentes fonctions assumées par l'entreprise,
	- \* déterminer les bases d'évaluation de certains éléments du bilan de l'entreprise,
	- \* expliquer les résultats en calculant les coûts des produits (biens et services) pour les comparer aux prix de vente correspondants,
- d'autre part :
	- \* établir des prévisions de charges et de produits d'exploitation (coûts préétablis et budgets d'exploitation, par exemple),
	- \* en constater la réalisation et expliquer les écarts qui en résultent (contrôle des coûts et des budgets par exemple);

- d'une manière générale, elle doit fournir tous les éléments de nature à éclairer les prises de décisions. Elle apporte son concours à l'application de méthodes mathématiques telles que la recherche opérationnelle.

# **II. LES DEFINITIONS EN COMPTABILITÉ ANALYTIQUE D'EXPLOITATION**

#### A. LA GESTION

- 3. La comptabilité analytique d'exploitation analyse la "gestion" qui est la mise en oeuvre des ressources de l'entreprise en vue d'atteindre les objectifs fixés dans le cadre d'une politique déterminée.
- 4. Cette gestion envisagée, "a priori", et dénommée "gestion prévisionnelle", est un mode de gestion reposant sur un modèle représentatif des activités futures de l'entreprise. Ce modèle exprime le choix des moyens retenus pour réaliser les objectifs assignés.
- 5. De la gestion prévisionnelle résulte "le contrôle de gestion" établissant des données chiffrées et périodiques caractérisant la marche de l'entreprise. Leur comparaison avec des données passées ou prévues peut, le cas échéant, inciter les dirigeants à déclencher rapidement les mesures correctives appropriées.
- 6. De la gestion prévisionnelle résulte également "la gestion budgétaire", mode de gestion consistant à traduire en programmes d'actions chiffrés, appelés budgets, les décisions prises par la direction avec la participation des responsables.
- 7. La gestion budgétaire entraîne l'établissement "des coûts préétablis" donc évalués "a priori" soit pour faciliter certains traitements analytiques, soit pour permettre le contrôle de gestion par l'analyse des "écarts" ou différences entre une donnée de référence et une donnée constatée.
- 8. A noter qu'un coût préétabli avec précision par une analyse à la fois technique et économique est dit "coût standard"; il présente généralement le caractère d'une norme de consommation de facteurs.
- 9. De la gestion budgétaire découle "le contrôle budgétaire", défini comme un contrôle de gestion caractérisé, notamment, par la comparaison périodique des données prévues dans les budgets avec les réalisations.
- 10. Un budget est donc une prévision chiffrée de tous les éléments liés à un programme déterminé et un budget d'exploitation représente la prévision chiffrée de tous les éléments relatifs à une hypothèse d'exploitation donnée pour une période déterminée.

# B. LES CHARGES

# 1°) Leur incorporation

11. "Les charges incorporables" correspondent à celles dont la prise en compte dans les coûts est jugée raisonnable par le chef d'entreprise alors que les "charges non incorporables" concernent celles que le chef d'entreprise ne juge pas raisonnable d'incorporer aux coûts.

Il s'agit là de question de fait et l'on peut citer, par exemple, au titre des charges incorporables, toutes celles qui présentent un caractère habituel et qui interviennent utilement lors de la comparaison des éléments de gestion d'une période à l'autre.

- 12. Dans le cas contraire, il s'agit alors de charges ou de produits non incorporables qui constituent des "différences d'incorporation" c'est-à-dire les différences constatées :
	- d'une part, entre les charges figurant en comptabilité générale (classe 6) et les charges incorporées aux coûts en comptabilité analytique;
	- d'autre part, entre les produits d'exploitation figurant en comptabilité générale (classe 7) et les produits d'exploitation retenus en comptabilité analytique.

## 2°) Leur degré

- 13. Les charges incorporables connaissent plusieurs analyses. Une charge est dite "directe" lorsqu'elle peut être affectée sans ambiguïté et sans calcul intermédiaire, au coût d'un bien déterminé, produit, service, département.
- 14. "L'affectation consiste donc, dans l'inscription immédiate et sans calcul intermédiaire d'une charge à un compte de coût".

Par exemple, le mot affectation s'emploie également lorsque des charges peuvent être prises en compte par des centres d'analyse sans répartition préalable.

15. Une "charge indirecte" se dit d'une charge pour laquelle un calcul intermédiaire s'avère nécessaire pour son imputation au coût d'un bien déterminé, produit, service, département.

#### 3°) L'analyse des charges indirectes

- 16. Ce calcul intermédiaire vise l'inscription préalable de la charge indirecte à "une unité comptable d'exploitation" tenue de façon autonome : ensemble de l'entreprise ou division d'entreprise, établissement par exemple.
- 17. L'unité comptable d'exploitation peut être "une unité fonctionnelle" groupant l'ensemble des centres d'analyse de charges afférentes à une fonction économique (production, distribution, gestion du personnel, etc.).
- 18. "Un centre d'analyse" est donc une division de l'unité comptable d'exploitation ou de l'unité fonctionnelle.

Ce centre d'analyse groupe des éléments de charges indirectes préalablement à leur imputation aux comptes de coûts de produits intéressés.

- 19. Les opérations d'analyse comprennent :
	- l'affectation des charges qui peuvent être directement rattachées aux centres;
	- la répartition entre les centres des autres charges qu'ils doivent prendre en compte;

- la cession des prestations entre centres.

Au terme de ces opérations, le coût de chaque centre d'analyse peut être imputé au compte de coût à l'aide d'une unité d'oeuvre.

Les centres d'analyse comprennent les centres de travail et les sections.

- 20. "La répartition" est le travail de classement des charges aboutissant à l'inscription dans les comptes de reclassement et les centres d'analyse des éléments qui ne peuvent être affectés (non-inscription immédiate) faute de moyens de mesure. Une répartition s'effectue à l'aide "d'une clé de répartition" fondée sur des relevés statistiques ou des raisonnements techniques et économiques appropriés.
- 21. "Un compte de reclassement" est un groupement de charges (ou de produits) d'exploitation de natures diverses dont le contenu est homogène par rapport au critère de classement choisi. Ce groupement est parfois utilisé pour faciliter l'affectation ou la répartition des charges (ou des produits) d'exploitation dans le réseau d'analyse.
- 22. "L'unité d'oeuvre" est l'unité d'imputation du coût d'un centre d'analyse aux comptes des coûts de produits.
- 23. "Un centre de travail" est un centre d'analyse correspondant à une division de l'organigramme de l'entreprise telle que bureau, service, atelier, magasin...

On différencie généralement du point de vue comptable, les centres de travail en centres opérationnels et en centres de structure.

Les centres opérationnels peuvent eux-mêmes être différenciés en centres principaux et centres auxiliaires.

Un centre de travail peut comprendre plusieurs sections.

24. "Les charges opérationnelles" (directes ou indirectes) sont liées au fonctionnement de l'entreprise. Leur évolution dépend étroitement du degré d'utilisation, de l'intensité et du rendement dans l'emploi des capacités et moyens disponibles. Elles sont, le plus généralement, variables avec le volume d'activité sans que cette variation lui soit nécessairement proportionnelle.

- 25. "Les charges de structure" (directes ou indirectes) résultent de l'existence de l'entreprise et correspondent, pour chaque période de calcul à une capacité déterminée. Leur évolution avec cette capacité est discontinue; elles sont relativement fixes lorsque le niveau d'activité évolue peu au cours de la période de calcul.
- 26. "Une section" est une subdivision ouverte à l'intérieur d'un centre de travail lorsque la précision recherchée dans le calcul des coûts de produits conduit à effectuer l'imputation du coût d'un centre de travail au moyen de plusieurs unités d'oeuvre et non d'une seule.
- 27. Une section ouverte en dehors des centres de travail avec pour seul objectif de faciliter des opérations de répartition de cession entre centres d'analyse ou d'imputation est dite "fictive" ou "de calcul".
- 28. Les sections sont appelées "homogènes" du fait du genre identique des charges qui les constituent par rapport au mode d'imputation choisi.
- 29. "L'imputation" est l'inscription des coûts des centres d'analyse aux comptes des coûts de produits en proportion des unités d'oeuvre des centres consacrés à ces produits.
- 30. L'imputation est dite "rationnelle" lorsque la part des charges fixes est calculée par rapport à un niveau d'activité préalablement défini comme normal.
- 31. En dehors des centres d'analyse et de travail, il est prévu d'autres centres :
	- "les centres de coût" : groupement de charges correspondant à un critère particulier (une période, un atelier, un chantier, un produit, une commande, ...); ce groupement facilite notamment, le rapprochement des réalisations avec les prévisions;
	- "Les centres de profit" : synonymes de "comptes d'exploitation analytiques" qui comparent aux produits d'exploitation les charges qui leur correspondent. La différence constitue une marge ou un résultat selon le contenu du coût.

32. A une activité correspond "un compte d'exploitation élémentaire". La sommation des comptes d'exploitation élémentaire fournit le compte d'exploitation analytique. Son résultat est le même que celui du compte de résultat d'exploitation dressé par la comptabilité générale aux différences d'incorporation près.

Selon l'entreprise et le besoin d'information du chef d'entreprise les activités dont le résultat d'exploitation sera recherché pourront être, par exemple :

- les productions propres à l'entreprise, marchandises négociées;
- la fonderie d'aluminium, la fonderie de bronze ...;
- la fabrication de série, l'ingénierie ...;
- le génie civil, la construction d'immeubles ...;
- la filature, le tissage, la teinturerie, l'apprêt, la confection, ...;
- l'hôtellerie, la restauration, l'agence de voyages, ...
- 33. Une première difficulté vient de ce que les articles vendus durant l'exercice comptable ont été souvent produits au cours des périodes précédentes. Or, l'analyse comptable concerne la période présente. Il faudrait donc que le coût de production retenu pour l'évaluation des stocks soit décomposé en ses éléments de charges telles qu'elles sont présentées dans la comptabilité générale. Cela n'est pratiquement réalisable que si l'entreprise utilise une méthode de comptabilisation à coûts préétablis ne variant pas d'une période à l'autre.

Une autre difficulté vient de ce que le coût d'une activité est obtenu au terme de trois opérations successives dont les deux dernières conduisent normalement à effectuer puis à traiter des mélanges de charges :

- affectation des charges aux centres d'analyse (ou leur répartition),
- cession de prestations entre centres d'analyse,
- imputation des coûts des centres d'analyse aux activités.
- 34. Sauf cas particuliers, l'établissement systématique des comptes des résultats par activité avec classement de la totalité des charges présentées comme en comptabilité générale exige un travail matériel considérable et très coûteux.

C'est pourquoi on préfère, généralement, procéder à ce travail par voie d'étude économico-comptable en acceptant des approximations et seulement quand le besoin s'en fait sentir en se limitant aux secteurs présentant de l'intérêt et non pas en englobant toutes les activités de l'entreprise.

On peut en outre, réduire ce travail matériel dans une certaine mesure en ne retenant que certains postes de charges de la comptabilité générale, par exemple : matières, main-d'oeuvre, autres charges ou matières, main-d'oeuvre, énergie, autres charges.

- 35. Les centres de travail, les centres de coûts, les centres de profit s'intitulent "centres de responsabilité" s'ils correspondent à un échelon de responsabilité de l'entreprise.
- 4°) L'analyse d'autres charges
- 36. Outre les charges incorporables directes et indirectes et non incorporables, le réseau d'analyse comptable peut comprendre des "charges calculées" dont le montant est évalué selon des critères appropriés.
- 37. En comptabilité analytique on distingue :
	- a) "les charges de substitution" dont le critère d'évaluation peut être différent des charges correspondantes de la comptabilité générale;
		- "valeur de remplacement matière" lorsqu'elles se substituent à un prix d'achat des matières;
		- "charges d'usage" lorsqu'elles se substituent aux amortissements;
		- "charges étalées" lorsqu'elles se substituent aux provisions.
	- b) "les charges supplétives" qui ne figurent pas en comptabilité générale :
		- rémunération conventionnelle du travail non rémunéré en tant que tel;
		- rémunération conventionnelle des capitaux propres.
- 38. La mise en oeuvre des opérations d'affectation de répartition et d'imputation permettant de traduire les charges en coûts s'intitule "la ventilation".

#### C. LES COUTS

39. L'accumulation des charges sur un produit donne à ce produit une valeur désignée par le terme de "coût".

Selon le stade d'élaboration du produit, divers coûts peuvent être déterminés, par exemple :

- après approvisionnement; coût produit approvisionné;
- après fabrication; coût du produit fabriqué;
- après distribution; coût du produit distribué.

Au dernier stade, le coût du produit distribué est désigné par coût de revient en remplacement du terme traditionnel "prix de revient".

Le terme "coût" ne s'applique pas uniquement aux produits mais à toute chose désignée pour laquelle il est jugé utile d'attribuer des charges et d'en faire le total.

Les coûts peuvent être partiels ou complets; ils peuvent être déterminés par constatation des charges qui le constituent ou par la prévision de ces charges.

#### 1°) Définition

- 40. Le "coût" est la somme des charges relatives à un élément défini au sein du réseau d'analyse comptable. Il se caractérise par les trois critères suivants :
- 41. Le "champ d'application du calcul" : un moyen d'exploitation, un produit, un stade d'élaboration ou d'autres groupements dont les plus usuels sont les suivants :
	- coût par fonction économique :
		- ensemble : production, distribution, administration,
		- \* sous-ensemble : étude, fabrication, vente, après-vente;
	- coût par moyen d'exploitation :
		- \* ensemble : magasin, usine,
		- sous-ensemble : rayon, atelier, bureau,
		- \* unité : partie de rayon, machine ou poste de travail.
- coût par activité d'exploitation :
	- ensemble des activités.
	- \* famille de produits : marchandises, biens fabriqués, services rendus,
	- unité de produit : marchandise, bien fabriqué, service rendu,
	- \* stade d'élaboration de produit : étude, approvisionnement, fabrication, distribution;
- coût par responsabilité :
	- \* ensemble : directeur général, directeur commercial, directeur technique, directeur d'une famille de marchandises, de biens fabriqués, de services rendus
	- \* sous-ensemble : chef de rayon, chef d'atelier, chef de service, contremaître, ...
- coût par groupe de clients, par région ...
- 42. "Le contenu" : charges retenues en totalité ou en partie pour une période déterminée. Pour une période déterminée, la comptabilité analytique d'exploitation permet de calculer des coûts soit en y incorporant toutes les charges de la comptabilité générale, avec ou sans ajustement, soit en n'y incorporant qu'une partie seulement des charges.

Les coûts généralement recherchés sont les suivants :

- coûts complets :
	- \* obtenus en incorporant, sans modification, toutes les charges de la comptabilité générale : c'est le coût complet traditionnel,
	- \* obtenus en incorporant les mêmes charges mais après ajustement de certaines d'entre elles en vue d'une meilleure expression économique des coûts : c'est le coût complet avec différences d'incorporation, ou coût complet économique;
- coûts partiels :
	- \* obtenus en incorporant seulement les charges qui varient avec la production ou la vente sans s'attacher à la proportionnalité : c'est le coût variable. Le coût variable ne comprend pas de charges "de structure" qui, elles sont fixes pour la période de calcul considérée,
- obtenus en incorporant seulement les charges qui peuvent l'être immédiatement (sans calcul intermédiaire) ou "directement" à un produit : c'est le coût direct qui ne retient que les charges variables directement incorporables et celles des charges de structure qui sont directement incorporables.
- 43. "Le moment de calcul" : antérieur (coût préétabli) ou postérieur (coût constaté) à la période considérée.

La comptabilité analytique d'exploitation permet non seulement de déterminer les coûts postérieurement aux faits qui les ont engendrés, mais encore antérieurement à ces faits à l'aide d'hypothèses appropriées. Elle permet aussi de les comptabiliser concurremment pour en faire ressortir les écarts. Il y a lieu de distinguer :

- "coûts constatés" : ces coûts sont calculés postérieurement aux faits qui les ont engendrés. Ils permettent notamment d'établir des comparaisons avec ceux des périodes de calcul précédentes. Ils sont aussi désignés par "coûts réels" ou "coûts historiques";
- "Coûts préétablis" : ces coûts sont calculés antérieurement aux faits qui les engendreront. Ce sont des coûts de référence qui serviront le moment venu, de "normes", d'objectifs, ou de simples prévisions. Selon leur type et selon l'optique de leur calcul, ils sont désignés par coûts standards, devis, budgets de charges, coûts prévisionnels.

La comparaison des coûts préétablis et des coûts constatés fait apparaître des écarts qui ont parfois plus de signification que la connaissance des prix euxmêmes pour la gestion de l'entreprise.

C'est pourquoi une méthode de comptabilisation particulière, mettant en évidence ces écarts, a été conçue et porte le nom de "méthode des coûts préétablis".

Elle peut s'appliquer à n'importe quel type de coût.

44. Le schéma ci-contre résume les trois critères du coût : le champ d'application (A), le contenu (B) et le montant de calcul (C).

2°) Les coûts et leurs composantes

- 45. Les composantes d'un coût peuvent représenter :
	- la totalité des charges pouvant lui être rapportées par tout traitement analytique approprié, affectation, répartition, imputation : il s'agit alors "d'un coût complet traditionnel"; dans la mesure où ce dernier est affecté de différences d'incorporation il prend le nom de "coût complet économique";
	- des charges intervenant à un stade d'analyse intermédiaire qui constituent un "coût partiel".
- 46. Les principaux coûts partiels sont :
	- le coût variable : représenté par les charges qui varient avec le volume d'activité de l'entreprise sans qu'il y ait nécessairement une exacte proportionnalité entre la variation des charges et celle du volume des produits obtenus;
	- le coût direct comprenant :
		- \* des charges qui peuvent lui être directement affectées : ce sont, le plus généralement, des charges opérationnelles ou variables;
		- \* des charges qui, même si elles transitent par les centres d'analyse concernent ce coût sans ambiguïté; certaines de ces charges sont opérationnelles ou variables, d'autres sont de structures ou fixes;
	- Le coût marginal : égal à la différence entre l'ensemble des charges d'exploitation nécessaires à une production donnée et l'ensemble de celles également nécessaires à cette production majorée ou minorée d'une unité.
- 47. Le coût marginal se compose des charges variables de la production élémentaire :
	- majorée du coût de la structure complémentaire qu'il est nécessaire de mettre en place pour obtenir la production additionnelle;
	- ou minorée du coût de la réduction de structure qu'il est possible de réaliser en cas de diminution de la production.

Le coût marginal n'est pas un coût constaté en comptabilité mais un coût estimé. Sa détermination résulte d'une analyse particulière des charges d'exploitation et de l'élasticité de celles-ci en fonction du volume.

L'estimation du coût marginal s'effectue à partir de données comptables prévisionnelles ou à partir de données comptables constatées.

48. Pour étudier la rentabilité prévisionnelle de nouvelles installations, pour préparer un budget d'exploitation, et plus généralement pour anticiper l'avenir en termes de quantités et valeurs, il faut souvent procéder à des simulations qui portent sur des volumes d'activité d'amplitude importante.

Pour l'étude d'évolution du coût dans le volume considéré, on distingue des tranches successives assez étroites pour qu'à l'intérieur de chacune d'elle, on puisse assimiler les charges de structure à des charges fixes et les charges opérationnelles à des charges proportionnelles.

Ainsi à l'intérieur de chaque tranche le coût marginal est égal au coût proportionnel de la tranche. Au passage d'une tranche à l'autre, il augmente ou diminue de la différence des charges de structure.

49. Parfois l'évolution du coût marginal peut être déterminée par l'analyse statistique d'un nombre important de coûts constatés au cours de périodes de calculs successives. C'est le cas d'une production continue dont le volume diffère sensiblement d'une période de calcul à l'autre.

L'ajustement statistique du nuage de points obtenu fournit une courbe représentative de la fonction "coût-volume". La dérivée de cette fonction est la courbe de coût marginal.

#### 3°) Choix des coûts à calculer

- 50. Le choix des coûts à utiliser en comptabilité analytique d'exploitation est lié à l'intervention éventuelle de plusieurs sortes de contraintes.
- a) Contraintes dues à la nature de l'activité

51. Une entreprise de transformation n'a pas les mêmes besoins d'analyse qu'une entreprise de services ou qu'une entreprise de distribution.

Selon qu'une fabrication a, ou non, un caractère répétitif, on peut être conduit à utiliser des coûts préétablis ou à les exclure.

Pour les entreprises essentiellement commerciales, on s'attachera, par exemple, à calculer le coût de la distribution d'un magasin ou d'un rayon, tous articles réunis.

Pour certaines entreprises où les charges directes sont prédominantes, on se contentera d'une formule de coût direct et les autres charges seront traitées comme un élément à couvrir par la marge.

Dans certaines circonstances, lorsque le marché y conduit, on retrouvera la notion économique de coût marginal.

Enfin, il arrive souvent qu'une entreprise ait besoin d'utiliser plusieurs types de coûts; en conséquence, la méthode de calcul employée par la comptabilité analytique devra être assez souple pour les fournir.

#### b) Contraintes dues au mode de gestion de l'entreprise

52. Il y a interaction entre le mode de gestion de l'entreprise et sa structure.

La question est alors de savoir s'il y a centralisation des décisions ou bien, au contraire, décentralisation pouvant même prendre la forme de direction en participation par objectif.

L'évolution vers un mode de gestion décentralisé conduit également à l'analyse des charges et des produits par centre de responsabilité.

S'il est possible de rattacher à des produits d'exploitation les charges qui leur correspondent, on réalise des comptes d'exploitation élémentaires ou centres de profit.

Si l'analyse ne peut être faite que sur les charges, on réalise des centres de coûts.

Si on peut analyser les charges en groupant celles qui obéissent à une même règle d'imputation, on réalise des sections homogènes, la règle d'imputation se traduisant par le recours à des unités d'oeuvre.

Il est souvent possible de diviser l'entreprise en centres de responsabilité, centres de coûts et sections homogènes.

- c) Contraintes contractuelles
- 53. Selon l'objet du contrat conclu par l'entreprise avec des partenaires, la comptabilité des méthodes d'analyse doit être assurée par des dispositions adaptées au contrat et permettant d'en suivre les effets (sous-traitances, marchés exclusifs, activités communes, mandataires communs ...).
- d) Contraintes réglementaires
- 54. L'entreprise peut être soumise de la part d'organismes administratifs à la surveillance de ses coûts de revient (marchés publics). Des règles particulières peuvent alors lui être imposées dans son système comptable.
- e) Autres contraintes
- 55. Bien d'autres contraintes ont une influence sur le choix du système de comptabilité analytique.

### D. LES PRODUITS, LA MARGE, LES RÉSULTATS

56. "Le prix" est l'expression monétaire de la valeur d'une transaction; ce terme s'applique uniquement aux relations de l'entreprise avec le milieu extérieur.

Le "prix d'achat" est, pour l'acquéreur, la quantité de monnaie nécessaire à l'acquisition du bien.

Le "Prix de vente" est, pour le vendeur, la même quantité de monnaie qui, dans son patrimoine, vient remplacer le bien vendu.

- 57. A l'issue du cycle d'exploitation, l'expression "produit d'exploitation" caractérise la contre-valeur monétaire des biens et services créés par l'entreprise (ou des marchandises revendues en l'état) : "prix de vente" des biens et services vendus aux clients, valeur appropriée pour les biens et les services créés par l'entreprise elle-même.
- 58. Au cours du cycle d'exploitation, le terme "produit" désigne les biens et services créés par l'entreprise :
	- à leurs divers stades d'élaboration : production en cours, produits intermédiaires (achevés, en attente d'un stade ultérieur, produits finis (à vendre));
	- au terme du cycle : produits vendus, produits créés par soi-même.

La valeur d'un produit s'exprime toujours en coût et, en ce qui concerne les produits vendus, également en prix.

- 59. A l'origine du cycle d'exploitation, la comptabilité constate des flux de valeurs d'exploitation désignées par le terme de charges qui subiront les traitements appropriés aux objectifs de gestion. Les charges sont liées au décaissement de "monnaie" par l'entreprise : "achats" et consommation de matières, "salaires" du personnel, "frais" d'entretien et de gestion, "dotations" d'amortissement de matériels ... Toute charge correspond à une prestation reçue en contrepartie d'un décaissement. L'inscription de la charge à un compte de coût peut être antérieure, simultanée ou postérieure au décaissement correspondant.
- 60. Une "marge" est une différence entre un prix de vente et un coût. Elle est généralement qualifiée à partir du coût auquel elle correspond.

#### Exemples :

- marge sur coût d'achat;
- marge sur coût variable;
- marge sur coût de production;
- marge sur coût direct.

A noter que la "marge" sur coût direct est dite aussi "marge contributive".

61. Le "résultat" représente la différence entre un prix de vente et le coût complet correspondant. En comptabilité analytique, un résultat s'appelle "marge sur coût complet".

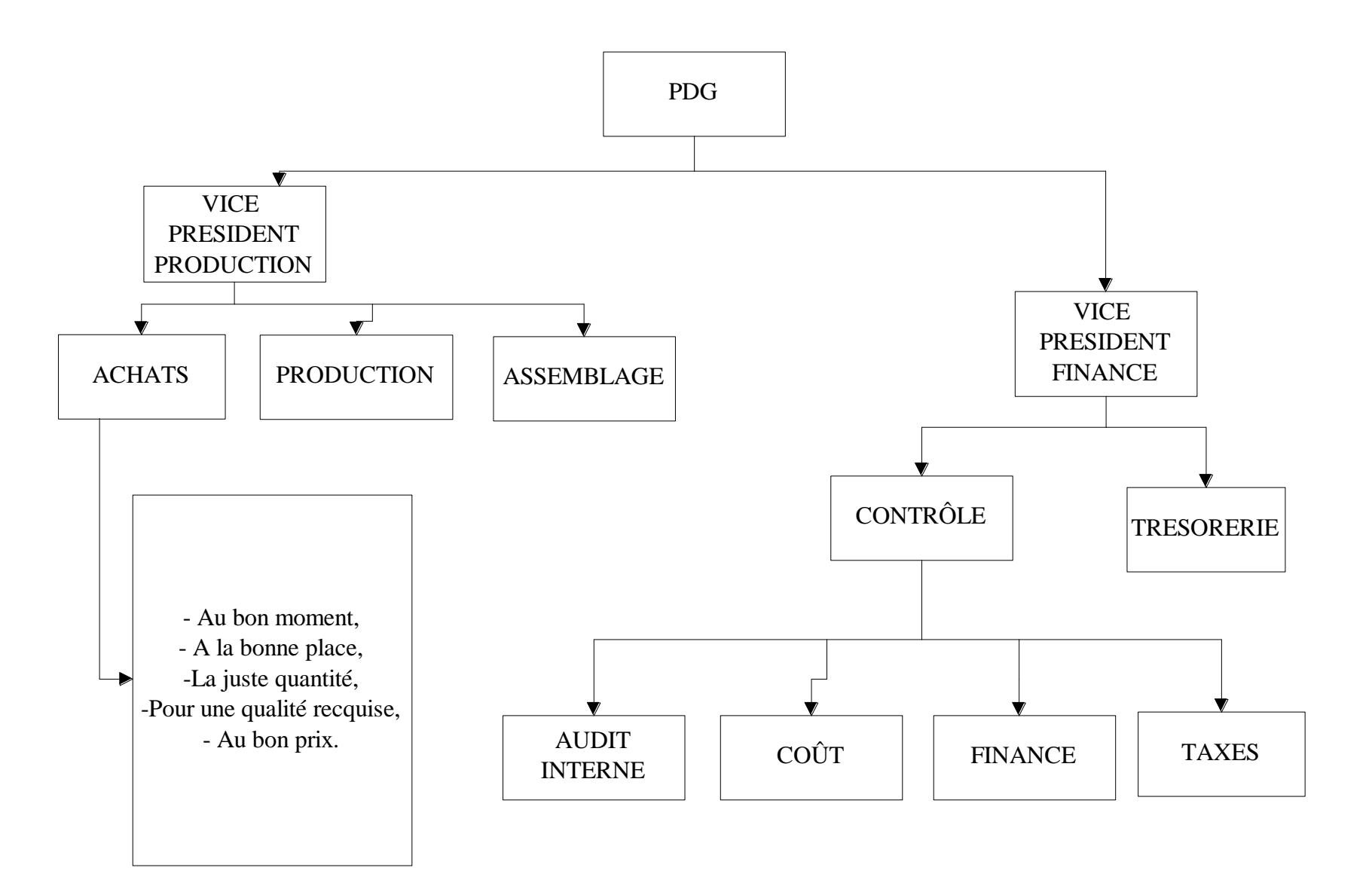

# LE CONTROLE DE GESTION SE DECOMPOSE EN QUATRE PHASES :

- 1. Le calcul des prix de revient¨
- 2. Les budgets
- 3. La vérification des engagements et respect des procédures
- 4. L'analyse de performance

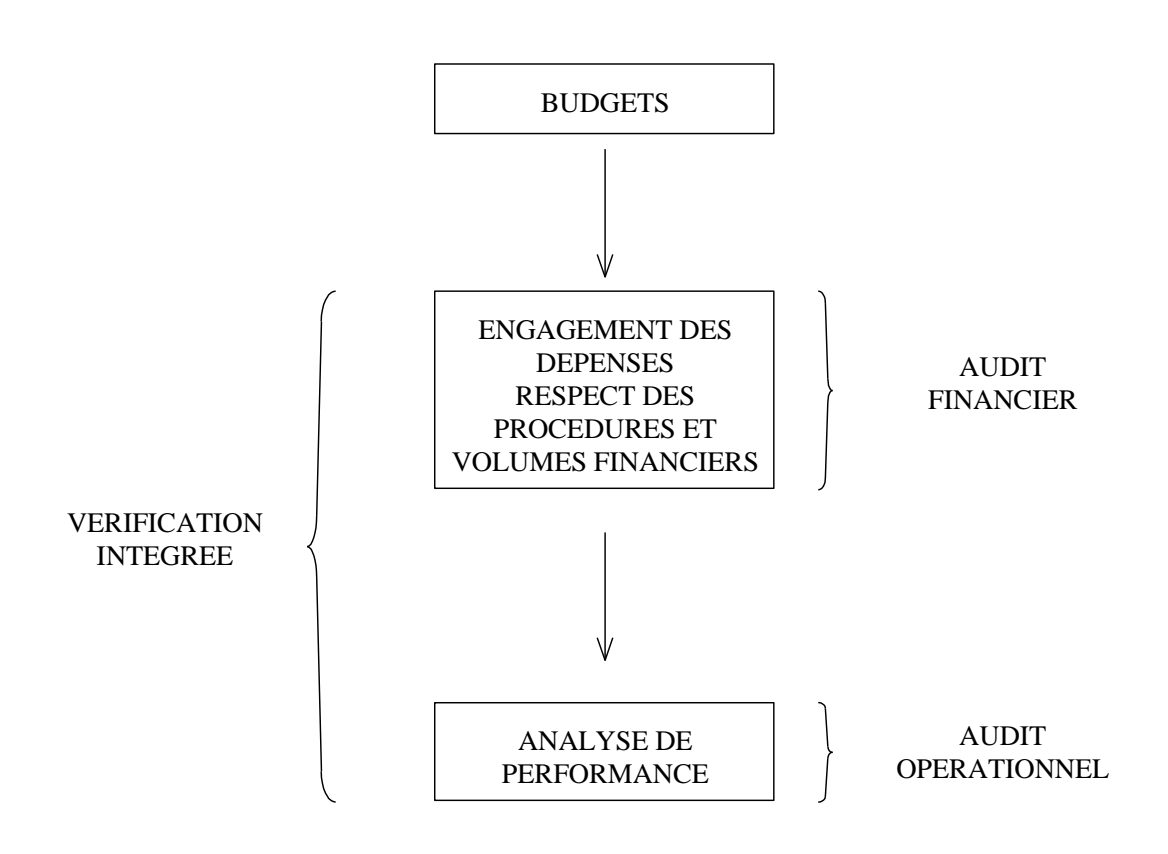

LA VISION GLOBALE DU PROBLEME DU CONTROLE DE GESTION :

# FACTEURS DE PRODUCTION CAPITAL / TRAVAIL

# ENTREPRISE QUI CONSOMME DES FACTEURS

BIENS PRODUITS SERVICES

#### COUT D'UN BIEN =

## ENSEMBLE DE CHARGES ATTACHEES AU BIEN

# SI LES CHARGES SONT ALLOUEES SANS REPARTITION, ELLES SONT DIRECTES

SI LES CHARGES SONT REPARTIES, ELLES SONT INDIRECTES

Le schéma de l'entreprise peut être :

1. Simple

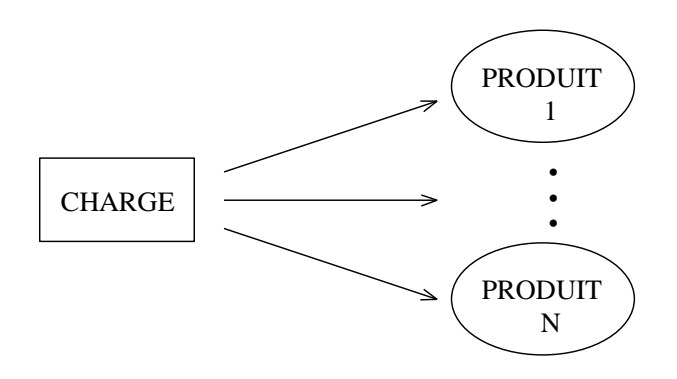

2. En division

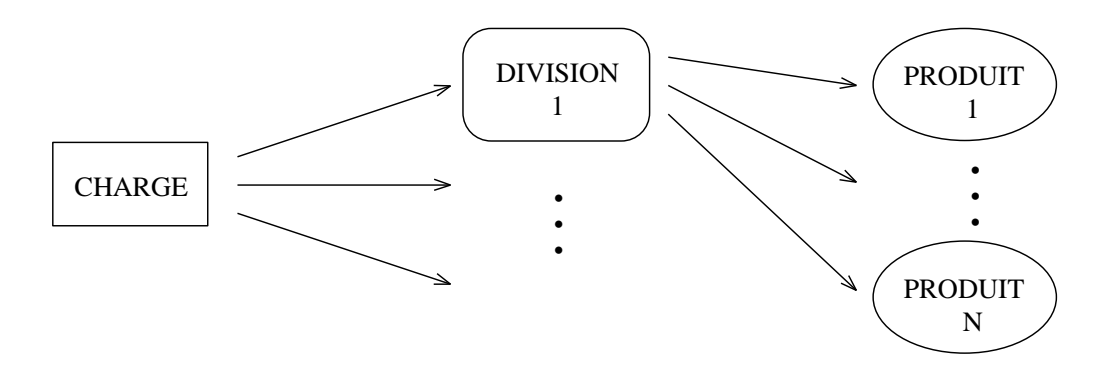

# QUELQUES PRINCIPES DE BASE DANS LA CONSTRUCTION D'UNE COMPTABILITÉ ANALYTIQUE :

- 1. Il faut tout d'abord apporter une réponse aux trois questions suivantes :
	- Pourquoi voulez-vous connaître les coûts de vos produits et services ?
	- Les impératifs qui vous guident dans ce travail font-ils l'objet d'un consensus dans l'entreprise ou tout du moins sont-ils perçus comme prioritaire par la direction ?
	- Etes-vous dans une situation telle que vous disposez des moyens matériels pour poursuivre l'exercice ?
- 2. Si vous désirez approcher au mieux les coûts de vos produits, que cet objectif est ressenti comme prioritaire par tous et que l'information de l'organisation est fiable, il vous faut alors répondre aux deux interrogations suivantes :
	- Quelle est la nature exacte du bien ou service que nous mettons à la disposition de nos clients ?
	- Comment est structurée l'entreprise pour répondre à la demande finale ?

En fait, ces deux questions peuvent se ramener à une seule qui serait :

Qui ou qu'est-ce qui consomme les ressources de l'entreprise pour satisfaire notre clientèle ?

Dans toute entreprise, il est possible de raisonner à trois niveaux ; les fonctions, les tâches et les produits finaux. Comme notre but ultime est de connaître le coût par produit, il est nécessaire de débuter l'analyse de l'organisation au niveau fonctions en comptabilité analytique. Naturellement pour parvenir à ces produits la réalisation d'un certain nombre d'opérations (tâches ou activités) est indispensable. Ces tâches s'insèrent-elles mêmes dans les grandes fonctions de l'entreprise.

Dans la phase de définition des liens, certaines fonctions sont auxiliaires au cycle de production (comptabilité, direction) et n'ont donc aucun rapport avec les produits. Elles sont alors à répartir (éventuellement) sur les autres fonctions opérationnelles.

Une fonction peut se définir par plusieurs tâches (rarement une seule) qui doivent être quantifiée obligatoirement. Des tâches de nature identique, mais de coûts unitaires différents peuvent se retrouver dans plusieurs fonctions. Pour diminuer le nombre de tâches par fonction (souhaitable mais pas critique), il faut savoir si l'on peut établir une relation entre elles (corrélation). Conceptuellement, il y aura par fonction autant de répartitions qu'il y a de tâches, soit vers les produits soit vers les autres fonctions. Comme l'objet de la répartition est représenté par une charge d'exploitation, celle ci pourrait intéresser plusieurs fonctions, il y aura donc là répartition sur les fonctions.

# ENTREPRISE

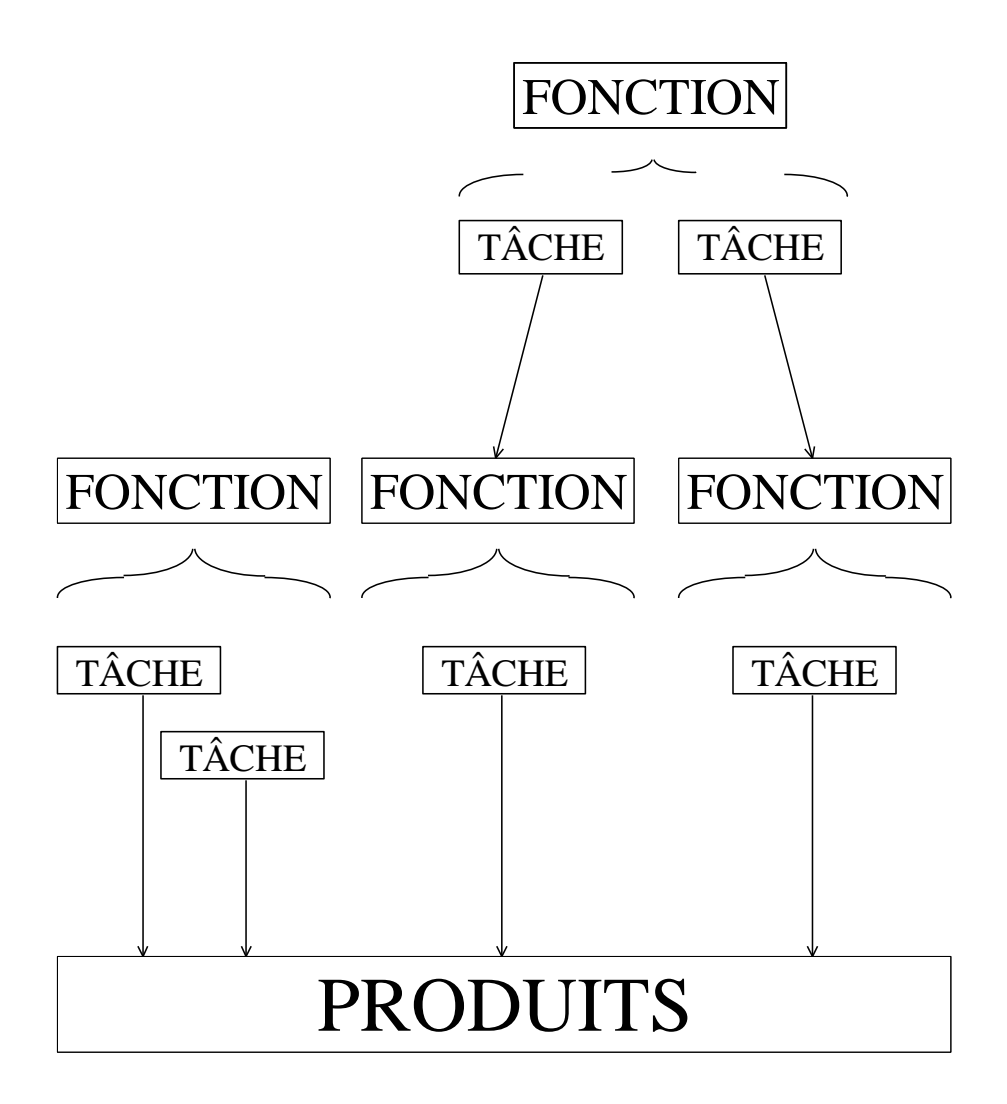

3. Une fois la nature de votre produit ou service final connu, il vous faut savoir comment vous l'obtenez, ce qui revient à savoir par quel détour technologique les ressources de l'entreprise se transforment en bien ou service.

Dans tous les cas ou il y a un "lien direct évident" entre consommation de ressources et production il convient de procéder à l'affectation de la charge concernée. Si cette affectation absorbe 95% des charges du compte d'exploitation, la question correspondant à la répartition du solde devient très théorique et d'une utilité très discutable.

Dans tous les autres cas il faut :

- Connaître la date de consommation de la charge,
- Savoir s'il s'agit d'une charge liée ou non à la production et qui intéresserait un intervalle de temps différent de celui du cycle de production (assurance, provision pour congé, provision pour charges exceptionnelles, provision pour frais de chauffages) Pour toutes ces charges il faut décider soit de ne pas les répartir, soit de ramener leur consommation en terme de cycle de fabrication et les diviser par rapport à ce critère.

Par exemple une périodicité commune voudrait que l'on raisonne par mois car dans les secteurs à fort pourcentage de main d'œuvre la masse des charges se ramène aux salaires et on articule les autres charges par rapport à cet intervalle de temps. Certains services contiennent en eux cette notion de cycle en particuliers, dans le secteur médical les groupes homogènes de malades correspondent à des durées de séjour différentes. En fait des produits ou services qui ont des cycles différents sont automatiquement différents en terme de coûts. Mais en toute hypothèse, une durée mensuelle permets de représenter les cycles des différents produits de l'entreprise. Cette logique est assez simple d'application dans toutes les activités de service : banque, assurances, services médicaux, services publics.

Un certain nombre de cas paraissent échapper à cette logique mensuelle, il s'agit alors de production étalée sur des durées plus longues tel le secteur du bâtiment. La notion de chantier apparaît pour des durées supérieures au mois. En fait cette notion est difficile à manipuler du point de vue de la comptabilité analytique car un chantier est nécessairement constitué d'un ensemble de tâches que l'on pourrait retrouver pour tous les autres chantiers. Dans ce cas le produit n'est pas le chantier, mais les tâches qui le composent.

Dans toutes les situations, il devrait y avoir une concordance parfaite entre charge à affecter et biens ou service réalisées.

La périodicité du mois n'est qu'indicative et elle dépend de la seule possibilité de récolte de l'information. L'obtention d'un intervalle de temps inférieur est douteux (jour ou semaine), car l'information n'est pas généralement disponible et dans la majorité des activité industrielles, on ne règle pas de salaires à la journée. Par contre le cas du trimestre peut être retenu si les tâches de production sont accomplies pour cette périodicité.

# **TYPOLOGIE DES CHARGES**

<span id="page-34-0"></span>LES CHARGES VARIABLES :

Charges variables

 $=$ 

Charges qui varient avec les quantités produites

LES CHARGES FIXES :

Charges fixes

=

Charges qui ne varient pas avec les quantités produites
## LES CHARGES SEMI-VARIABLES:

Charges semi-variables

=

Une partie de ces charges varie avec les quantités produites, et une autre reste fixe.

LES CHARGES DIRECTES ET INDIRECTES :

## EXEMPLE :

# <span id="page-39-0"></span>**LES DIRECTS COSTINGS :SIMPLE ET ÉVOLUÉ**

### PRINCIPES DE BASE :

- Disposer de méthodes aisément manipulables,
- Renoncer aux allocations arbitraires,
- Mettre en lumière la relation : Ventes Coûts Marges,
- Fournir un instrument à la construction budgétaire.

## LES CONCEPTS :

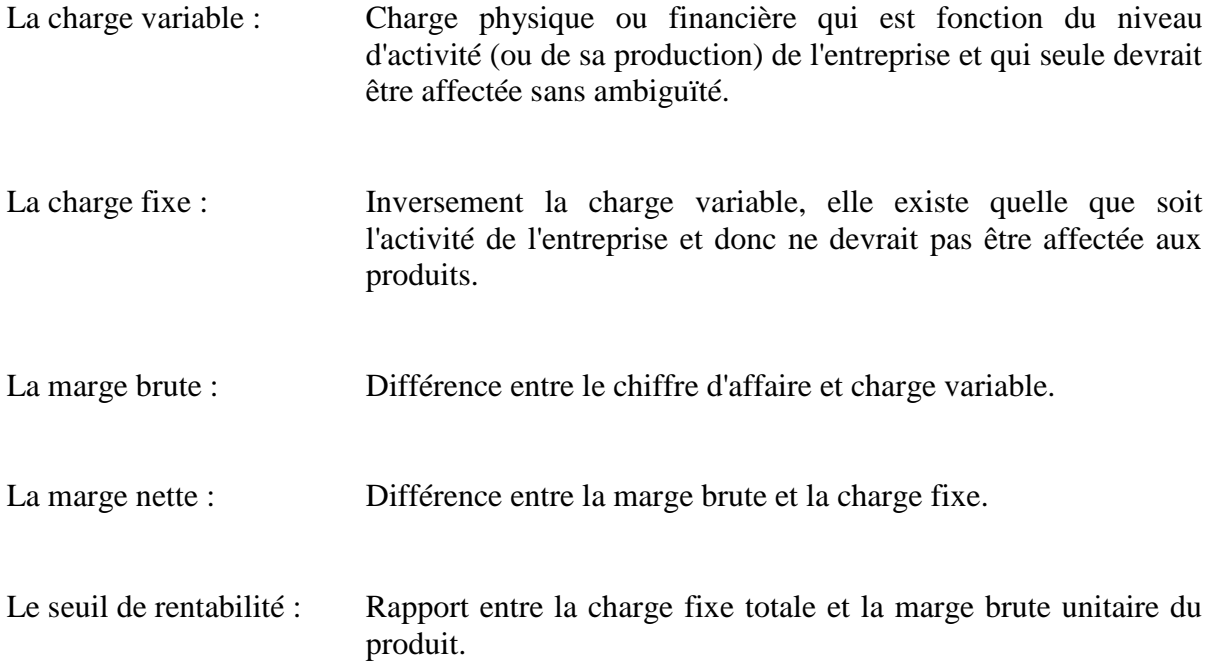

## LA PROCÉDURE DIRECT COSTING SIMPLE :

- Phase 1 : La charge totale est divisée en partie variable et partie fixe. La partie variable est affectée au produit.
- Phase 2 : Par différence avec le prix de vente on calcule la marge brute par produit. Par sommation des marges, on obtient la marge brute totale.
- Phase 3 : La marge brute totale moins la charge fixe nous donne la marge nette totale.

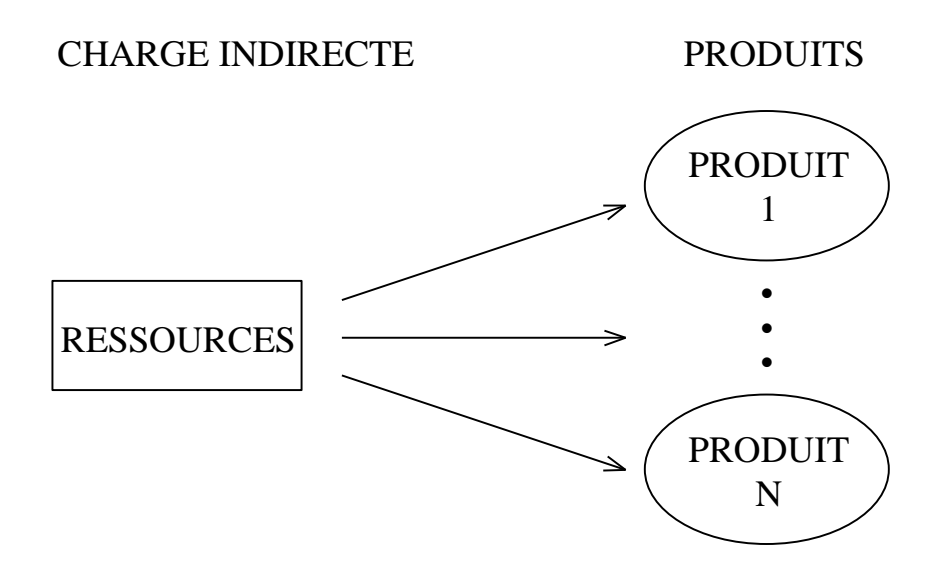

Méthode du direct costing

La ressource (mesurée par une certaine charge indirecte) est répartie directement sur les différents produits.

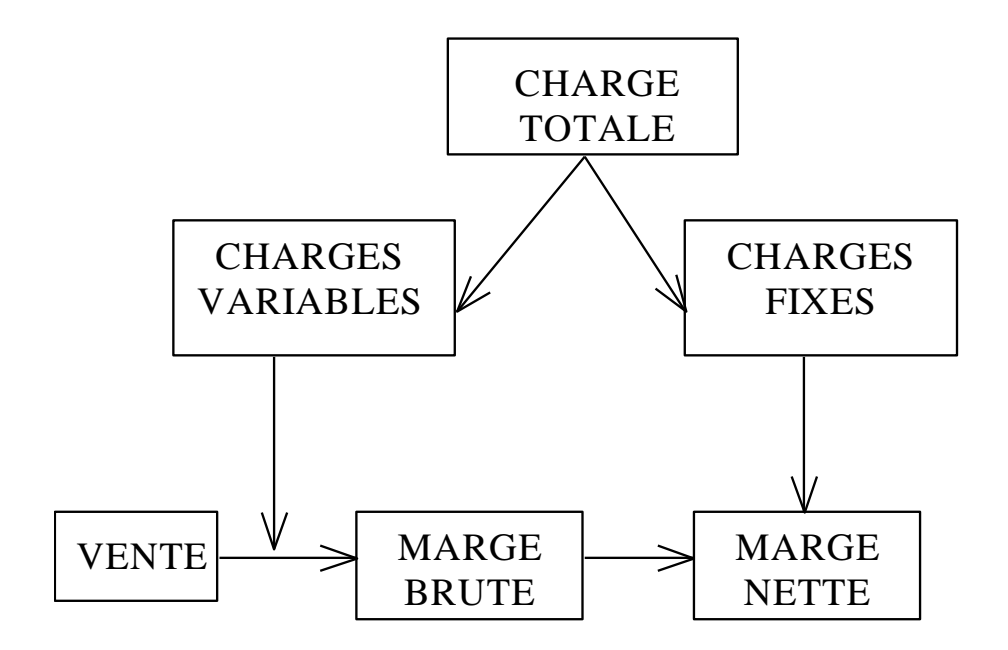

Méthode du direct costing

### REMARQUES :

L'idée de n'affecter que les charges corrélées avec le niveau d'activité est intéressante mais peu praticable dans la réalité car une charge peut être variable et aussi indirecte, d'où recours à nouveau aux clés de répartition.

Comme les stocks de produits finis ne sont pas vendus, ils ne supportent pas de charge fixe, ils sont systématiquement sous-évalués.

## LA PROCÉDURE DIRECT COSTING ÉVOLUÉ :

- Phase 1 : La charge totale est divisée en partie variable et partie fixe. La partie variable est affectée au produit. La partie fixe est divisée en élément fixe direct et fixe indirect de produit.
- Phase 2 : On additionne les charges variables et fixes directes. Par différence avec le prix de vente on calcule la marge semi-brute par produit. Par sommation des marges, on obtient la marge semi-brute totale.
- Phase 3 : La marge semi-brute totale moins la charge fixe nous donne la marge nette totale.

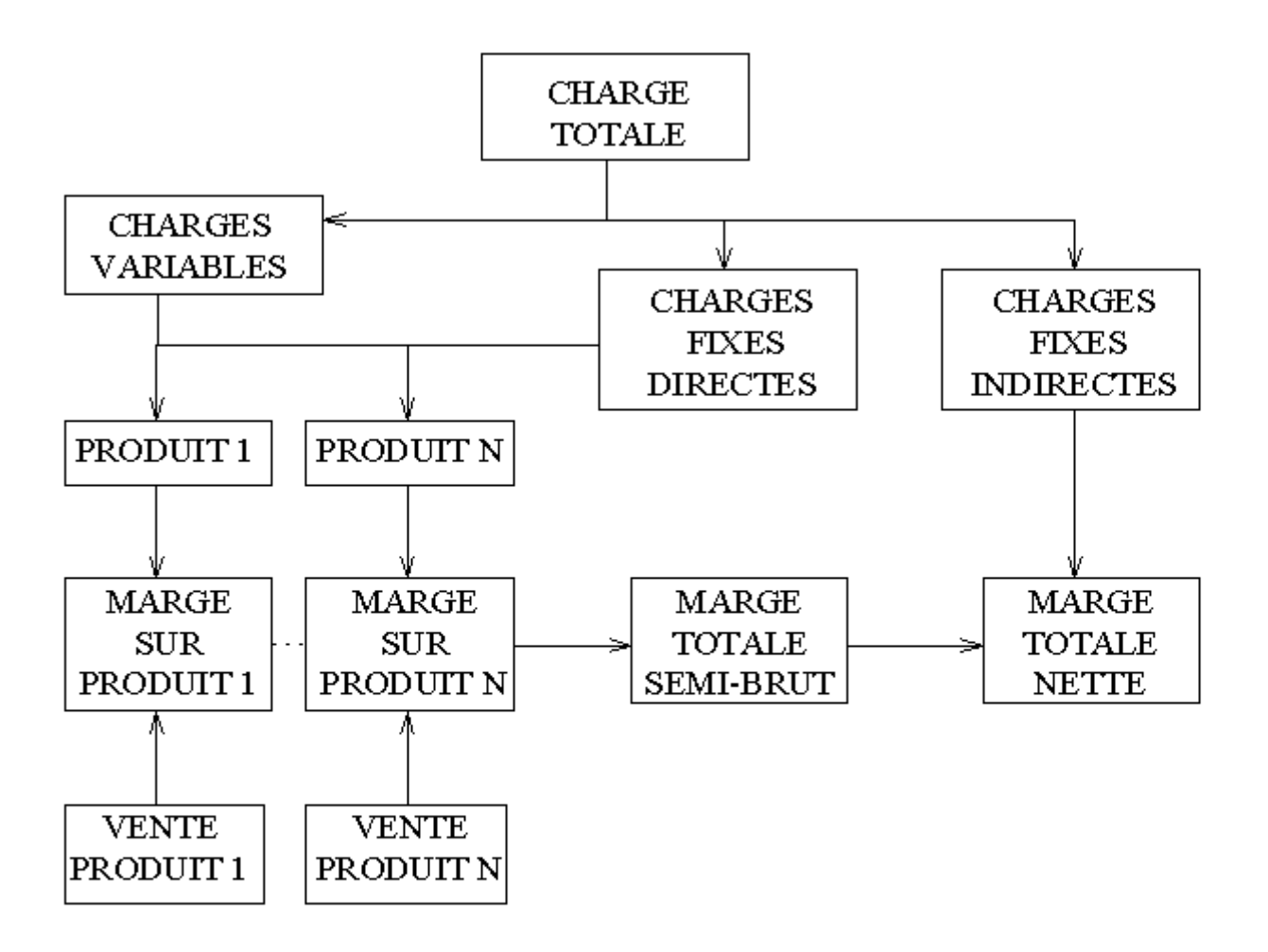

Direct Costing Evolué

## SEUIL DE RENTABILITE

Hypothèse 1 : 1 produit

- P prix de vente
- x quantité à réaliser
- a coût variable unitaire
- $a_{\circ}$ charge fixe totale

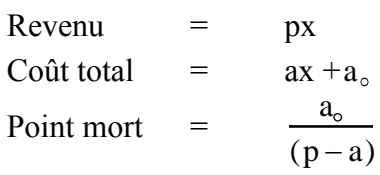

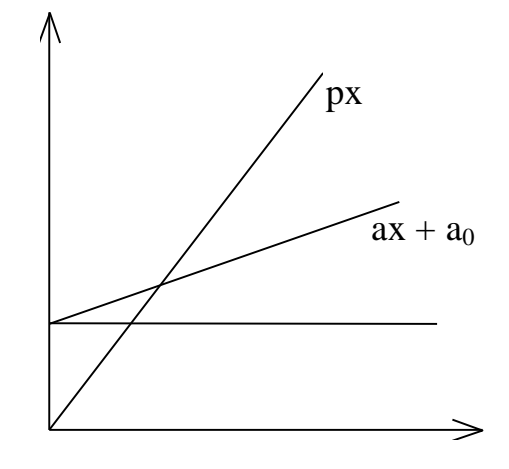

Hypothèse 2 : 2 produits et une charge fixe indirecte.

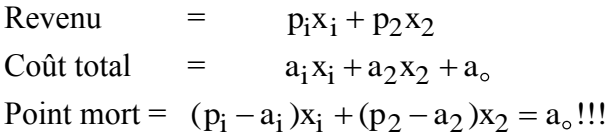

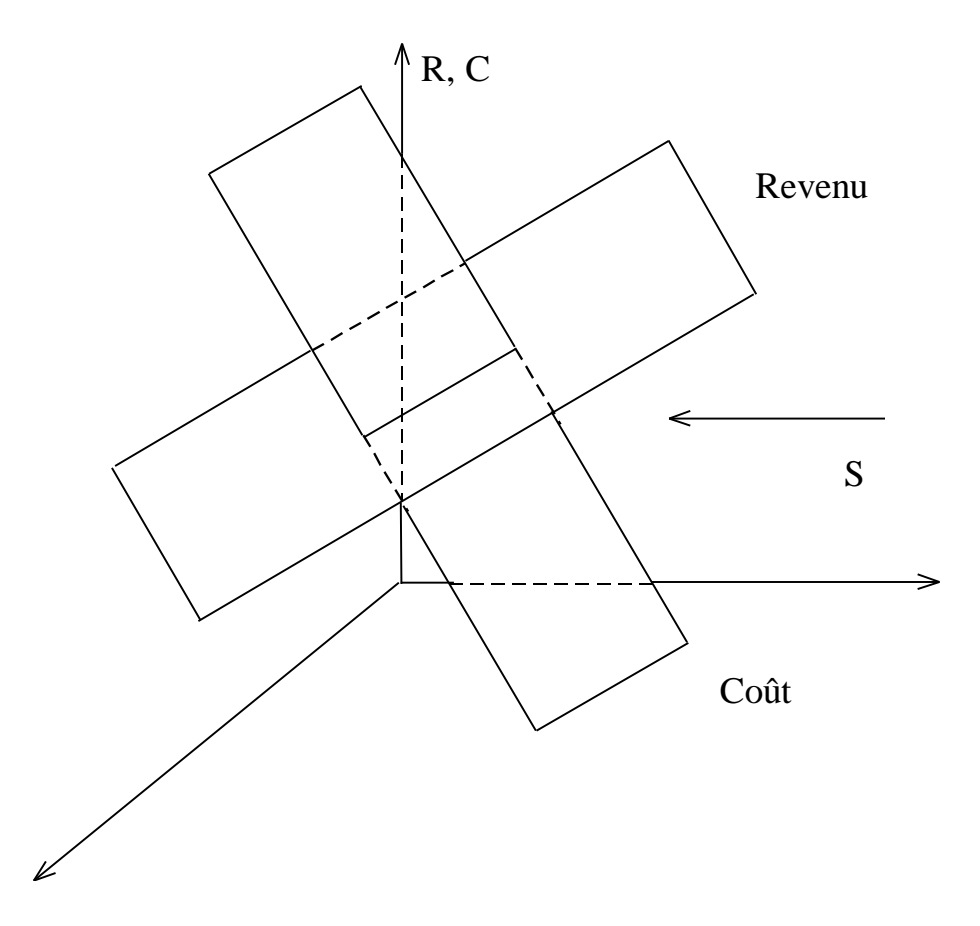

## ÉTUDE DE CAS 1 :

La société BB fabrique des montres sous un format unique (type grand luxe). Le chiffre d'affaire des six premiers mois de l'année s'élève à 1'555'000 Fr. pour 1'200 pièces réalisées.

Les charges comprennent :

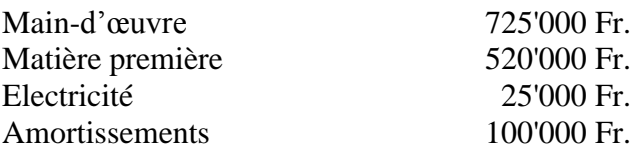

La seule charge fixe se rapporte aux amortissements. Vous devez donc établir le prix de revient et les marges brutes et nettes. De plus, vous estimerez le seuil de rentabilité du produit.

## ÉTUDE DE CAS 2 :

La société Roulvite réalise la fabrication de puces électroniques pour une grande société horlogère suisse. Compte tenu de la demande, elle réalise 4 types de produits :

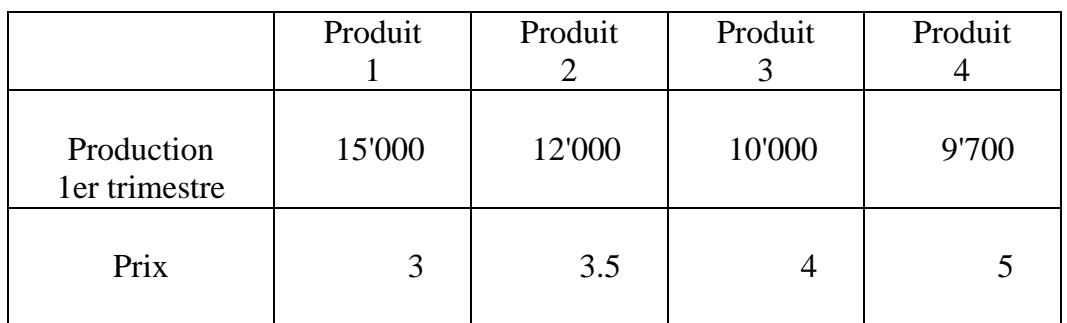

Durant cette période les charges d'affectation ont été :

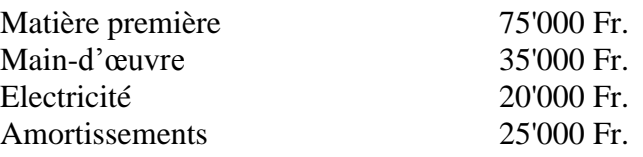

Les règles de répartition sont les suivantes :

Matière première en % du volume de production Main-d'œuvre en % du chiffre d'affaire.

Les autres charges sont fixes.

Vous devez apprécier les marges brutes et la marge nette. Estimez les seuils de rentabilité.

# **LES SECTIONS HOMOGÈNES**

### <span id="page-49-0"></span>PRINCIPES DE BASE :

- Aboutir à un coût comprenant toutes les charges occasionnées par la réalisation d'un bien ou service (conception, production, commercialisation),
- Renoncer à l'utilisation de répartition par fonction : production, administration, marketing,
- Evaluer correctement les stocks de produits finis,
- Apprécier la profitabilité véritable par produits ou services,
- Mieux décrire le processus de fabrication en donnant des outils de gestion aux responsables de sections (ou départements).

### LES CONCEPTS ORIGINAUX :

La notion de Section Homogène :

- Une section est une partie de l'entreprise dont l'activité peut se décrire sur une base commune d'où le nom d'homogène. Cette partie est généralement physique mais peut théoriquement aussi être un poste comptable (section amortissement). De même, la section peut être à la fois un centre de charge, mais aussi de profit. De par la philosophie de la méthode la section homogène devrait être un centre de responsabilité.
- L'unité d'œuvre doit traduire l'activité de la section et permettre la mesure de sa performance. De fait, une unité d'œuvre pourrait être représentée par une consommation de charge (matières premières ou heures de travail) ou la réalisation de produits de la section.

## LA PROCÉDURE DE CALCUL DES COÛTS :

- Phase 1 : Les charges incorporables sont divisées en éléments directs et indirects de produits. Les charges directes sont affectées aux produits.
- Phase 2 : Les charges indirectes sont imputées aux sections sur la base de clés de répartition. On calcule le coût des unités d'œuvre en divisant la charge totale de la section par le nombre d'unités d'œuvre.
- Phase 3 : On définit par produit le nombre d'unités d'œuvre de chacune des sections. On valorise les unités d'œuvre par leur coût, et en leur additionnant le coût direct, on obtient le coût complet.

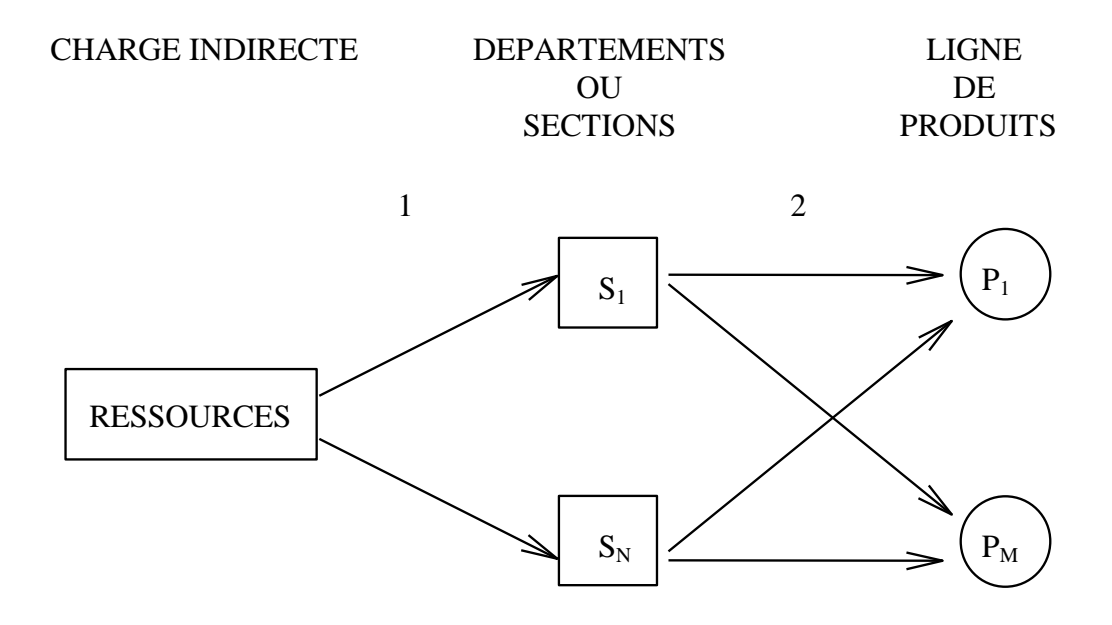

Méthode des sections homogènes

- 1. La ressource (mesurée par une certaine charge indirecte) est répartie entre les différentes sections, caractérisées par des unités d'œuvre.
- 2. Les sections sont réparties sur les produits en fonction des unités d'œuvre.

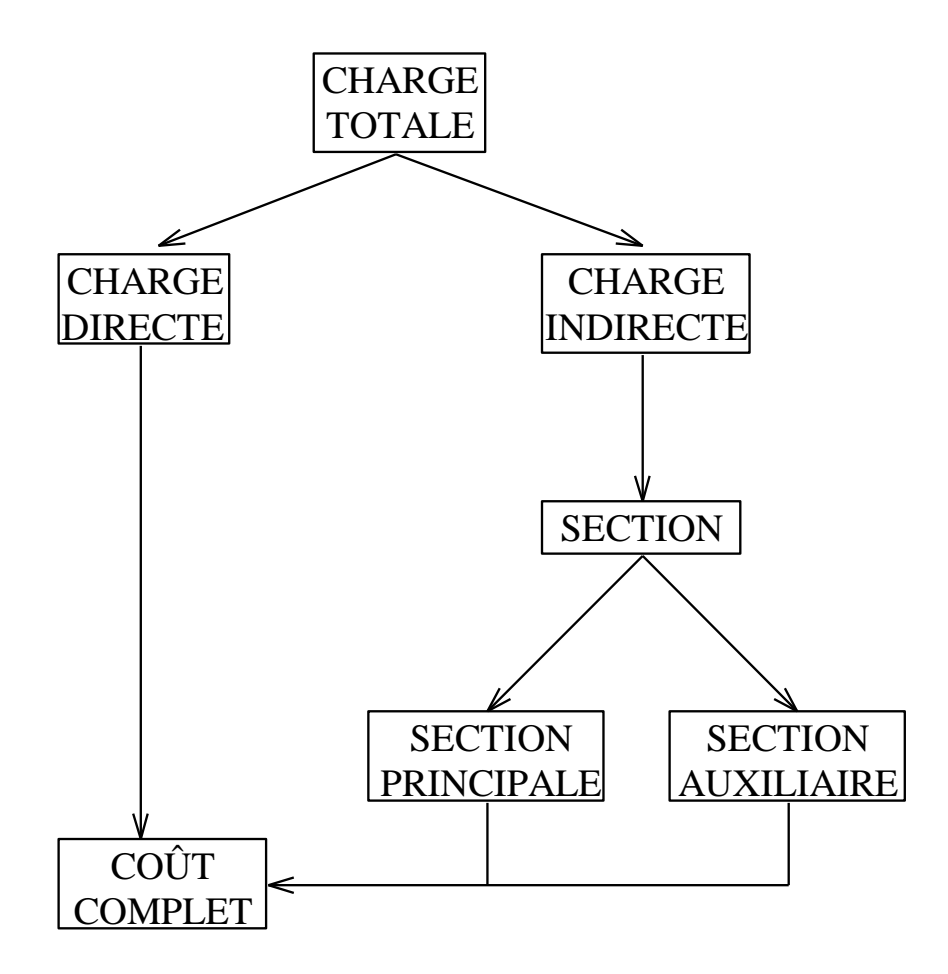

Méthode des sections homogènes

## ÉTUDE DE CAS 3 :

Vous venez d'être engagé dans une entreprise de menuiserie industrielle qui fabrique des portes au format standardisé de cinq dimensions différentes.

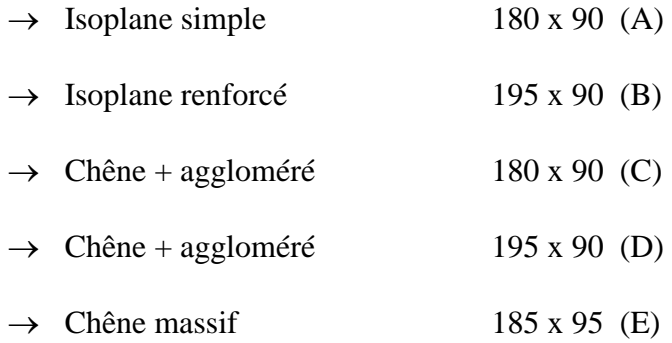

Vous réalisez cette production dans 4 départements :

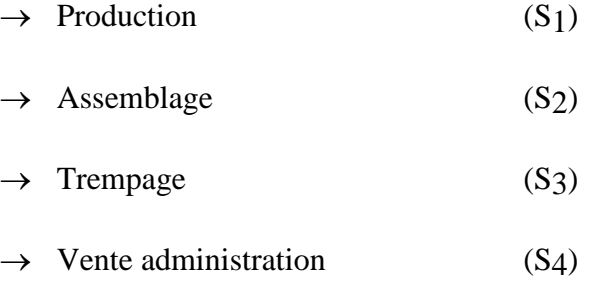

Pour la période de 1<sup>er</sup> janvier au 30 août 1995, la production a été la suivante :

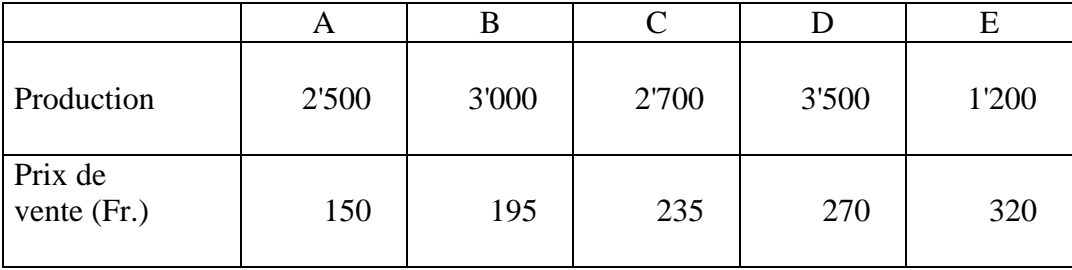

Une partie des charges directes concerne la main-d'œuvre :

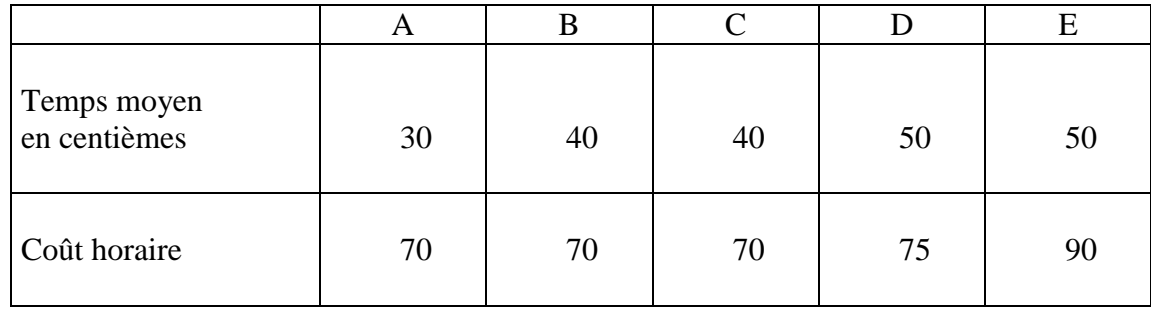

Les frais indirects sont les suivants :

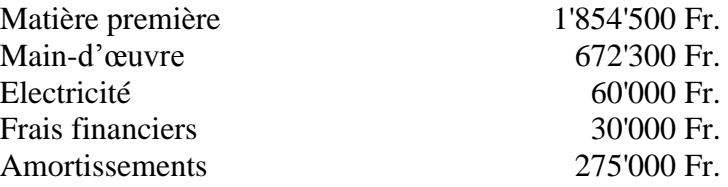

Les informations sur les sections sont les suivantes :

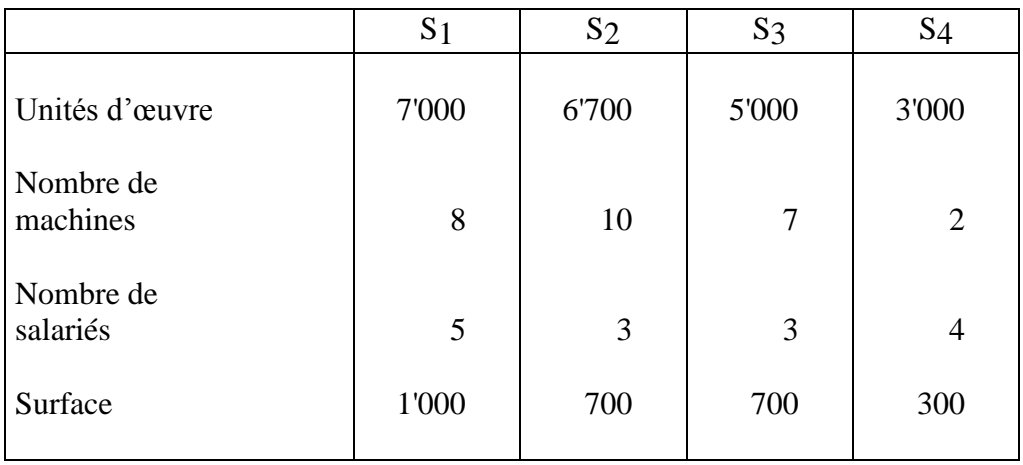

Après étude, la répartition proposée sera la suivante :

Matière première en % des unités d'œuvre (toutes variables) Main-d'œuvre en % des salariés (50 % de fixes) Electricité en % des machines Frais financiers en % de la surface Amortissements en % des machines (100 % fixe)

Le tableau de répartition des unités d'œuvre est le suivant :

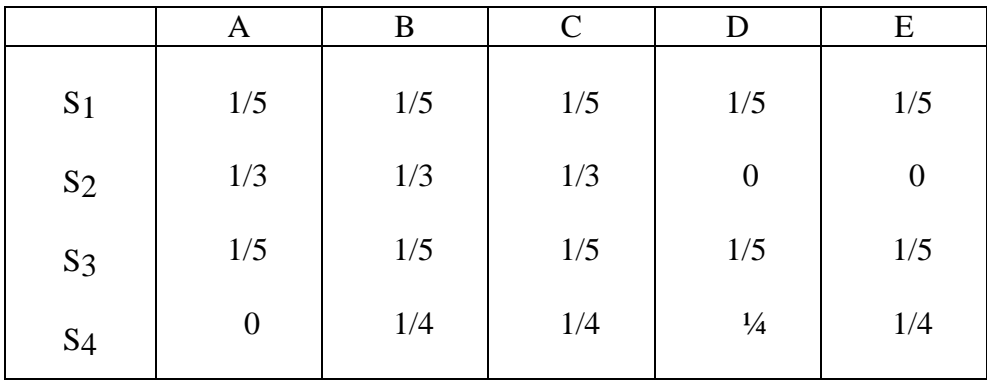

Question 1 :

Procédez à l'établissement des coûts complets et du coût variable unitaire.

Question 2 :

Préparez les budgets détaillés avec la production suivante :

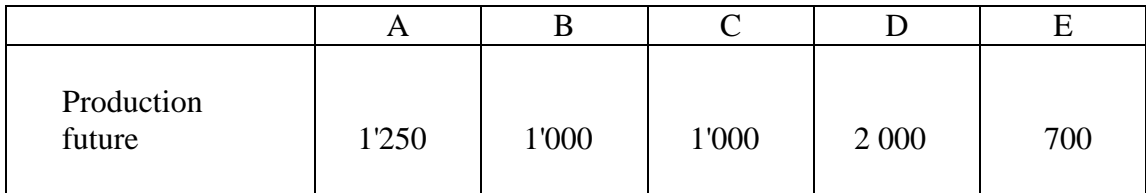

## ÉTUDE DE CAS 4 :

La société KWZ fabrique des vêtements de 3 types dans son usine ; des pantalons, des vestes, des chemises. La production se réalise dans 3 départements dont 1 peut être qualifié d'auxiliaire car il réalise l'entretien des machines des deux autres départements. Pour le mois de mars 1992, on dispose de la production suivante et des activités des départements :

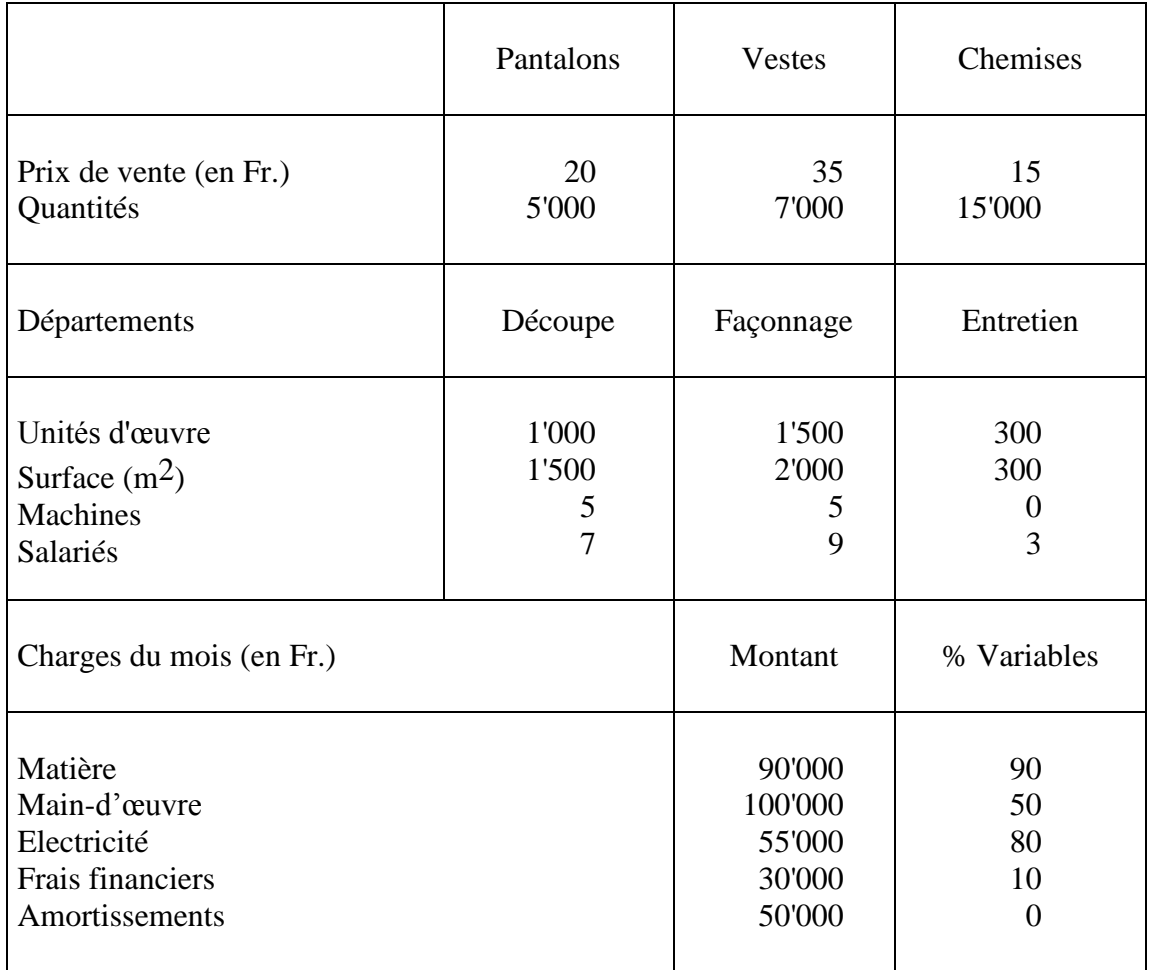

Les charges de main-d'œuvre se répartissent en proportion du nombre de salariés, les matières en proportion des machines, l'électricité en proportion de la surface, les frais financiers et les amortissements en proportion des unités d'œuvre. La charge d'entretien se répartit en proportion des unités d'œuvre des deux sections.

On dispose aussi du tableau de répartition des charges des départements sur les produits.

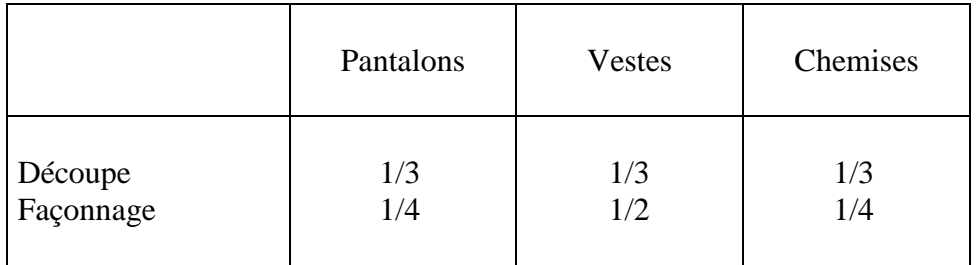

On vous demande d'évaluer sur ces bases les coûts des produits et de préparer des budgets pour la production suivante :

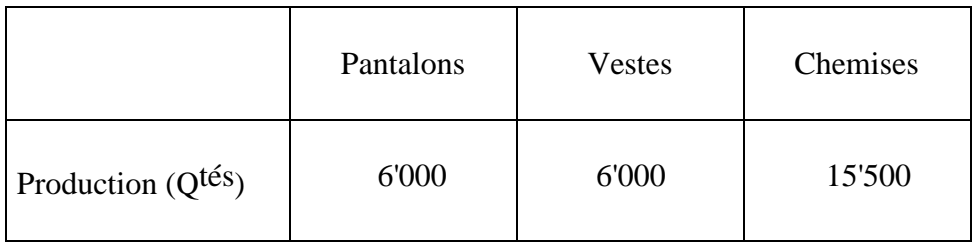

# **LA MÉTHODE DES STANDARDS**

### <span id="page-58-0"></span>PRINCIPES DE BASE :

- Définir par produit ou service une norme de consommation de charge ; matière première, main-d'œuvre ou temps machine.
- Faciliter la préparation des budgets en terme de consommation de charges prévisionnelles.
- Faciliter la préparation des budgets en terme de chiffre d'affaires prévisionnel et de profit prévisionnel.

## QUELQUES CONCEPTS :

Un coût standard par produit représente une norme de consommation pouvant comprendre l'ensemble des charges occasionnées par la réalisation du produit (conception, production, vente).

En principe, les coûts standards se réfèrent à des frais directs, mais par déformation, on parlera parfois de coût complet standard. Dans ce dernier cas, on trouvera compris des charges fixes.

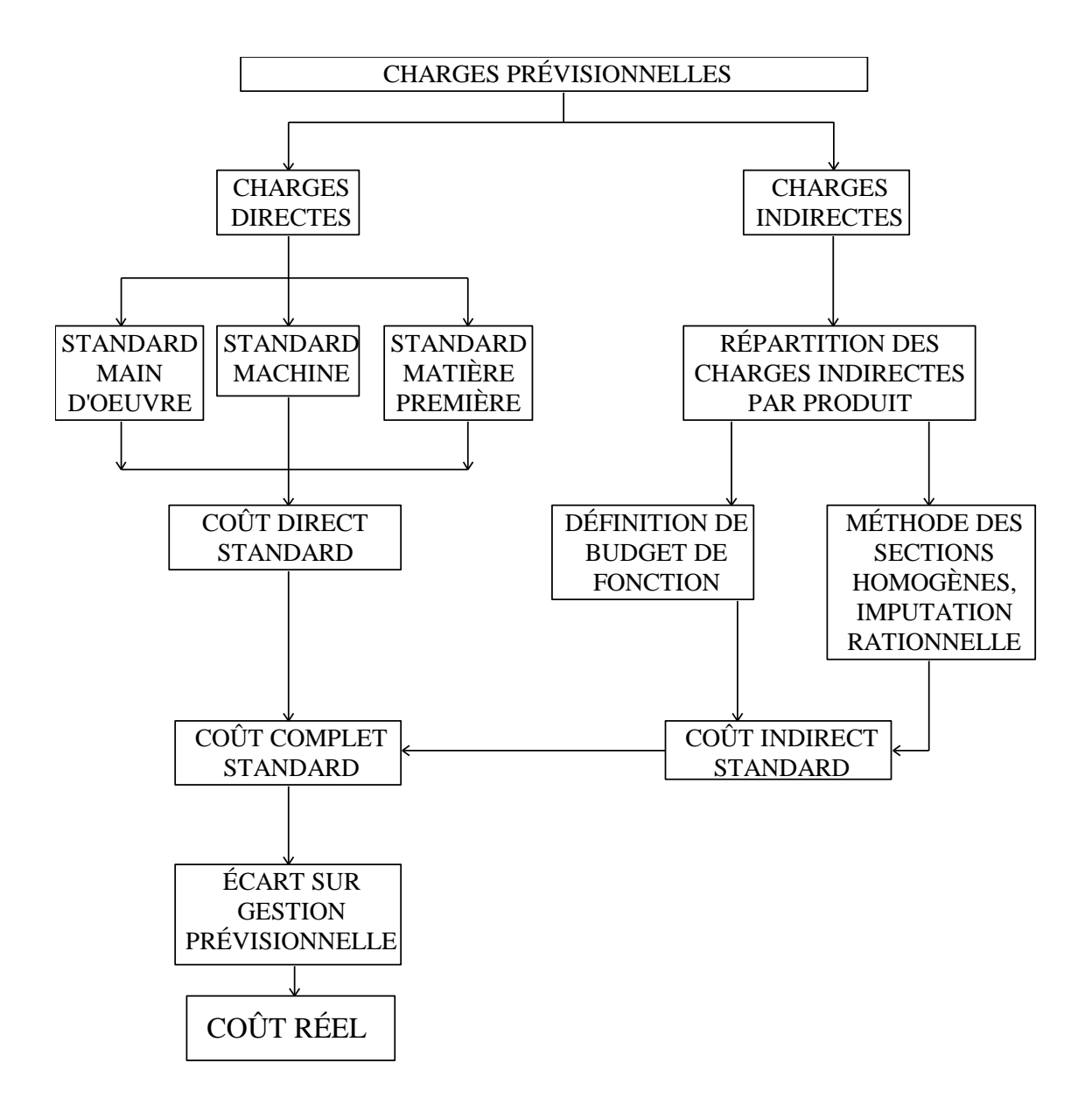

Méthode des standards

## PROCÉDURE DE CALCUL

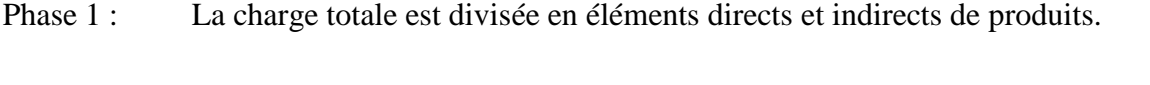

- Phase 2 : Pour chaque charge directe, on calcule un coût standard en divisant la charge par la quantité produite.
- Phase 3 : Pour ce qui concerne les charges indirectes, on utilise soit une répartition par fonction, soit la méthode des sections homogènes.
- Phase 4 : En additionnant éléments directs et indirects on obtient le coût complet standard.

## ÉTUDE DE CAS 5 :

Une entreprise a fabriqué 3 produits A, B, C pour cette période :

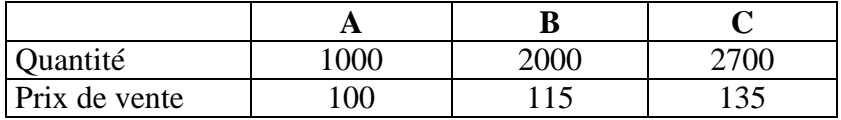

Pour réaliser cette production, cette entreprise comporte trois sections. Les informations sur les sections sont les suivantes :

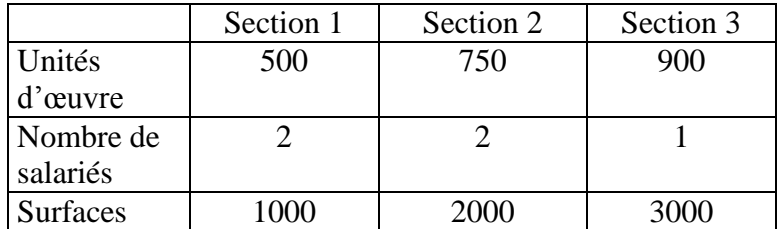

La production de ces produits nécessitent diverses charges indirectes. Les montants ainsi que leurs répartitions sont donnés dans le tableau suivant :

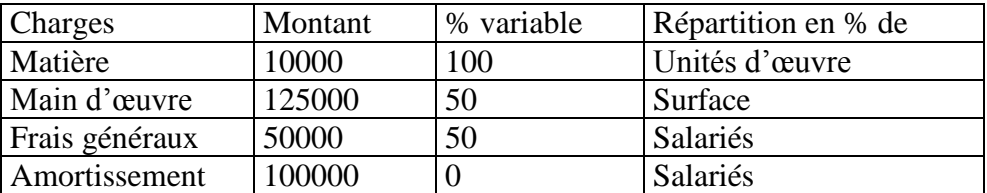

Le tableau de répartition des unités d'œuvre est le suivant :

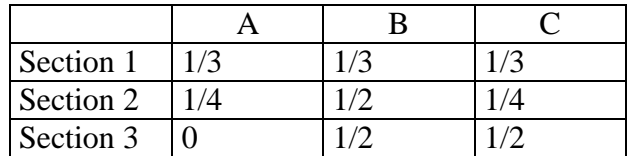

Une partie des charges sont des charges directes concernant la main d'œuvre et la matière :

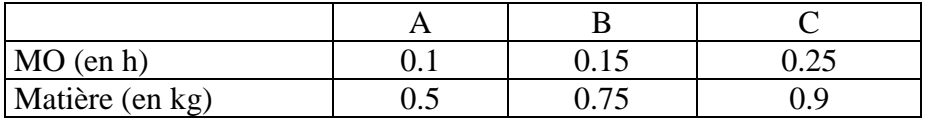

### **Questions :**

1. Procédez à l'établissement du coût standard complet de chacun des produits.

2. Préparer le budget du prochain trimestre sur la base d'une future production de 1200 produits A; 1500 produits B; 2900 produits C.

De plus, à la suite de négociations syndicales, le taux horaire baissera de 25% et le prix de la matière augmentera de 10%, étant donné qu'auparavant le prix de l'heure était de 9 Fr et que le prix de la matière première était de 15 Fr le kg.

## **L'ANALYSE DES ECARTS**

## OBJET DE L'ANALYSE DES ECARTS

*Rappel* On a appris à : 1) – Définir un coût

**Coût** = charge physique ou financière associé à une activité de production de biens ou de services.

Où :

*charge physique* est la quantité d'input ; par exemple : le nombre de pelotes de laine pour produire des chaussettes,

*charge financière* est la quantité d'input fois le prix unitaire de l'input ; par exemple : le nombre de pelotes de laine fois le coût d'achat de la pelote

La production est la quantité d'output ; par exemple le nombre de paires de chaussettes On peut donc écrire :

 $Q * P = U$ 

où : Q est la quantité input, P est le prix unitaire input, U est la quantité output (le volume de production).

2) – Classer les coûts

### **Objet de coût : Elément sur lequel porte le calcul des coûts**

*Elément intermédiaire* : section/département (activité mesurée en nombre d'unités d'œuvres)

*Elément final* : Produit/service (activité mesurée en nombre d'output)

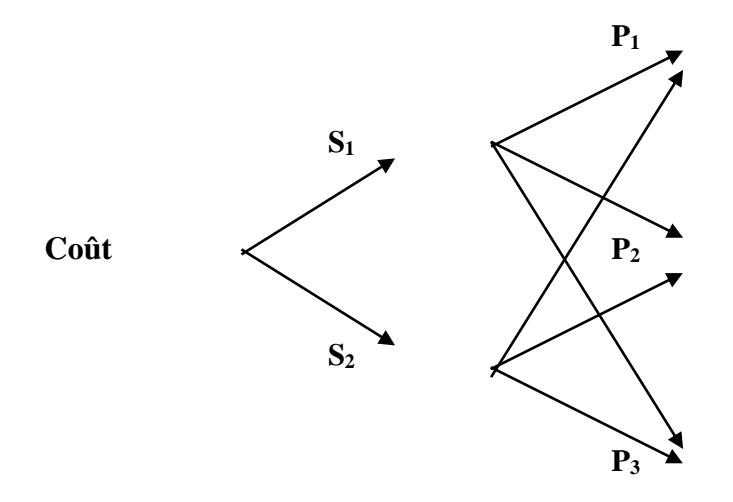

### a) **Coût total** vs **Coût unitaire**

Coût total : Concerne toute l'activité Coût unitaire : Concerne une unité produite ou une unité d'œuvre

### b) **Coût variable** vs **Coût fixe**

Coût variable : évolue de façon proportionnelle à l'activité. Coût fixe : est indépendant de l'activité. Coût total =  $\text{Coût variable} + \text{coût fixed}$ .

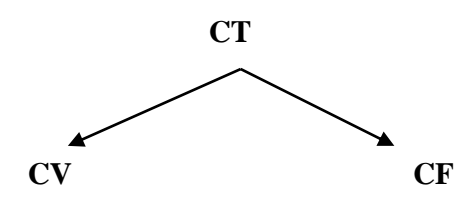

### c) **Coût partiel** vs **Coût complet**

### **COUT PARTIEL (DIRECT COSTING) : COUT UNITAIRE QUI NE TIENT COMPTE QUE DU COUT VARIABLE.**

Coût complet (full costing) : coût unitaire qui tient compte du coût variable et du coût fixe.

### d) **Coût direct** vs **Coût indirect**

Coût direct : charge qui ne concerne qu'un seul et unique objet de coût. Coût indirect : charge qui concerne simultanément plusieurs objets de coûts. Cette charge nécessite une allocation.

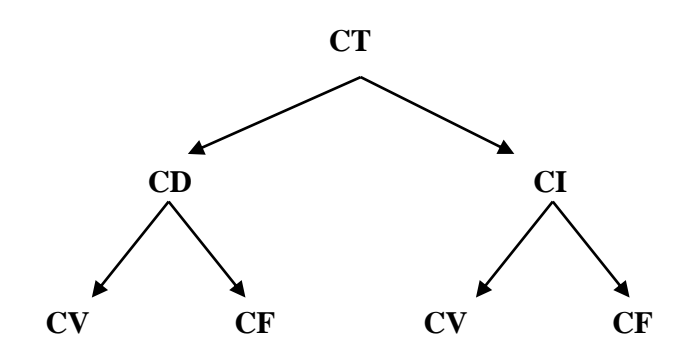

### 3) – Evaluer un coût historique

Plusieurs méthodes de calcul

- a) Proratas : quantités, charges directes, chiffre d'affaires, marge brute
- b) Sections homogènes
- c) Allocation optimale

d) Shapley

donnent un **coût unitaire passé**

#### 4) – Estimer un budget (un coût **futur**)

Méthode générale

Coût total futur = Coût unitaire historique (coût standard) \* activité prévue (volume de production ou unités d'œuvres)

Les notions de coût historique et de coût budgeté peuvent être transcrits sur une échelle temporelle

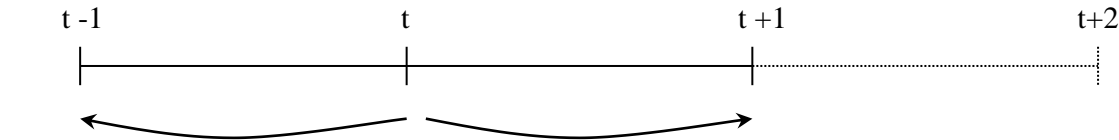

coût historique coût prévu (budgeté)

*coût historique(réalisé) coût prévu (budgeté) pour t+2*

Le coût réalisé est un coût historique, observé à la fin de la période pour laquelle on avait budgeté le coût.

## OBJECTIF DE L'ANALYSE DES ECARTS

- Confronter, pour une période donnée le coût réalisé (ex-post) au coût qui avait été prévu (ex-ante) à la fin de la période de prévision.
- Analyser ce différentiel pour prendre des décisions économiques correctives

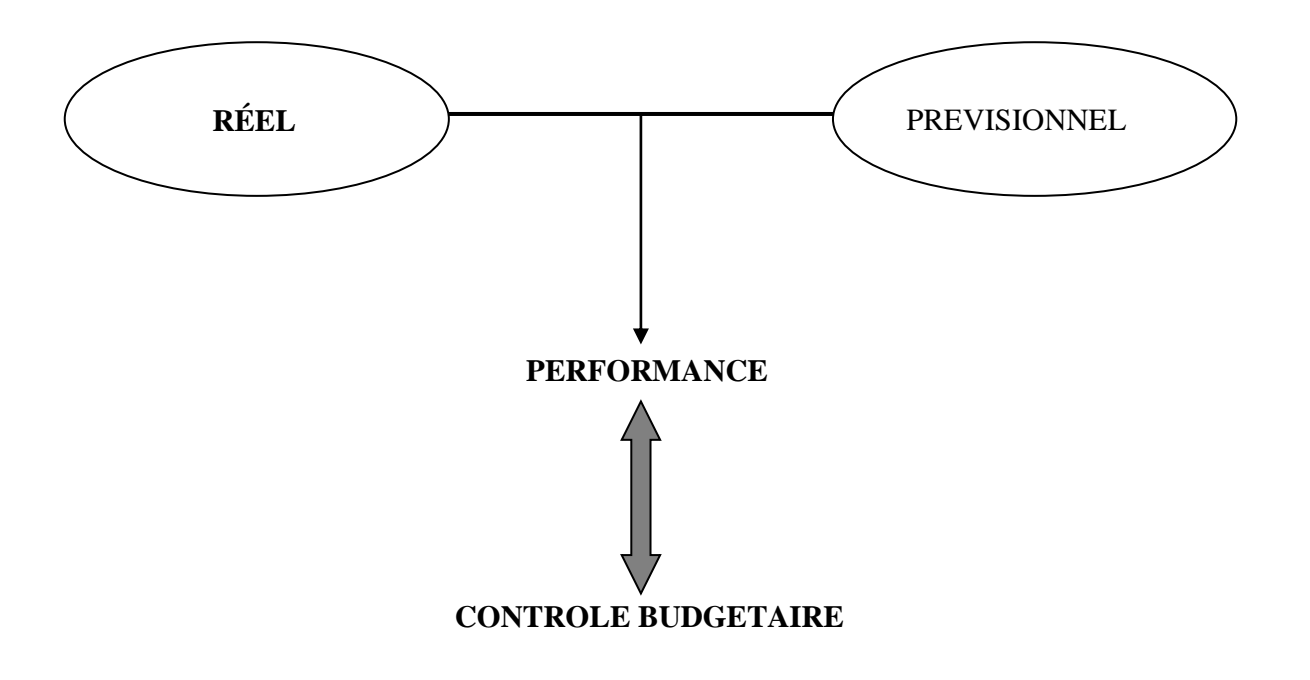

## EXEMPLE

Soit une entreprise qui fabrique un output " chaussettes " qui nécessite la consommation d'un input "laine".

Coût prévu = 100 pelotes  $*$  2 F/pelote = 200 F. Coût réel =  $80$  pelotes \*  $3$  F/pelote =  $240$  F.

### **Production prévue 300 paires. Production réelle 250 paires.**

Ecart =  $200 - 240 = -40$  (défavorable).

Pourquoi a-t-on plus de charges que prévu ? Il faut détecter la cause pour réorganiser la production.

Les coûts peuvent être exprimés en unités physiques (seules les quantités interviennent) ou en unités monétaires (rôle des prix).

Coût physique prévu  $= 100$  pelotes. Coût physique réel  $= 80$  pelotes.

Il existe trois variables élémentaires qui permettent d'expliquer les écarts et sur lesquelles on pourra agir :

- 1) Différence entre les quantités d'input prévues et réelles.
- 2) Différence entre les quantités d'output prévues et réelles.
- 3) Différence entre les prix d'input prévus et réels.

On concentrera l'analyse sur ces trois éléments

## METHODOLOGIE DE L'ANALYSE DES ECARTS

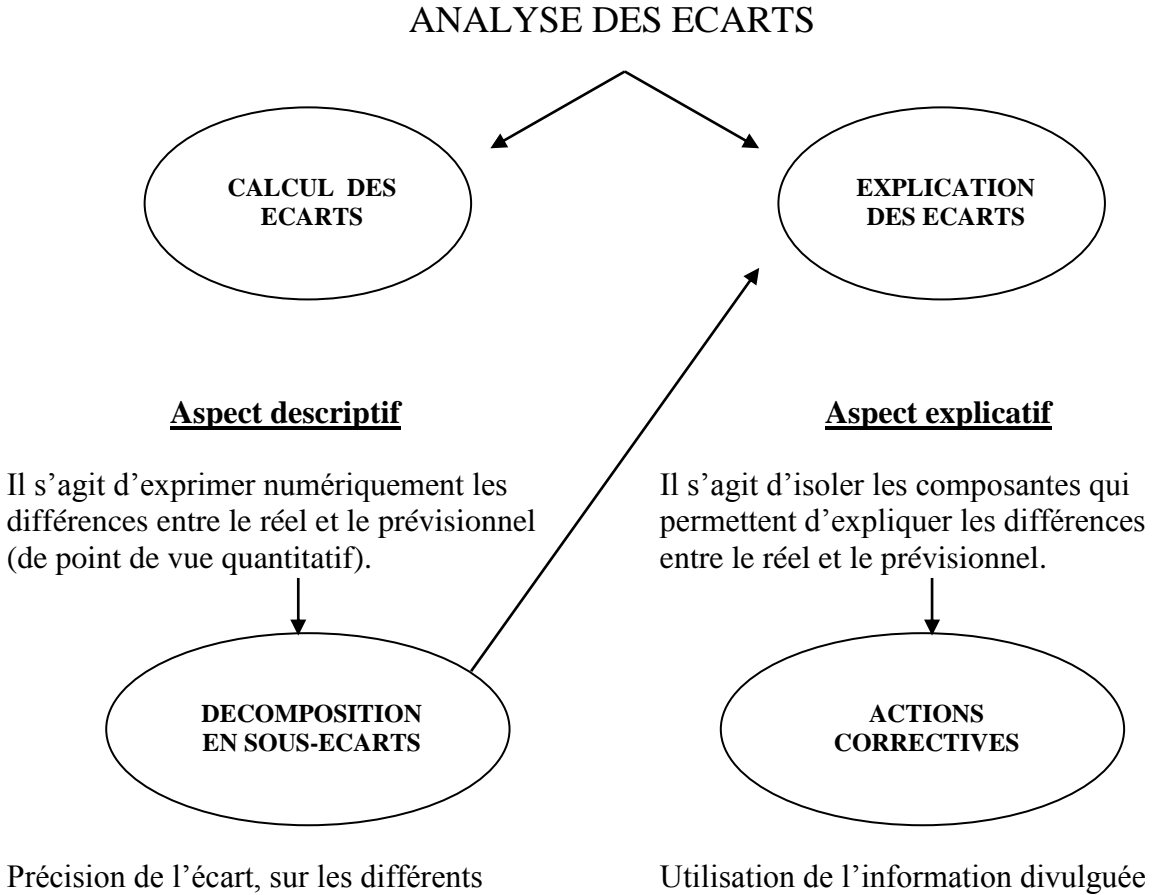

éléments constitutifs du coût.

Utilisation de l'information divulguée par l'analyse des écarts afin de réorienter la production.

## EXPLICATIONS DES ECARTS ET ACTIONS CORRECTIVES

Causes possibles des écarts

1) Causes concernant la gestion des facteurs de production (inputs)

- Différences de prix du capital.
- Différences de quantités du capital.
- Différences de rendement du capital, du rapport input/output.
- Différences de prix de la main d'œuvre.
- Différences de rendement de la main d'œuvre.
- 2) Causes concernant la variation du volume de production prévu et réel
- 3) Causes concernant l'organisation de la production
- Qualité de la gestion des stocks et des approvisionnements rupture des stocks inputs mal adaptés à la production
- Qualité de l'ordonnancement Rendements affectés par des séries trop courtes ou trop longues
- Mauvais réglage ou défaillance des machines
- 4) Causes concernant le marché de l'entreprise
- Augmentation ou diminution de la part de marché
- Augmentation ou diminution du rendement par rapport à celui des concurrents
- 5) Causes concernant l'évaluation des écarts
- Mauvaise estimation des standards
- Mauvaise méthode de calcul des écarts
- Méthode traditionnelle suppose linéarité entre inputs et outputs

### CALCUL DES ECARTS

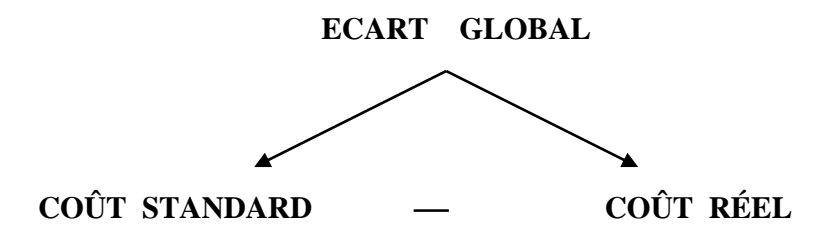

Si l'écart est  $> 0 \Leftrightarrow$  l'écart est favorable (coût réel  $\le$  coût standard).

Si l'écart est  $0 \Leftrightarrow$  l'écart est défavorable (coût réel > coût standard).

On va chercher à décomposer cet écart pour en isoler les composantes.

Première façon de décomposer les écarts ( décomposition par type de charge)

Coût global = somme de coûts élémentaires alors :

Ecart coût global = Ecart sur la somme des coûts élémentaires.

#### *Propriété des écarts* : **Additivité par rapport aux composantes des charges**

Exemple : La fabrication d'un produit nécessite deux matières et un temps de travail.

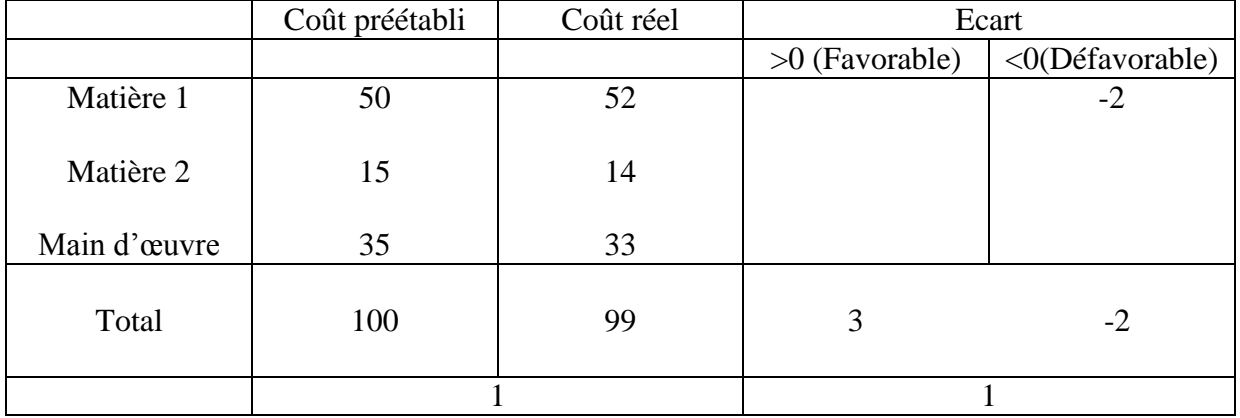

Cette manière de procéder permet d'identifier quelle est la charge qui pose problème, mais cette constatation n'est pas suffisante car chaque écart dépend d'autres facteurs.

Chaque charge concernant un input est fonction d'une quantité et d'un prix. A chacun de ces éléments correspond une valeur réelle et une valeur standard. On peut donc calculer des sous-écarts sur la base des quantités et de prix.

De plus le coût de chaque input va être fonction du volume de production.

Un sous-écart permet de repérer l'incidence qu'il a un facteur sur l'écart global. Les sous-écarts seront différents selon que l'on raisonne sur :

- Les charges directes.
- Les charges indirectes.
- La connaissance plus ou moins détaillée du système de production.
# **ECARTS SUR CHARGES DIRECTES**

### **Rappel :**

*Définition :* Charge directe est la charge qui augmente proportionnellement à la quantité produite (output).

$$
CD = Q * P = \alpha * U
$$

CD : charge directe (input),

Q : quantité d'input,

P : prix unitaire input,

 $\alpha$ : Coefficient de proportionnalité input/output,

U : quantité d'output.

 $\Rightarrow \alpha = dCD/dU \Rightarrow$  si quantité d'output augmente de 1% alors la charge directe augmente de  $\alpha\%$ .

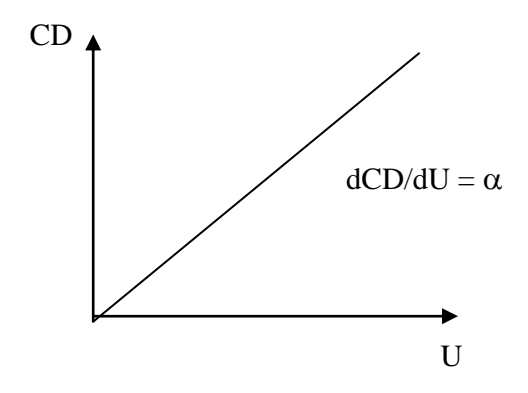

 $Ex: Output = clauses$ Input = pelote de laine.

 $P = 2$  F/pelote,  $Q = 1000$  Pelotes. Si productivité = quantité input/quantité output =  $Q/U = 0.75$ , alors :

 $\alpha * U = Q * P \implies \alpha = Q * P/U = 0.75 * 2 = 1.5.$ 

Pour une unité produite on a 1.5 francs de charges directes. La charge directe fait apparaître une relation explicite entre le coût et le volume de production. On peut utiliser cette information pour identifier le rôle du volume de production sur l'analyse des écarts.

Deux cas :

1) Quantité produite réalisée = Quantité produite prévue  $\Rightarrow$  UR = US = U

2) Quantité produite réalisée  $\neq$  Quantité produite prévue  $\Rightarrow$  UR  $\neq$  US

Quantité produite réalisée = Quantité produite prévue  $\Rightarrow$  UR = US = U

- $Q<sub>S</sub> =$  Quantités standard d'input
- $Q_R$  = Quantités réelles d'input
- $p_S$  = Prix unitaire standard de l'input
- $p_R$  = Prix unitaire réel de l'input

## **Méthode traditionnelle de décomposition de l'écart**

Pour une charge directe donnée on a :

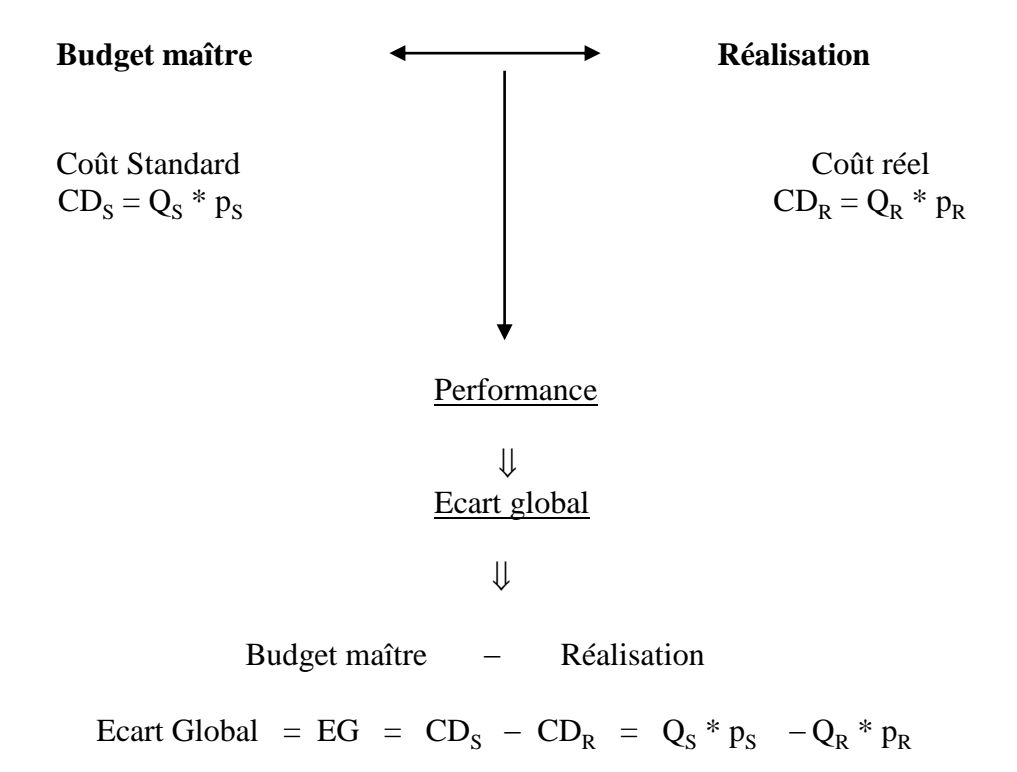

On peut écrire de nouveau cette expression pour faire intervenir le rôle du différentiel des quantités et du différentiel des prix :

EG = 
$$
Q_S * p_S - Q_R * p_S + Q_R * p_S - Q_R * p_R =
$$
  
\n=  $(Q_S - Q_R) * p_S + (p_S - p_R) * Q_R =$   
\n=  $\Delta Q * p_S + \Delta p * Q_R =$   
\n= EQ + EP

où : 
$$
EQ = (Q_S - Q_R) * p_S
$$
 est l'écart sur les quantités, et  
  $EP = (p_S - p_R) * Q_R$  est l'écart sur les prix

L'écart sur les quantités traduit la part de l'écart global due à une différence de la quantité d'input prévue et celle effectivement utilisée.

L'écart sur les prix traduit la part de l'écart global due à une différence du prix unitaire de l'input prévu et celui réel.

Si EQ > 0, alors l'écart est favorable  $\Rightarrow$  Q<sub>S</sub> > Q<sub>R</sub>, on a utilisé moins de quantité d'inputs que prévu.

Si EQ < 0, alors l'écart est défavorable  $\Rightarrow$  Q<sub>S</sub> < Q<sub>R</sub>, on a utilisé plus de quantité d'inputs que prévu.

Si EP > 0, alors l'écart est favorable  $\Rightarrow$   $p_S$  >  $p_R$ , le prix unitaire d'input réel est inférieur à celui prévu.

Si EP < 0, alors l'écart est défavorable  $\Rightarrow$   $p_S$   $\lt$   $p_R$ , le prix unitaire d'input réel est supérieur à celui prévu.

#### **Visualisation graphique**

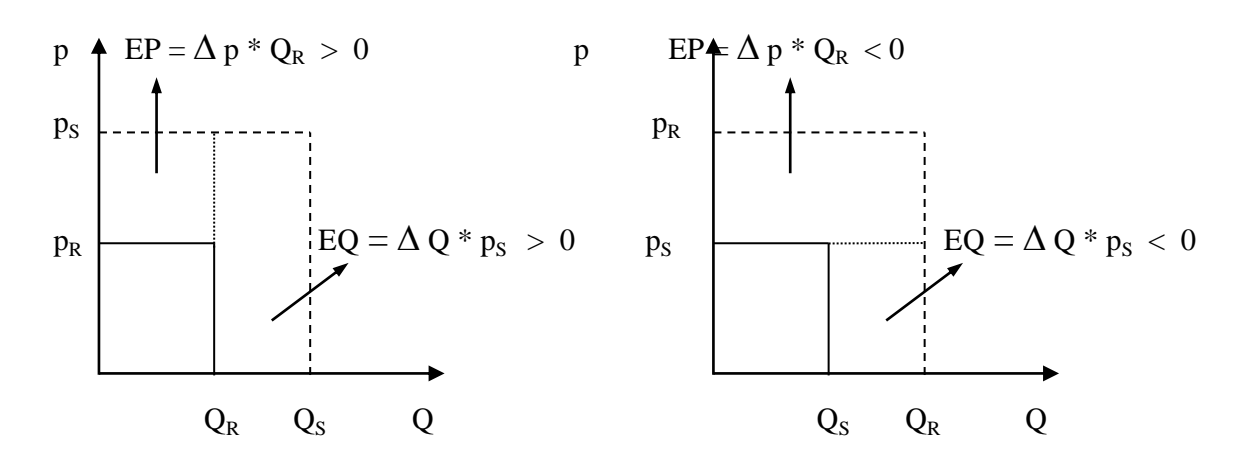

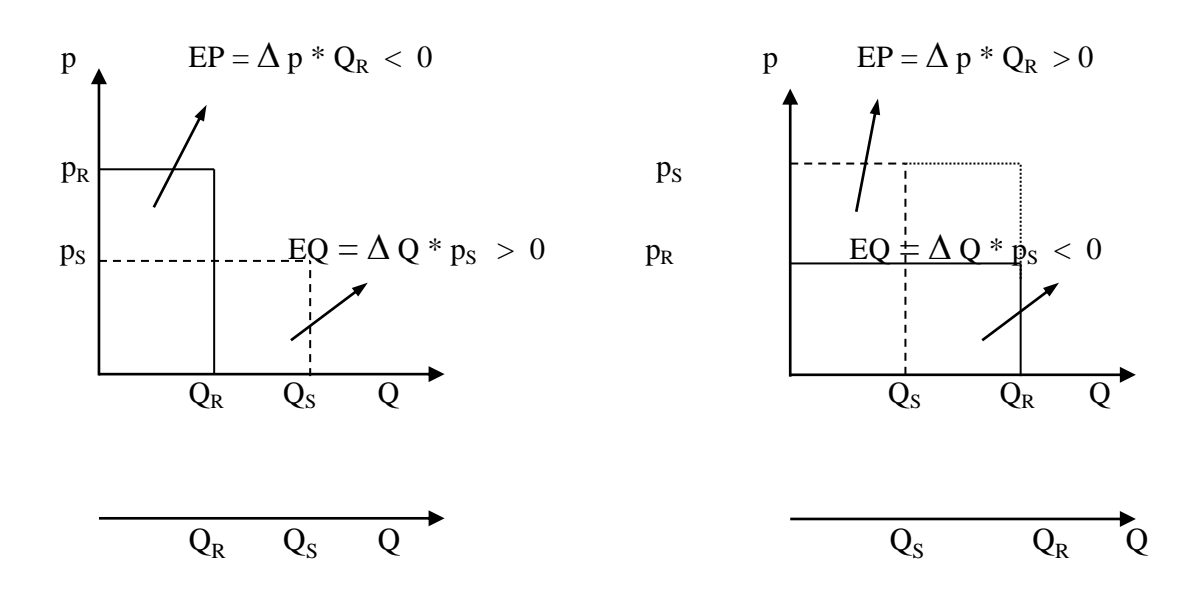

## \* Limites de la méthode traditionnelle

 $EP = (p_S - p_R) * Q_R$  est évalué pour le niveau actuel de la charge physique  $Q_R$  $EQ = (Q_S - Q_R) * p_S$  est évalué pour le niveau de prix prévu p $S$ 

 Pour être comparable à l'écart prix, il faudrait que l'écart quantité soit évalué au niveau de prix actuel  $p_R$ .

 $EQ^* = (Q_s - Q_R)^* p_R$ 

- Il serait souhaitable d'évaluer les deux écarts par rapport aux variables réelles (ce qu'on cherche à expliquer).
- La méthode complète permet d'isoler les écarts par rapport à l'activité actuelle.
- \* Méthode de décomposition complète

Puisque  $\Delta Q = Q_S - Q_R$  $\Delta p = p_S - p_R$ 

Alors : $Q_S = \Delta Q + Q_R$  $p_S = \Delta p + p_R$ 

On a toujours :

EG = 
$$
Q_S * p_S - Q_R * p_R
$$
  
\n=  $[(\Delta Q + Q_R) * (\Delta p + p_R)] - Q_R * p_R$   
\n=  $(\Delta Q * \Delta p + \Delta Q * p_R + Q_R * \Delta p + Q_R * p_R - Q_R * p_R$ 

 $EG = \Delta Q * \Delta p + \Delta Q * p_R + QR * \Delta p$ 

 $EG = (p_S - p_R) * Q_R + (Q_S - Q_R) * p_R + \Delta Q * \Delta p$ 

Ou :  $(p_S - p_R) * Q_R$  est l'écart prix selon la méthode complète. Il faut noter que cet écart prix est le même que celui de la méthode traditionnelle,  $(Q_S - Q_R) * p_R$  est l'écart quantité selon la méthode complète,  $\Delta$  O  $*$   $\Delta$  p est l'écart mixte.

La méthode complète dégage les écarts prix et les écarts quantité par rapport au niveau réel. On note qu'on ne peut plus assurer une décomposition stricte de l'EG en  $EP + EQ$ . La méthode traditionnelle intègre l'écart mixte dans l'écart de quantité. Si l'on raisonne par rapport au niveau d'activité réelle, la méthode traditionnelle surévalue ou sous-évalue l'écart quantité selon que  $\Delta Q * \Delta p$  est positif ou négatif.

Un problème de la méthode complète est l'interprétation de l'écart mixte. Pour résoudre ce problème on va convenir d'intégrer l'écart mixte dans l'écart quantité. **On adopte ainsi la méthode de calcul traditionnelle.**

Formule pour une unité produite

On a :

 $Q_R$  = quantité d'input totale réelle

 $Q<sub>S</sub>$  = quantité d'input totale prévue

 $U =$ quantité d'output totale prévue = quantité d'output totale réelle

 $q<sub>S</sub>$  = quantité d'input unitaire prévue.  $q<sub>S</sub>$  =  $Q<sub>S</sub>$  / U

 $q_R$  = quantité d'input unitaire réelle.  $q_R = Q_R / U$ 

Alors on peut exprimer les écarts pour une unité produite

EG = 
$$
Q_s * p_s - Q_R * p_R
$$
  
\nEG =  $(Q_s / U) * p_s - (Q_R / U) * p_R$   
\nEG / U =  $q_s * p_s - q_R * p_R$   
\nEP =  $(p_s - p_R) * Q_R$   
\nEP / U =  $(p_s - p_R) * q_R$   
\nEP / U =  $(p_s - p_R) * q_R$   
\nEQ =  $(Q_s - Q_R) * p_s$   
\nEQ / U =  $(Q_s / U - Q_R / U) * p_s$   
\nEQ / U =  $(q_s - q_R) * p_s$ 

Remarque :  $EG / U = cd_S - cd_R$ 

 $cd_s$  = Charge directe standard pour unité d'output

 $cd_R =$ Charge directe réelle pour unité d'output

 $cd_s = CD_s / U_s = Q_s * P_s / U_s = q_s * p_s$ 

$$
cd_R = CD_R / U_R = Q_R * P_R / U_R = q_R * p_R
$$

On vérifie que l'on à toujours :

EG / U = EP / U + EQ / U)  
\n= 
$$
(p_S - p_R) * q_R + (q_S - q_R) * p_S
$$
  
\n $= p_S * q_R - p_R * q_R + q_S * p_R - q_R * p_S$   
\nEG / U =  $q_S * p_S - q_R * p_R$   
\n $\downarrow$   
\n $\downarrow$   
\n $\downarrow$   
\n $\downarrow$   
\n $\downarrow$   
\n $\downarrow$   
\n $\downarrow$   
\n $\downarrow$   
\n $\downarrow$   
\n $\downarrow$   
\n $\downarrow$   
\n $\downarrow$   
\n $\downarrow$   
\n $\downarrow$   
\n $\downarrow$   
\n $\downarrow$   
\n $\downarrow$   
\n $\downarrow$   
\n $\downarrow$   
\n $\downarrow$   
\n $\downarrow$   
\n $\downarrow$   
\n $\downarrow$   
\n $\downarrow$   
\n $\downarrow$   
\n $\downarrow$   
\n $\downarrow$   
\n $\downarrow$   
\n $\downarrow$   
\n $\downarrow$   
\n $\downarrow$   
\n $\downarrow$   
\n $\downarrow$   
\n $\downarrow$   
\n $\downarrow$   
\n $\downarrow$   
\n $\downarrow$   
\n $\downarrow$   
\n $\downarrow$   
\n $\downarrow$   
\n $\downarrow$   
\n $\downarrow$   
\n $\downarrow$   
\n $\downarrow$   
\n $\downarrow$   
\n $\downarrow$   
\n $\downarrow$   
\n $\downarrow$   
\n $\downarrow$   
\n $\downarrow$   
\n $\downarrow$   
\n $\downarrow$   
\n $\downarrow$   
\n $\downarrow$   
\n $\downarrow$   
\n $\downarrow$   
\n $\downarrow$   
\n $\downarrow$   
\n $\downarrow$   
\n $\downarrow$   
\n $\down$ 

La décomposition de l'EG en EP et EQ débouche sur les mêmes interprétations que l'on raisonne sur tout le volume de production ou seulement sur une unité produite mais ne tient que parce que  $U_S = U_R = U$ .

#### **B-** Cas ou production réelle est  $\neq$  production prévue

Jusqu'à présent **:**  $U_R = U_S = U$  $EQ = (Q_s - Q_R)^* p_s > 0$  $EQ > 0 \rightarrow Q_S > Q_R \rightarrow$  On consomme moins d'inputs que prévu, pour un niveau de production invariable entre le prévu et le réel.

Si en fait  $U_R < U_S \Rightarrow$  il est normal que  $Q_R < Q_S \Rightarrow$  que  $EQ > 0$ ( On peut utiliser moins de pelotes de laine parce que l'on produit moins de chaussettes ).

EQ ne vent plus rien dire  $\Rightarrow$  peut être favorable simplement parce que  $U_S < U_R$ .

Il faut donc ajuster le différentiel ( $Q_S - Q_R$ ) au fait que  $U_S \neq U_R$ .

L'objectif est d'isoler la part de l'écart global qui est due au fait qu'il existe une  $\neq$  entre la production d'output prévue et la production d'output réelle.

Pour isoler cet effet, il faut connaître la relation de proportionnalité entre la charge directe et le volume de production.

On sait que **:**

$$
CD = Q * P
$$

Une solution consiste à exprimer Q en fonction du volume de production **:**

$$
Q = q * U
$$

Avec U : Unités produites (outputs) Q **:** Quantité de charge directe pour une unité d'output

$$
\leftrightarrow q = Q / U
$$

On a bien maintenant **:**

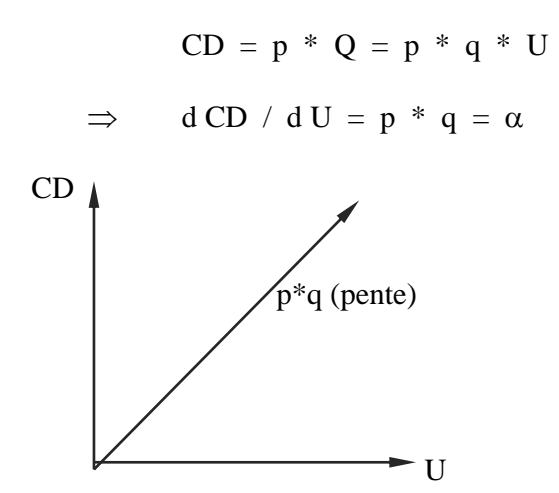

#### **EXEMPLE :**

Soit une matière première dont le prix unitaire est de 3 F/kg. On sait que l'on consomme 10 kg de MP pour réaliser un produit.

Quelle est la charge de MP, exprimée en unités monétaires, qui correspond à la production de 100 outputs ?

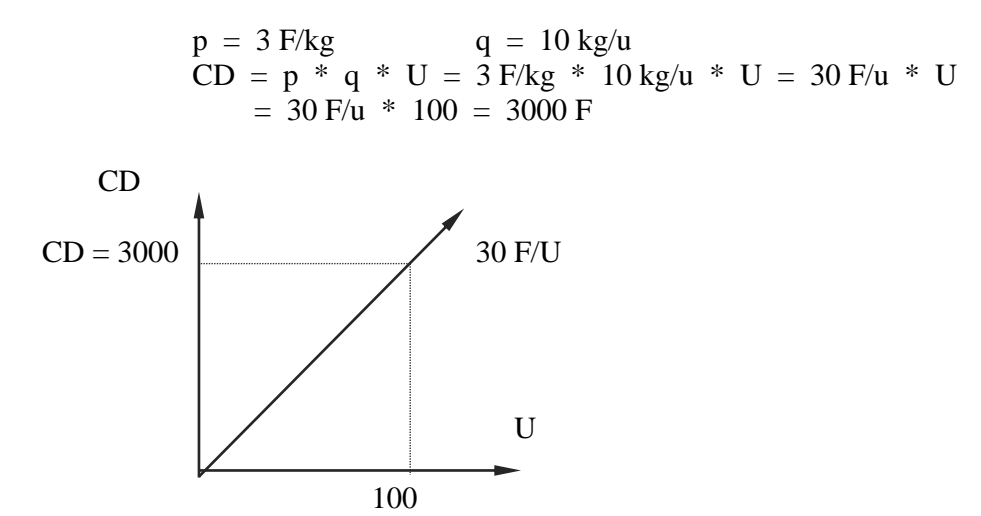

Comme on sait relier la CD au volume de production, on va pouvoir analyser l'effet du différentiel **:**

$$
U_R\;\neq\;U_S
$$

Puisque Production Réalisée  $\neq$  Production Prévue  $\rightarrow$  il faut raisonner par rapport au Budget Flexible ( concept qui ajuste les quantités unitaires standard d'inputs, au niveau de production d'output réel )

- $\textbf{Si}: \quad p_S = \text{ Prix standards de l'input (unitaire)}$ 
	- $p_R$  = Prix réel de l'input (unitaire)
	- $U_R$  = Nombre d'unités produites réel
	- $U<sub>S</sub>$  = Nombre d'unités produites standard (prévu) (output)
	- $q_R$  = Quantité unitaire d'input réelle =  $Q_R / U_R$  et non  $Q_R / U$
	- $q_S$  = Quantité unitaire d'input standard =  $Q_S / U_S$  et non  $Q_S / U$

## **Définitions :**

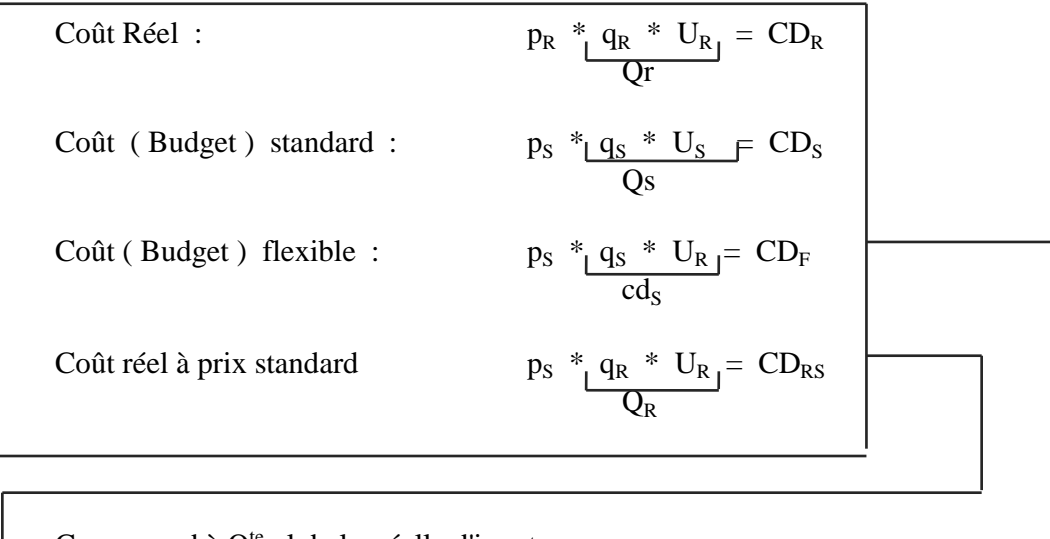

Correspond à  $Q^{te}$  globale réelle d'input, évaluée au prix unitaire standard.

Correspond au coût unitaire standard, ajuste au niveau de production (output) réel

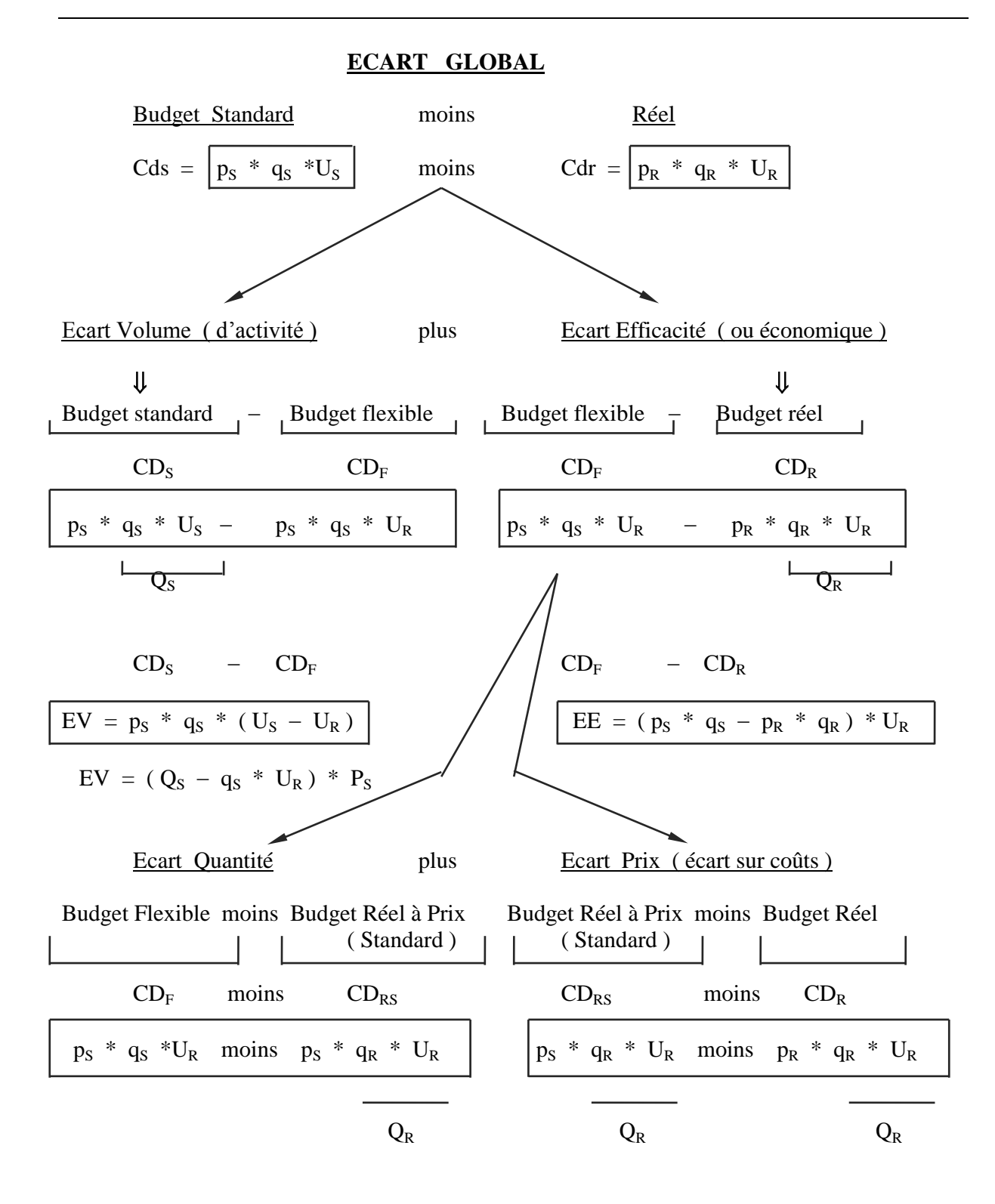

## Ecart Volume **:**

Traduit la part de l'écart global, due à un changement du volume produit de biens. ( Entre le prévu et le réel.)

( Coût prévu au niveau de production standard moins coût prévu au niveau de production réel )

### Ecart Efficacité **:**

Traduit la part de l'écart global, due à une modification de la structure des coûts, après que l'effet du à un changement du volume de production ait été neutralisé. ( Coût prévu ajusté au niveau de production réel moins coût réel au niveau de production réel)

Correspond à l'écart global, mais ajusté au niveau de production réel

## Ecart Quantité **:**

Traduit la part de l'écart global due à un changement des quantités d'inputs utilisés, entre le prévu et le réel, une fois l'effet volume de production neutralisé

## Ecart Prix **:**

Traduit la part de l'écart global due à un changement du coût unitaire des inputs utilises, entre le prévu et le réel, une fois l'effet volume de production neutralise.

## Remarques **:**

```
Remarque : 1) Ecart Prix est le même que quand 
                                          U_S = U_R \rightarrow EP = (p_S * p_R) * Q_R
```
2) Ecart Quantité est  $\neq \Rightarrow$  EQ = ( $U_R * q_S - Q_R$ ) \* ps

## Cas particuliers **:**

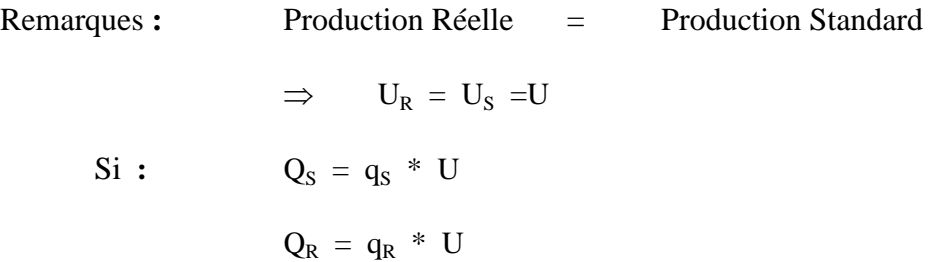

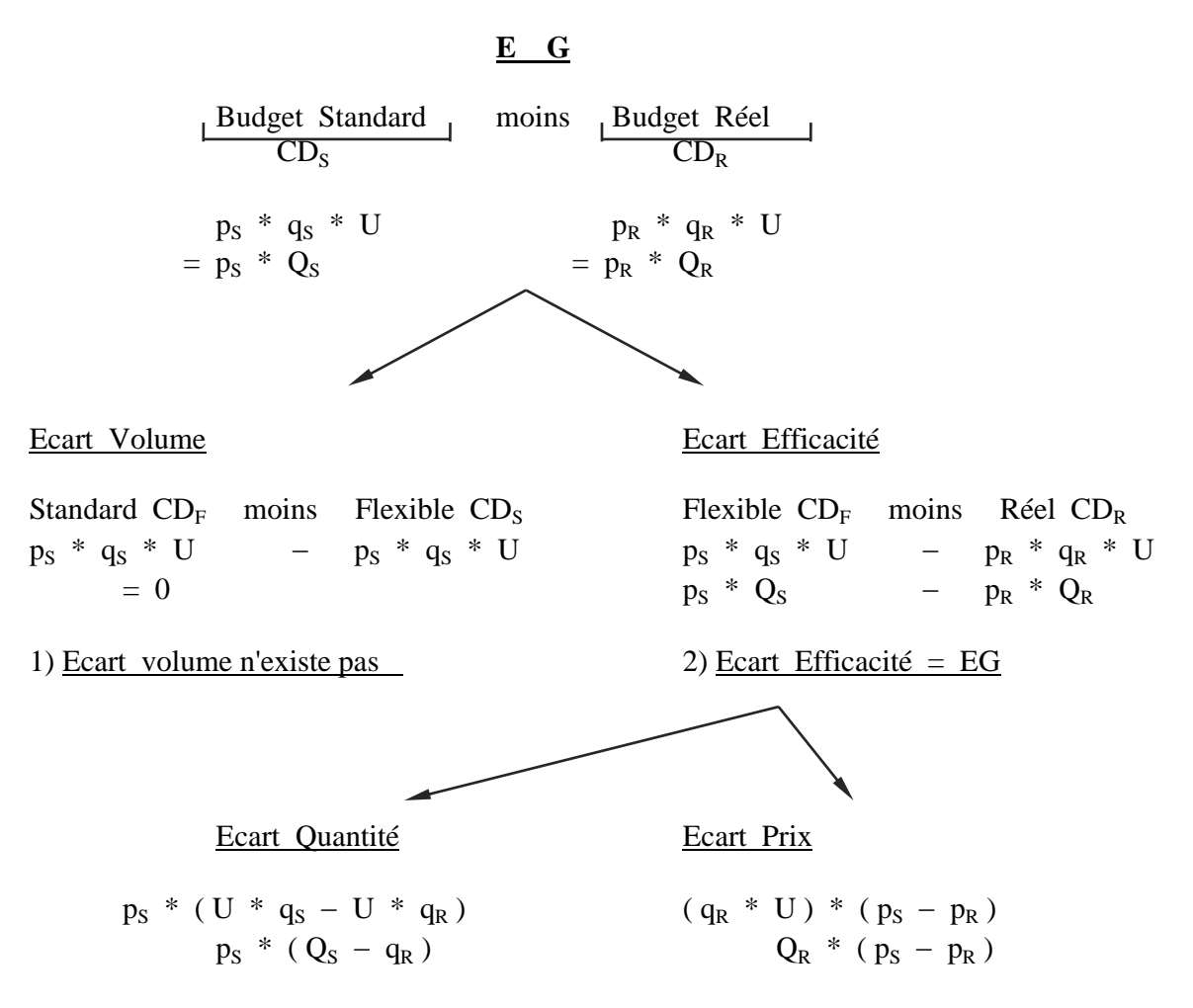

On retombe sur le cas simple

#### **2 Types de représentation graphique**

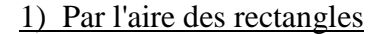

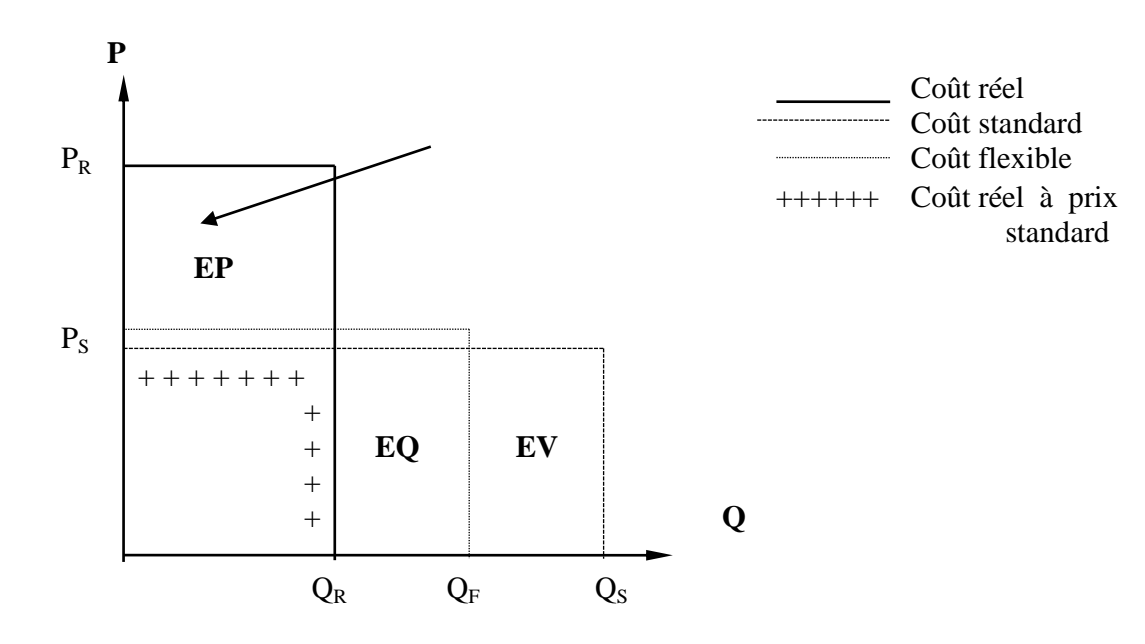

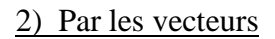

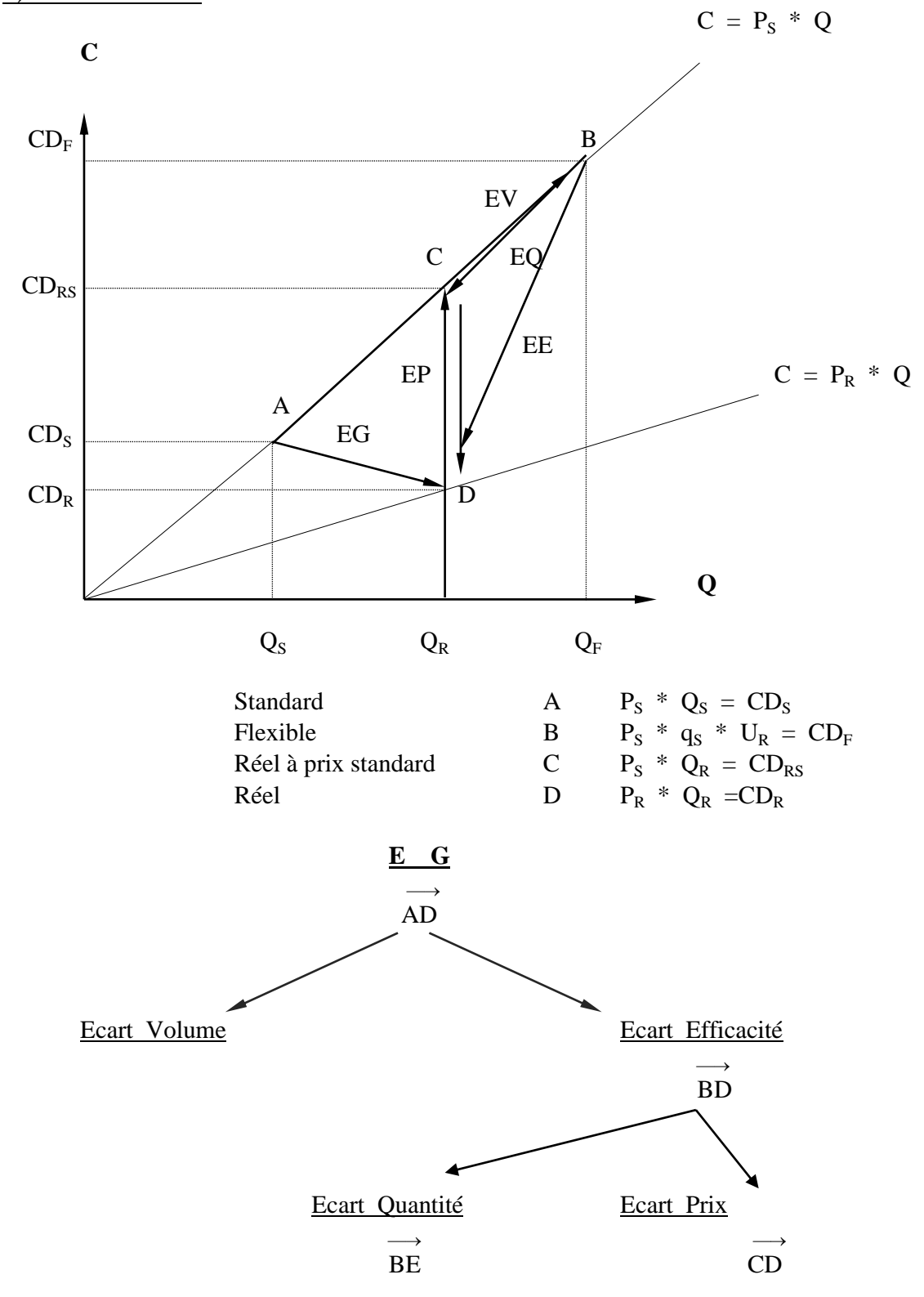

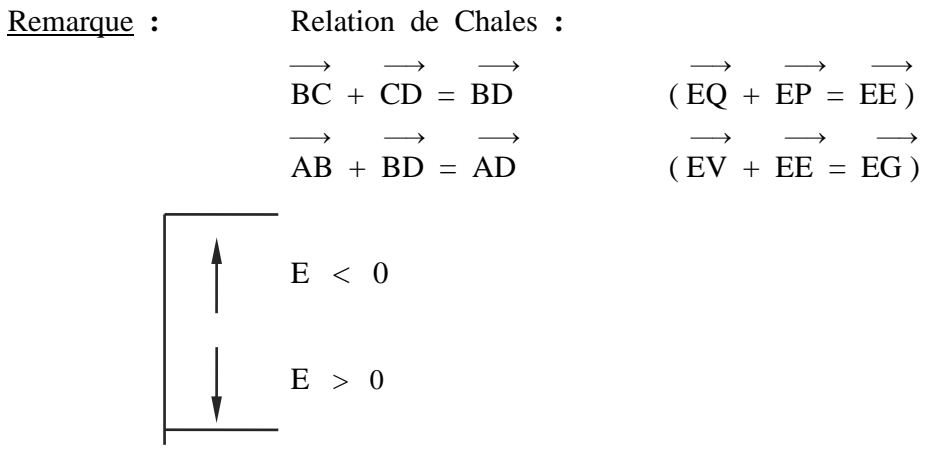

# **ECARTS SUR CHARGES INDIRECTES**

Particularités des charges indirectes  $=$  3 caractéristiques :

1) Elles sont communes à un ensemble d'unités de produits :  $CI = f (UI, U2, ..., Un)$ 

> Charges Jointes Nécessitent une allocation.

- 2) Elles comprennent des éléments fixes, qui à priori ne varient pas proportionnellement au volume de production.
- 3) Elles comprennent des éléments variables, qui devraient changer proportionnellement aux produits.

Essentielle avec les charges directes Pour les charges directes, on a une relation directe entre les frais directs et l'output :

 $CD = \alpha * u = p * q * u$ 

Pour CI :

 $CI \neq \alpha * u$ 

Or, pour contrôler la différence entre les CI prévues et les CI réelles, il faut être capable d'isoler l'effet de la variation du volume de production. ( $U_S \neq U_R$ )

Il est donc nécessaire d'établir une relation entre les charges indirectes et le volume de production. Il faut, de manière " contournée ", rendre " directes " des charges indirectes.

Quand les charges indirectes seront rendues " directes ", on pourra leur appliquer l'analyse des écarts comme s'il s'agissait de charges directes.

## **\* Comment rendre " directes" les charges indirectes ?**

Deux points :

1) La relation entre charges indirectes et volume de production va être établie par l'intermédiaire d'une mesure d'activité commune à tous les produits. Celle-ci peut être :

Heures travail directes Heures machines directes Coûts travail direct D'une façon générale c'est une mesure relative à une charge directe

2) La relation entre ci et U va être établie à partir de deux autres relations, connues, qui font intervenir la mesure d'activité :

Relation 1) Relation entre mesure d'activité et volume de production : La mesure d'activité est proportionnelle au volume de production :

> $A = \alpha * U = f(U)$ ( parce que la mesure d'activité concerne une charge directe ) A = Mesure d'activité, exprimée en heures MO, heures machines.

U = Volume de production, exprimé en unités d'outputs.

Plus précisément, on a :

 $A = a * U \Leftrightarrow$ 

a = Mesure d'activité exprime pour une unité produite

 $a = A / U$ 

Relation 2) Relation entre charge indirecte et mesure d'activité : La charge indirecte est proportionnelle au volume d'activité

> $CI = \alpha * A = f(A)$ Plus précisément, on a :

> > $CI = w * A$

w = Taux de charges indirectes par unité de mesure d'activité. ( Taux d'imputation des charges indirectes. )

L'équation se lit :

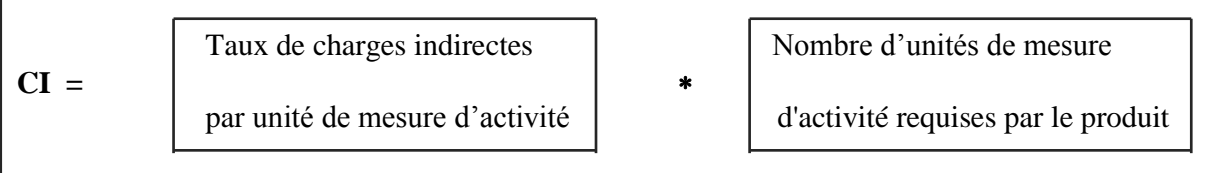

 $\Leftrightarrow$  w = CI / A

L'interprétation de w :

" Pour un volume d'activité de X mesure d'activité ( heures Mo, heures machines, ...), les frais indirects correspondant sont de X \* w francs."

Ou encore :

" A une mesure d'activité correspondent w francs de charges indirectes."

Déduction sur relation 3, inconnue

3) Relation charge indirecte / volume de production

$$
\begin{array}{ll}\n\text{Puisque} & = & A = a * U \\
\text{et} & \text{CI} = w * A \\
\text{CI} & = w * A = w * a * U\n\end{array}
$$

On a bien rendu les charges indirectes proportionnelles au volume de production :

 $CI = f(U)$ 

Le coefficient de proportionnalité entre charges indirectes et volume de production est :

 $w * a$  :  $dCI / dU = w * a$ 

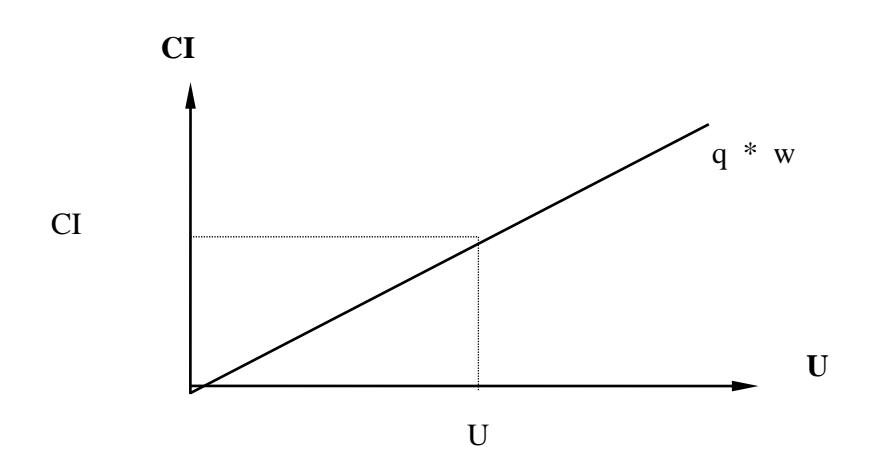

On a bien rendu " directe " la charge indirecte, de façon artificielle, a l'aide d'une mesure d'activité pour laquelle la charge indirecte est proportionnelle.

#### **Exemple**

(Pour l'instant, on ne dissocie pas la partie variable de la partie fixe ) On dispose de 3 informations. On vent déduire la charge indirecte.

Info 1) On sait que les charges indirectes sont normalisées sur la base du nombre d'heures machines ( i.e. Les charges indirectes sont proportionnelles au nombre d'heures machine ).

> On estime par exemple que chaque heure machine génère 2 \$ de charges indirectes.

i.e. Taux d'imputation des charges indirectes est de 2 \$ par heure machine : 1 heure machine  $\longrightarrow$  2 \$ de CI  $X$  heures machine  $\longrightarrow$  2X \\$ de CI

$$
w = 2 \text{ $$\mathcal{H}$}
$$
  
CI = w \* A  $\rightarrow$  CI = 2 \$ \* A (A exprimé en heures machine)

 $\Leftrightarrow$  CI / A = 2 \$/h

Info 2) On sait que chaque unité produite nécessite 6 heures machines, on sait que :

 $a = 6 h/u = A / u$ ( a = Quantité de mesure d'activité par unité produite )

3) Le volume de production est de 100 unités produites

$$
u = 100
$$
  
\n
$$
A = a * u
$$
  
\n
$$
A = 6 h/u * u
$$
  
\n
$$
A = 6 h/u * 100 u
$$
  
\n
$$
A = 600 h
$$
 (volume d'activité)

Diduction CI ( Quelle est la CI correspondant à 1 volume de production de 100 unités.)

Info 4) La charge indirecte correspondante est de :

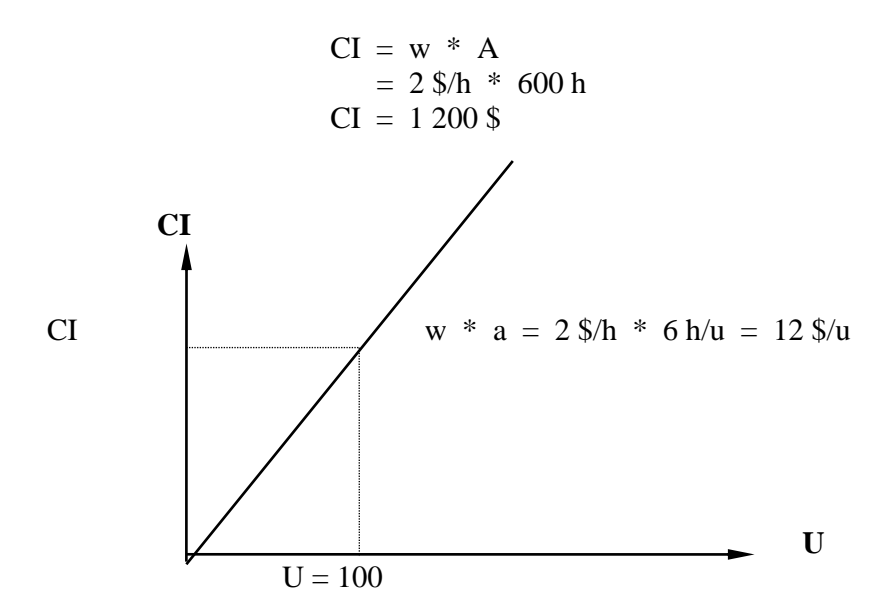

\* Décomposition des charges indirectes en parties variable et fixe

Par définition, on a :

$$
CI = CIV + CIF
$$

 $CIV = Charge$  indirecte variable  $CIF = Charge$  indirecte fixe On peut appliquer à ces deux composantes la relation CI / u : 1) Charge indirecte variable Est rendue proportionnelle au volume de production :

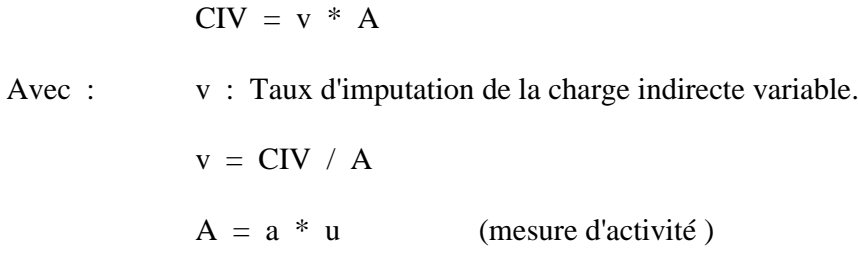

Interprétation de v : Taux de frais indirects variables, par unité de mesure d'activité

2) Charge indirecte fixe

Normalement, est fixe, i.e. invariable par rapport au volume de production (par définition)

Mais en réalité, les frais fixes réels peuvent êtres différents des frais fixes prévus.

Pour analyser cette déviation, on peut supposer aussi dans certains cas que la charge indirecte fixe est proportionnelle au volume de production:

 $CIF = f * A$ Avec:  $f = Taux$  d'imputation de la charge indirecte fixe  $f = CIF / A$  $A = a * U$ Interprétation de f :

Taux de frais indirects fixes, par unité de mesure d'activité.

#### Remarque:

3) Additivité des taux d'imputations

Si la mesure d'activité pour les charges indirectes variables est la même que celle pour les charges indirectes fixes, on a:

> $w = CI / A$  $w = CIV + CIF / A$  $w = CIV / A + CIF / A$  $w = v + f$

Taux d'imputation des frais indirects **=** Taux d'imputation des frais indirects variables **+** Taux d'imputation des frais indirects fixes

Attention: Ne tient que si la mesure d'activité est la même pour les frais variables et pour les frais fixes.

## **EXEMPLE**

Soit une entreprise pour laquelle on dispose de l'information suivante:

- 1) une unité produite nécessite une heure de MOD
- 2) La fonction de charges indirectes s'écrit:  $CI = 5$  \$/h MOD  $*$  (nombre heures MOD) + 5 000\$
- 3) Unités produites = 5 000 u.

Question :

Quel sont les taux d'imputations des CI ?

Taux d'imputation des CIV donne :  $v = 5\frac{6}{h}$  MOD  $(1 h \text{ MOD } \rightarrow 5 \text{ SCIV})$ 

```
Taux d'imputation des CIF
                  f = CIF / Aavec: A = a * uOn a a = 1 h \text{ MOD/u}u = 5000 uA = 1 h/u * 5 000 u = 5000 hCIF = 5000 $
                           f = 5000 \text{ }\frac{\text{}}{\text{}} / 5000 \text{ h} = 1 \text{ }\frac{\text{}}{\text{}} / \text{h}(1 h \text{ MOD } \rightarrow 1 \text{ $S$ CIF})
```
Taux d'imputation Global

 $w = v + f = 5$  \$/h + 1 \$/h = 6 \$/h  $(1 h \text{ MOD } \rightarrow 6 \text{ $CI$})$ 

On peut vérifier que:

Our expression is:

\n
$$
W = CI / A
$$
\n
$$
CI = 5 \frac{6}{3}h * 5000h + 5000 \frac{6}{3}
$$
\n
$$
= 30000 \frac{6}{3}
$$
\n∴ W = 30000 \frac{6}{3} / 5000 h = 6 \frac{6}{3}h

Puisque l'on a établi une relation entre les CI et le volume de production, on peut appliquer l'analyse des écarts coût s'il s'agissant de charges directes

On peut donc raisonner-en : CT STD CT RÉEL CT FLEX CT RS

## **Expressions des variables au standard et au réel**

Notations :

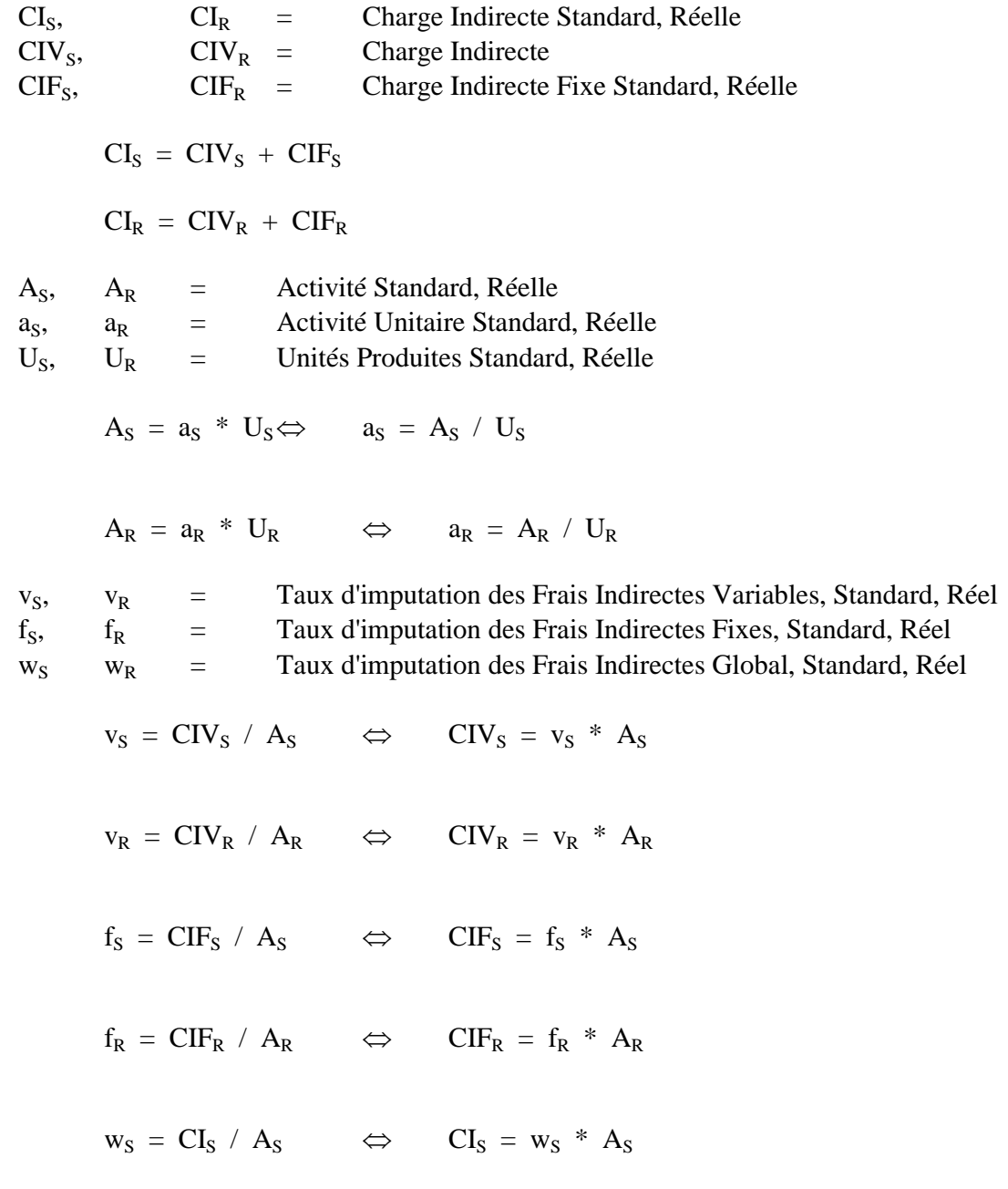

 $w_R = CI_R / A_R$   $\Leftrightarrow$   $CI_R = w_R * A_R$  $w_S = v_S + f_S$  $w_R = v_R + f_R$ 

#### **Expression des équations de coût**

1) Coût Standard

 $CI_S = w_S * A_S$  $CI_S = (v_S + f_S) * (a_S * U_S)$  $CI_S = v_S * a_S * U_S + f_S * a_S * U_S$  Variable Fixe  $\text{CIV}_\text{S}$   $\text{CIF}_\text{S}$ 

2) Coût Réel

 $CI_R = w_R * A_R$  $CI_R = (v_R + f_R) * (a_R * U_R)$  $CI_R = v_R * a_R * U_R + f_R * a_R * U_R$  Variable Fixe  $CIV_R$   $CIF_R$ 

3) Coût Flexible

:

Partie Indirecte Variable est rendue "Directe" puisque proportionnelle au volume de production.

On peut lui appliquer le concept de Coût Flexible que l'on a pour les Charges Directes

$$
CIV_F = v_S * a_S * U_R
$$
  
Change Indirecte Fixe Flexible

Partie Indirecte Fixe est Invariable puisque ne varie pas proportionnellement au volume de production

$$
CIF_F = CIF_S
$$
 (Frais Fixes Indirects = constante)

Charge Indirecte Fixe Flexible

$$
CI_F = v_S * a_S * U_R + f_S * a_S * U_S
$$
\n

| Variable | Five  |
|----------|-------|
| CIV_F    | CIF_S |

4) Coût Réel à Prix Standard

Partie Indirecte Variable idem Charge Directe

CIVRS = vS \* aR \* UR = vS \* A<sup>R</sup> Charge Indirecte Variable Réelle à Prix Standard

Partie Indirecte Fixe toujours invariable

$$
CIF_R = CIF_S
$$
  
Charge Indirecte Fixe Réelle à Prix Standard

$$
CI_{RS} = v_S * a_R * U_R + f_S * a_S * U_S
$$

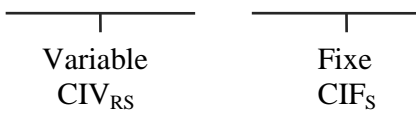

\* Dans l'analyse des écarts sur Charges Indirectes, on doit dissocier la partie variable de la parte fixe.

Ecarts sur Charge Indirecte Variable

On applique les principes de l'analyse des écarts sur Charges Directes, puisque la Charge Indirecte variable est artificiellement rendue "Directe".

Ecarts sur Charge Indirecte Fixe

Nécessite un traitement particulier parce que la Charge Indirecte Fixe est supposée être constante dans le Budget Flexible et dans le Coût Réel à Prix Standard.

Ecarts sur Charges Indirectes Variables

Idem que écarts sur Charges Directes, puisqu'elles sont Variables

C'est parce que les Charges Indirectes sont proportionnelles au volume de production (De façon indirecte par l'intermédiaire d'une mesure d'activité.)

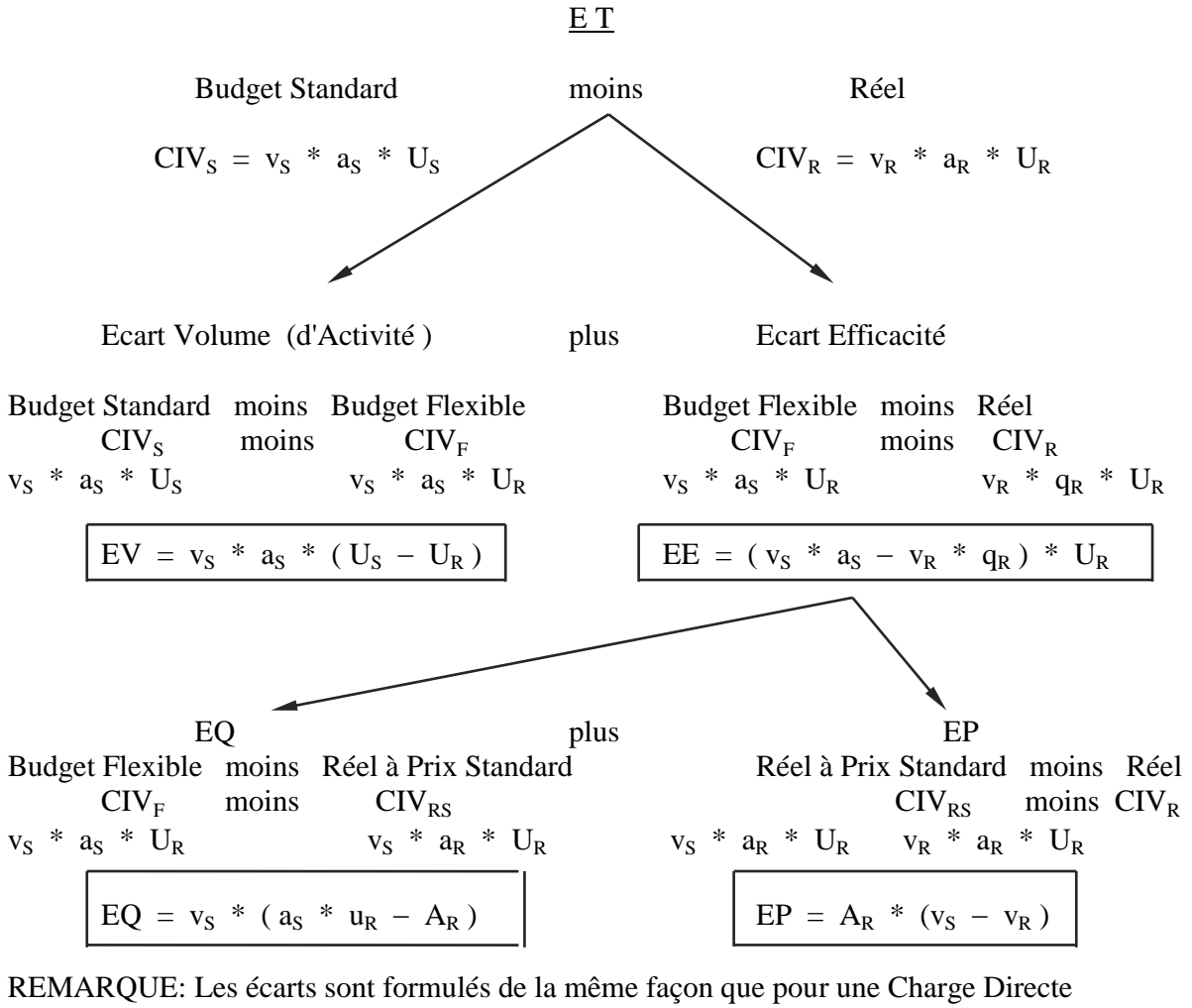

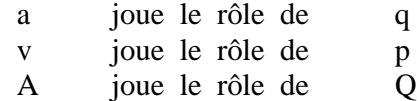

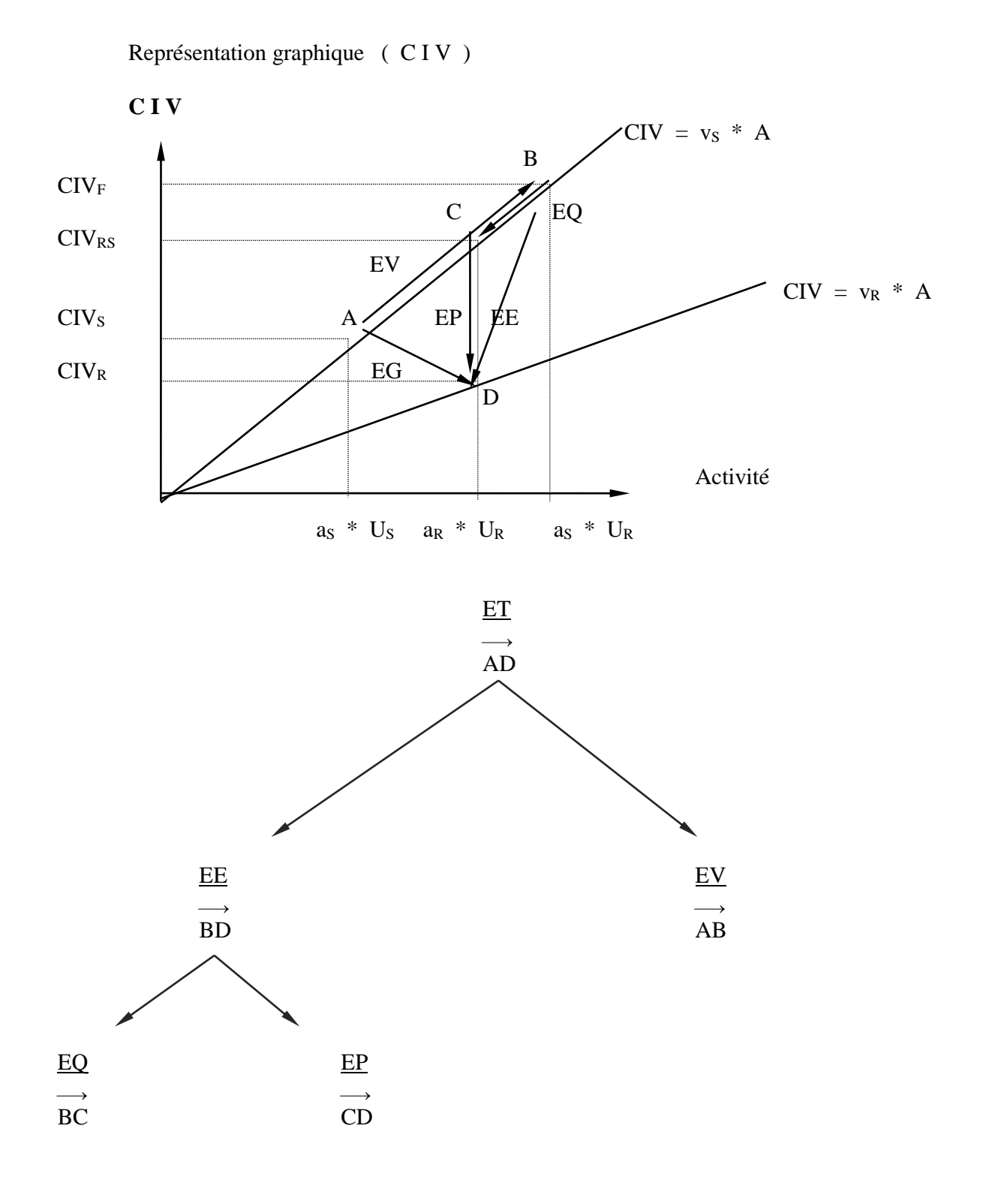

#### **\* Ecarts sur Charges Indirectes Fixes**

On connaît deux informations  $CIF_S$  $CIF<sub>R</sub>$ 

Les Coûts Fixes sont supposés être constants dans le Flexible et le Réel à Prix Standard

$$
CIF_F = CIF_S
$$
  

$$
CIF_{RS} = CIF_S
$$

Si l'on applique le PPE de l'analyse des écarts sur Charges Directes aux Coûts Fixes on a :

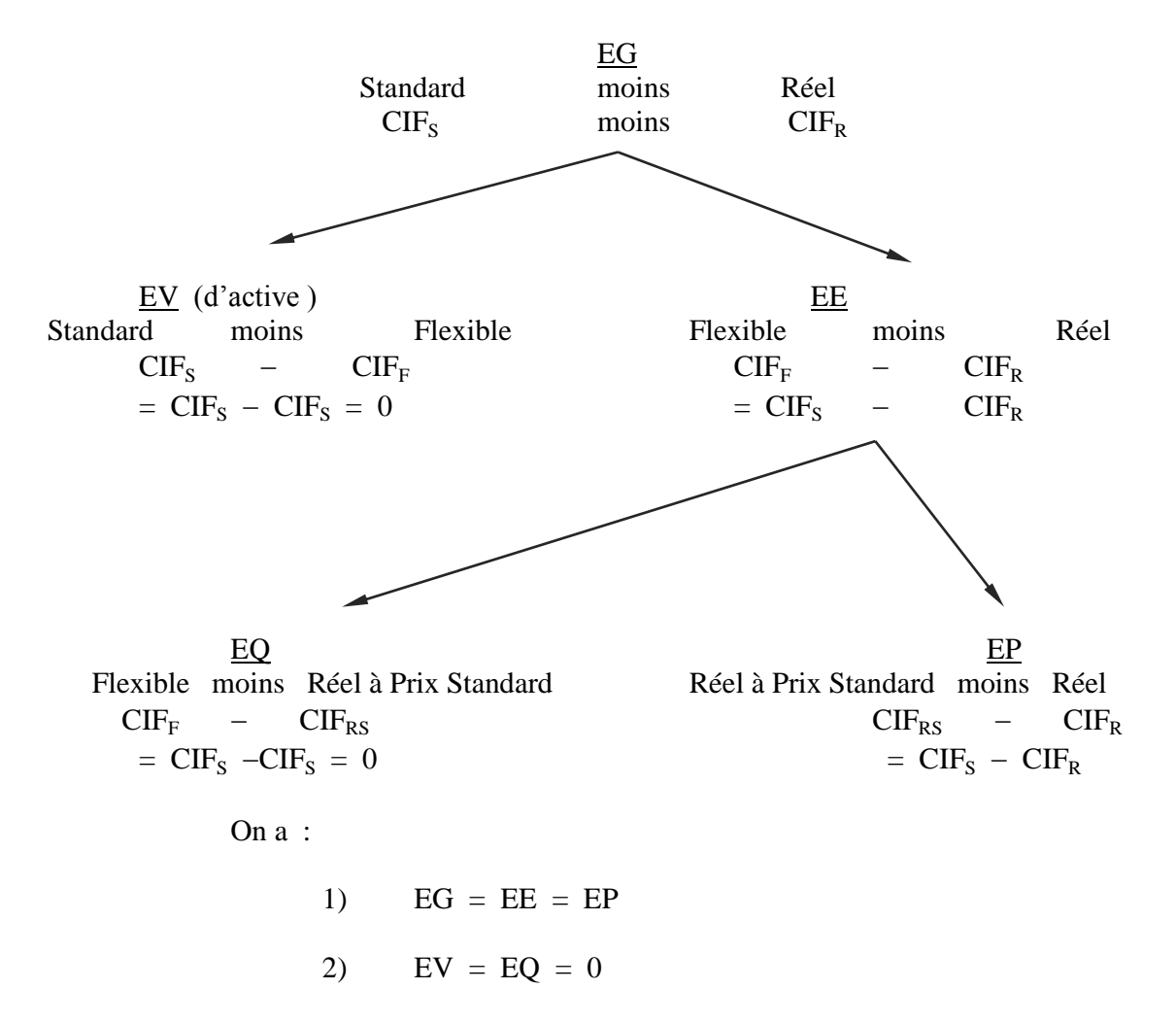

Pour les Coûts Fixes, l'Ecart Global s'appelle Ecart Budget:

 $EB = CIF_S - CIF_R = f_S * a_S * U_S - f_R * a_R * U_R$ 

Pour les CF, on ne dispose donc que d'un seul écart, du fait de l'hypothèse de constance des FF DS le Flexible et le RPS

On ne peut pas dégager un Ecart Volume mais on peut utiliser l'information sur le différentiel  $U_s / U_R$  pour dégager un écart complément qui mesure l'erreur d'exaltation que l'on a fait dans la construction de l'Ecart Budget, en ne tenant pas compte de la variabilité effective des Coûts Fixes.

C'est l'Ecart Volume sur Coûts Fixes : ( d'exaltation )

Au Flexible, on suppose que les frais fixes sont constants

 $CIF_F = CIF_S = f_S * a_S * U_S$ 

Or, puisque l'on a  $CIF_R \neq CIF_S \implies \text{les FF}$  varient en réalité

Donc, les FF devraient être proportionnels au volume de production.

On devrait avoir :

 $CIF_F = f_S * a_S * U_R = CIF_P$  = FF appliqués

Coûts Fixes appliqués :

Coûts Fixes que l'on aurait eu au flexible si les frais fixes avaient été proportionnels au volume de production.

Ecart Volume sur FF :

C'est la  $\neq$  entre les Frais Fixes appliques et les Frais Fixes Budgetés:  $EV = CIF_{P} - CIF_{S}$  $=$  f<sub>S</sub> \* a<sub>S</sub> \* U<sub>R</sub> - f<sub>S</sub> \* a<sub>S</sub> \* U<sub>S</sub>

EV FF = f<sub>s</sub> \* ( $a_s$  \* U<sub>R</sub> –  $a_s$  \* U<sub>R</sub>)

Il permet d'apprécier comment l'EB dévie du "Vrai" Eeff, c'est a dire, de l'EG "neutralisé" par / à l'effet de la différentiation du volume de production

Plus l'EV sur FF est faible , plus l'EB est près du "vrai" EE.

 $Si$  EV FF  $> 0$  :

 $EB < "vrai" EE < EB + EV FF$  $=$  EE si hyp. de  $=$  EE si hyp. de variabilité constante des FF des FF

 $\Rightarrow$  EB = EE est sous évalué

Si  $EV$  FF  $< 0$  :  $EB + EV FF < "vrai" EE < EB$  $\Rightarrow$  EB = EE est <u>surévalué</u>

# **LA MÉTHODE ABC :CONSIDÉRATIONS DE BASE**

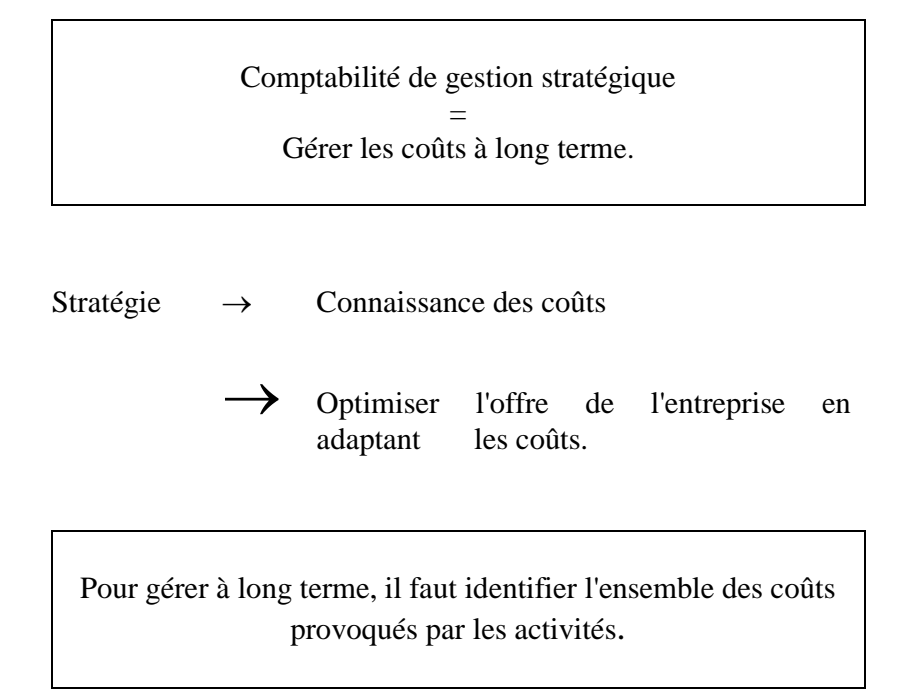

L'attrait d'activités est fonction de :

- $\rightarrow$  Les pouvoirs des clients,
- $\rightarrow$  Les pouvoirs des fournisseurs,
- $\rightarrow$  Les menaces d'entrées potentielles
- $\rightarrow$  Les menaces de produits de substitution.

Pour être compétitif et rentable il faut :

- $\rightarrow$  Soit rechercher une domination par les coûts
- $\rightarrow$  Soit jouer la stratégie de différenciation

Comment analyser rationnellement une stratégie :

# LA CHAÎNE DE VALEUR

L'avantage concurrentiel procède de nombreuses activités qu'une firme accomplit dans le cycle de création du produit.

## CINQ ACTIVITES :

Logistique interne Production opération Principales | Logistique externe Commercialisation Services

## ACTIVITES DE SOUTIEN :

Approvisionnements Développements technologiques GRH Activités générales d'infrastructures Si l'on adopte les concepts de stratégie de PORTER :

- $\rightarrow$  Dans un secteur l'entreprise fonde son succès sur quelques facteurs clés
- $\rightarrow$  Mettant en avant des processus
- $\rightarrow$  Il en résulte une distinction entre centres clés
- $\rightarrow$  Pour ces centres il faut savoir si le coût justifie la valeur crée.

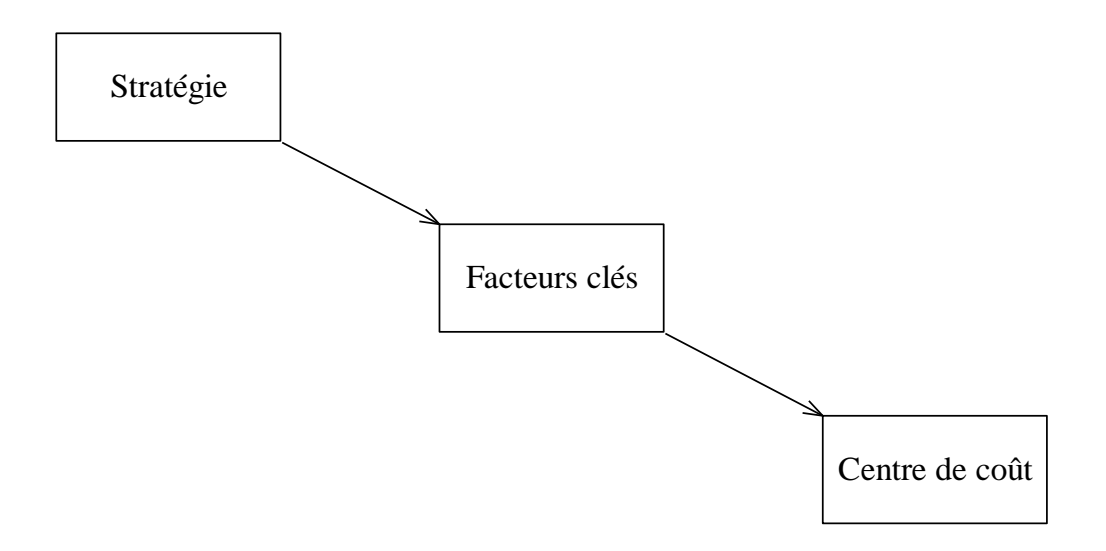

# CRITIQUES SELON LES AUTEURS DE ABC DE LA METHODE DES SECTIONS HOMOGENES :

- $\rightarrow$  Les unités d'œuvre sont des variables de volume,
- $\rightarrow$  Pas de liaisons coûts/stratégie,
- $\rightarrow$  Le seul objectif est de réduire les coûts,
- $\rightarrow$  Les activités de support sont ignorées.

## OBJECTIFS :

- $\rightarrow$  Identifier les rapports entre centre de support et produits.
- $\rightarrow$  Trouver une modélisation de leurs coûts (fixes).

RÈGLE DE PASSAGE

 $SECONDAIRES \rightarrow PRINCIPALES$ 

% DES COÛTS DES ACTIVITÉS PRINCIPALES

## **CRITIQUES**

- Conception naïve du fonctionnement de l'entreprise, presque tout est rattaché aux produits
- $\rightarrow$  Les règles de répartition sont tout aussi arbitraires.

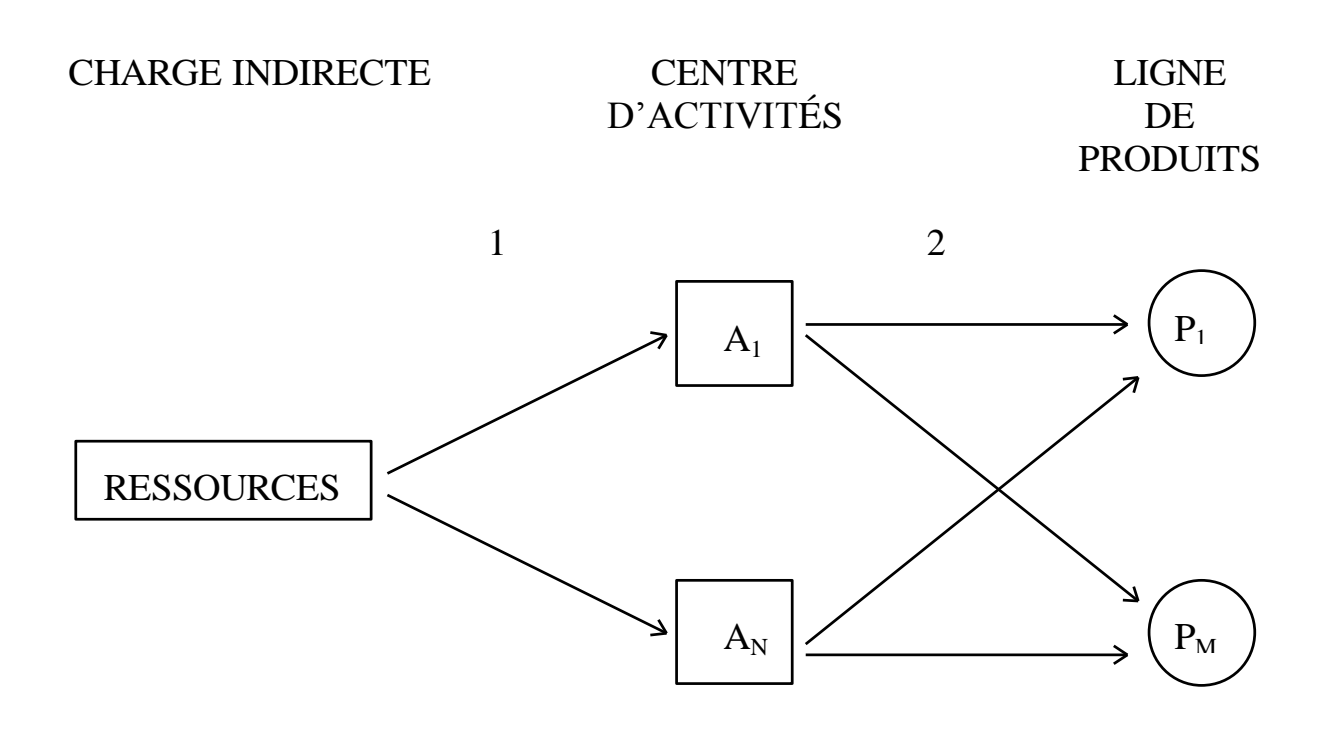

### Méthode basée sur les activités (ABC)

- 1. La ressource est répartie entre les différentes activités, caractérisées par un inducteur de coûts.
- 2. Les activités sont réparties sur les produits en fonction de la consommation mesurée par l'inducteur de coût.

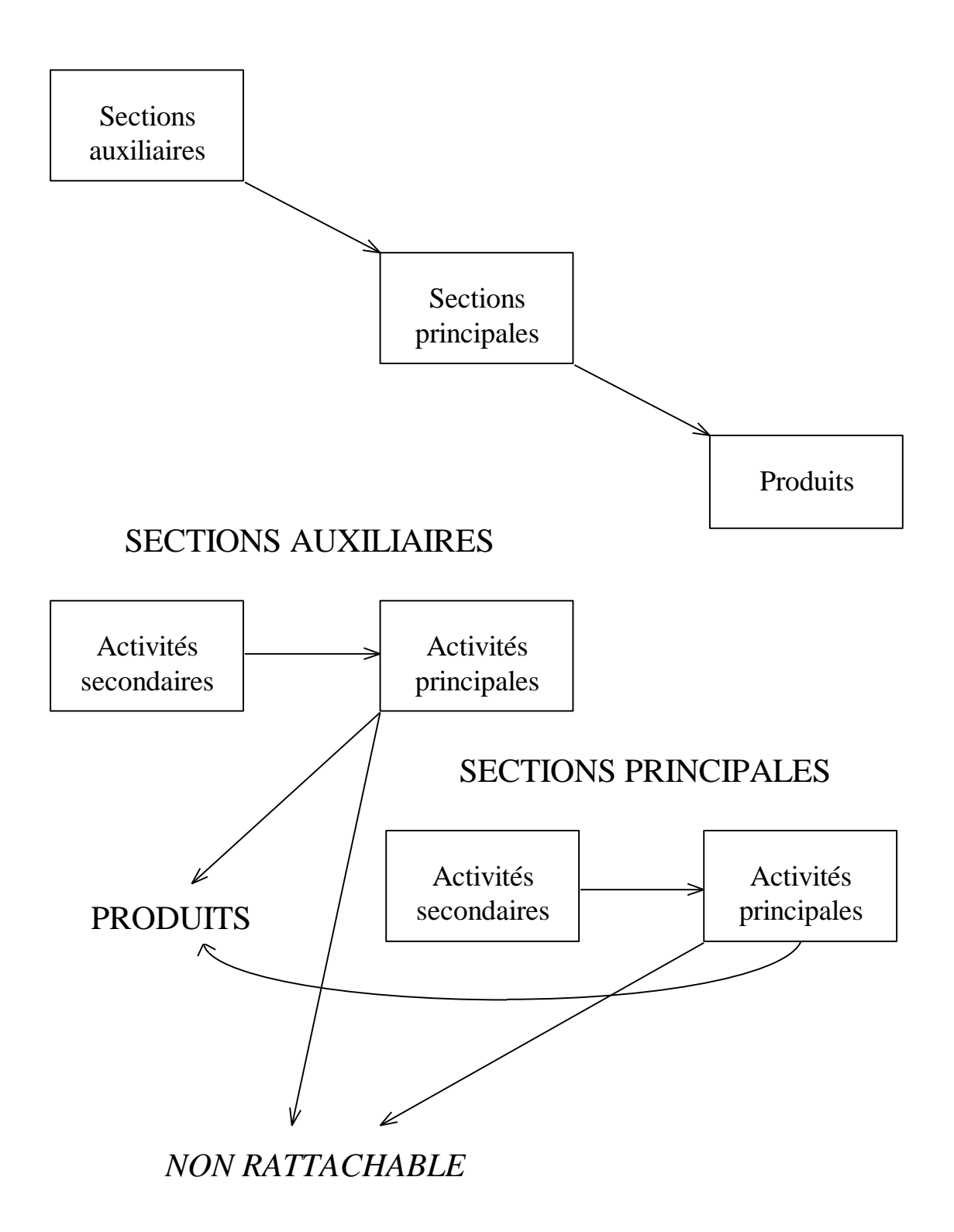

# LES ÉTAPES

- a) Identifier les activités des entités.
- b) Si les activités sont multiples, découper l'entité en centre d'analyse ou "répartir" le coût par activités.

Par exemple :

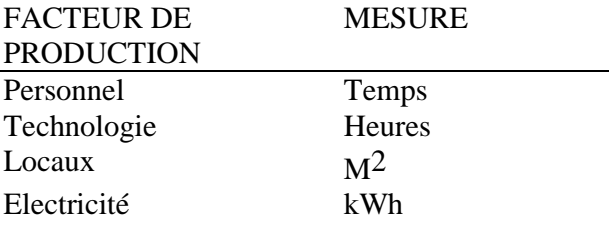

- c) Définir une unité de mesure par activité.
- d) Relier les activités aux produits.

## Exemple :

Soit le problème de maintenance où le matériel utilisé pour le produit  $P_1$  demande un arrêt pour maintenance tous les 200 heures de fonctionnement et que l'intervention nécessaire dure 3 heures, alors que P<sub>2</sub> sur un matériel différent demande un arrêt tous les 100 heures pour une intervention de 5 heures.

Supposons que ces produits soient fabriqués à l'unité, le produit  $P_1$ , demandant 10 heures en fabrication et le produit  $P_2$ , 12.5 heures. Le coût horaire du service de maintenance est de 600 Fr. On fabrique pendant la période considérée 80 P<sub>1</sub> et 80 P<sub>2</sub> ce qui nécessite respectivement 800 h et 1000 h.

L'entretien fournit donc, à la fabrication :

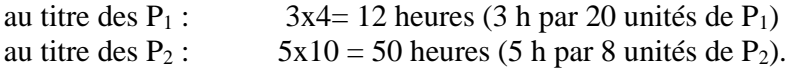

Si nous imputons les coûts de maintenance à la fabrication (méthode PC6), celle-ci reçoit donc 62 h à 600 Fr. soit 37'200 Fr. :

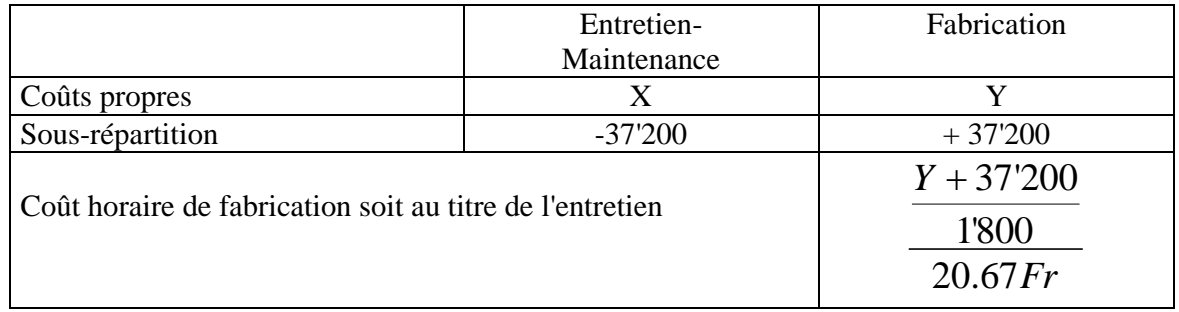

Tableau 1

P<sup>1</sup> reçoit, au titre de l'entretien :

 $20.67x10 = 206.70$  Fr.

P<sup>2</sup> reçoit, au titre de l'entretien :

 $20.67x12.5 = 258.375$  Fr.

Selon l'approche ABC, les frais d'entretien sont imputés sur la base des activités (interventions) qu'ils déclenchent, soit 3 heures tous les  $20$  P<sub>1</sub> et 5 heures tous les 8 P<sub>2</sub>. Cela nous donne :

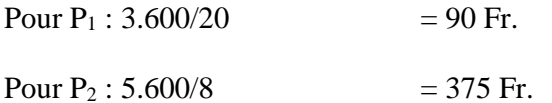

Poursuivons sur une application ABC dans le cadre de la fonction achat et décomposons cette fonction par activité :

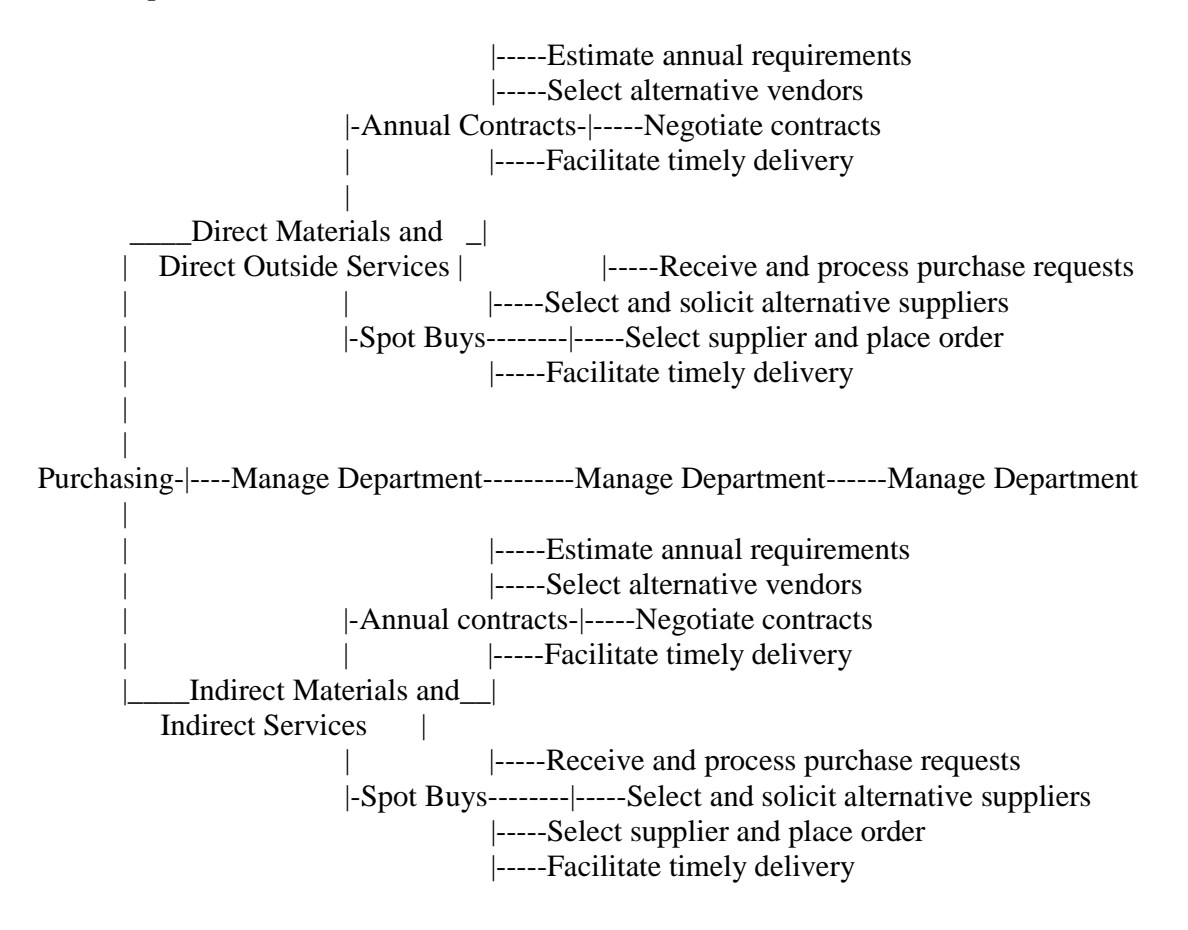
## LE CENTRE DE REGROUPEMENT

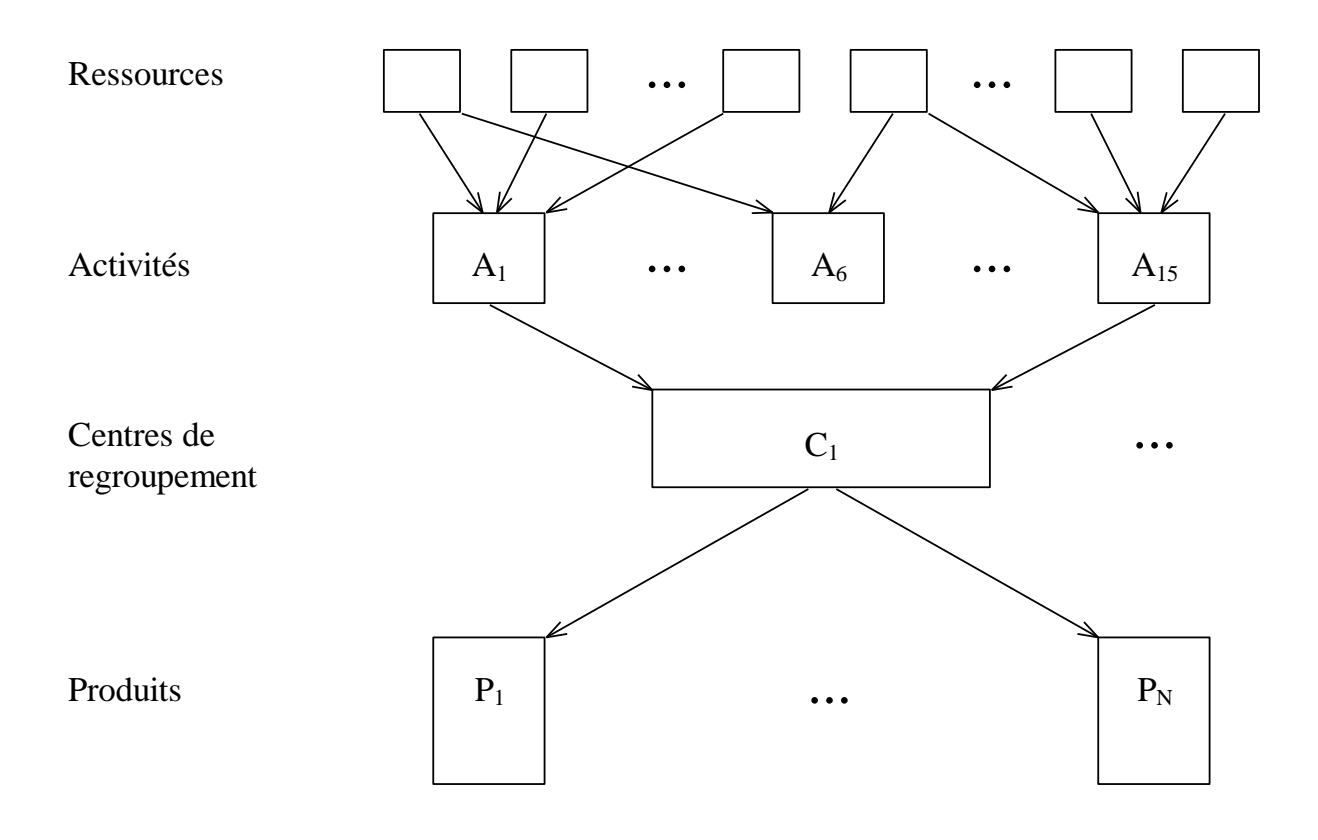

## EXEMPLE D'APPLICATION DE LA METHODE ABC

#### ( E.Charles/B.Morard)

Afin de clarifier l'ensemble de ces principes, appliquons la méthode à une entreprise du secteur de la construction automobile, bien adapté à un découpage en activités, les charges qualifiées d'indirectes par les méthodes classiques représentant une part très importante du total des charges (nées en particulier de la forte automatisation de ce secteur).

Dans ce cadre précis, la mise en place d'une méthode de type ABC sous-entend pouvoir définir le processus de consommation des ressources de la part des véhicules. Cela passera par les étapes suivantes :

Etape 1 : définir les entités finales (qui seront des semi - remorques, des voitures et deux projets de prototypes),

Etape 2 : définir les activités qui concourent à la fabrication de ces entités finales,

Etape 3 : définir les inducteurs associés à chaque activité qui mesureront la consommation des ressources,

Etape 4 : définir les relations entités finales - activités ainsi que les relations activités ressources.

Une bonne pratique d'ABC demande dans un premier temps que l'on ait déterminé les entités finales sur lesquelles on veut porter plus particulièrement l'attention. Dans ce cas précis, faisons l'hypothèse que l'on s'intéresse à deux types de véhicules (les semi - remorques, les voitures) et deux projets de prototypes.

La seconde étape consiste à analyser les différentes activités qui concourent à la réalisation de ces différents produits. Cela suppose que l'on prenne le temps d'analyser en détail le processus de fabrication, en se renseignant auprès des

différents ateliers de la production et que l'on définisse, de manière réaliste, les différentes activités et mesures d'activités qui participent à la fabrication des véhicules.

Faisons l'hypothèse que les deux premières étapes aient pu être ainsi franchies et que l'analyse révèle l'information suivante :

| <b>ACTIVITES</b>       | <b>INDUCTEURS</b>                    |  |
|------------------------|--------------------------------------|--|
| Fabrication remorque   | Nombre de tonnes de tôles            |  |
| Assemblage carrosserie | Nombre de tonnes de tôles consommées |  |
|                        | Nombre de moteurs montés             |  |
| Montage moteur         | Volume des habitacles montés         |  |
| Montage habitacle      | Nombre de véhicules finis            |  |
| Finition               | temps média                          |  |
| Publicité              | Nombre de véhicules                  |  |
| ivraison               |                                      |  |

Tableau 2 : définition des activités - inducteurs

La dernière étape nécessite la définition des relations produits - activités et activités - ressources. Ceci sous-entend qu'il n'existe aucune difficulté à déterminer la part de chaque activité consommée par chaque produit, ainsi que la part de chaque ressource consommée par chaque activité. Dans ce sens là, une procédure de type ABC appliquée à notre secteur de l'automobile revient à faire l'hypothèse que l'on arrive à déterminer combien chaque produit (semi-remorque, voiture et projets) consomme en terme d'inducteurs d'activités (d'assemblage carrosserie, montage moteur, finition...) ainsi que la consommation de chacune de ces activités en terme de ressources (main-d'œuvre, tôle,...)

La méthode suppose donc qu'un ensemble d'informations soit disponible, nécessaire à la définition des différentes relations. Dans notre cas précis, cela reviendrait à posséder des informations du type :

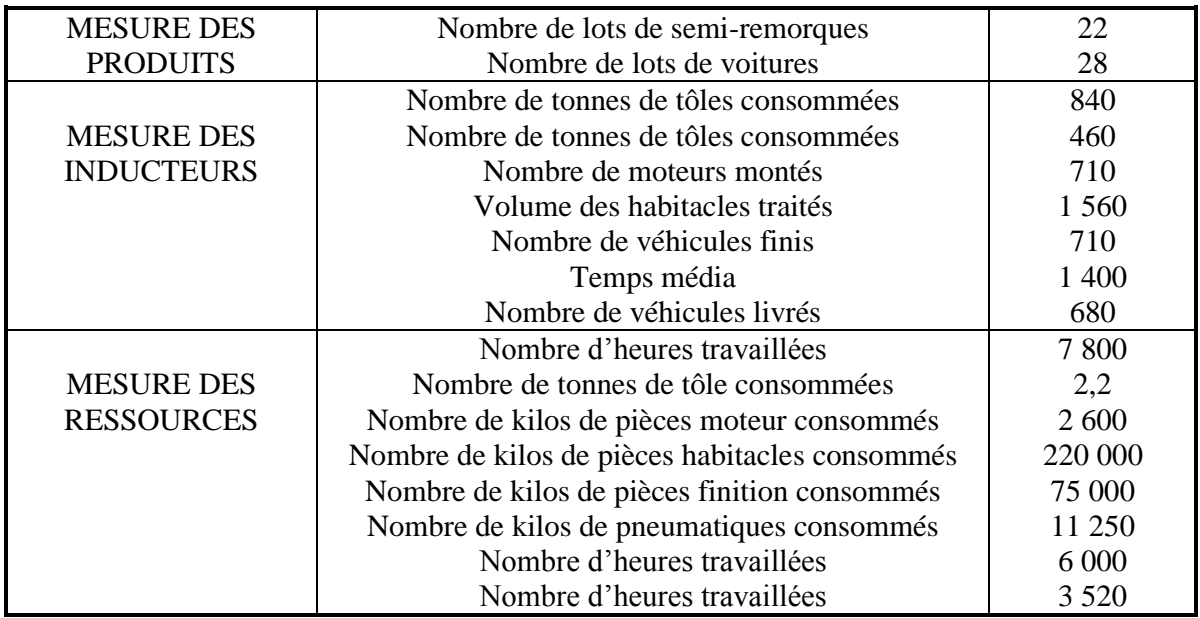

Tableau 3 : Mesures des produits, des inducteurs et des ressources

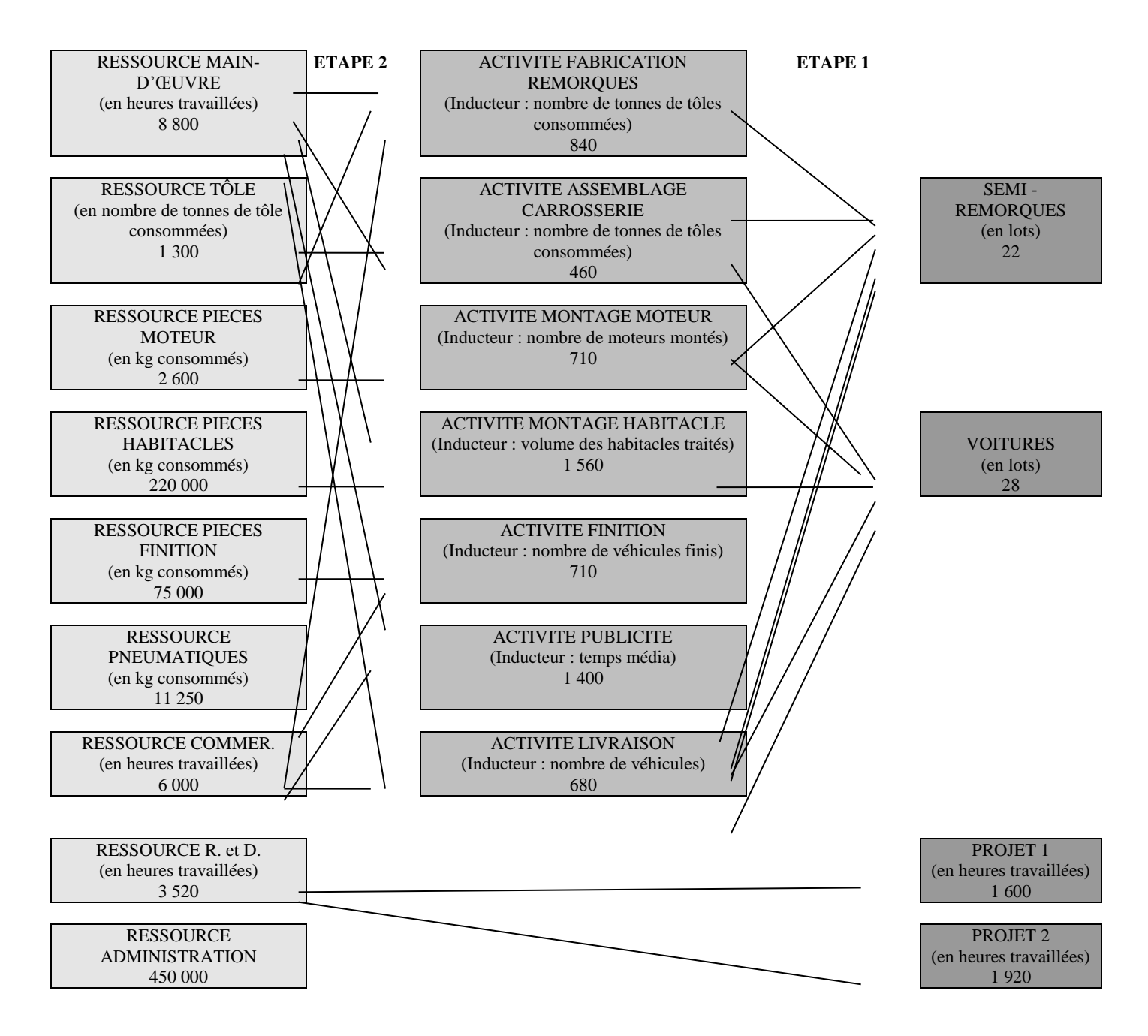

Schéma 7 : Représentation du processus de consommation des ressources de la part des semi-remorques, voitures et projets.

**La procédure est alors à deux étapes, une étape produits - activités et une étape activités ressources.**

1) Etape produits - activités :

**La première étape consiste à s'interroger sur les activités et sur les quantités d'inducteurs consommés par les produits semi-remorques et voitures Faisons l'hypothèse que l'on ait pu mesurer ces différentes consommations :**

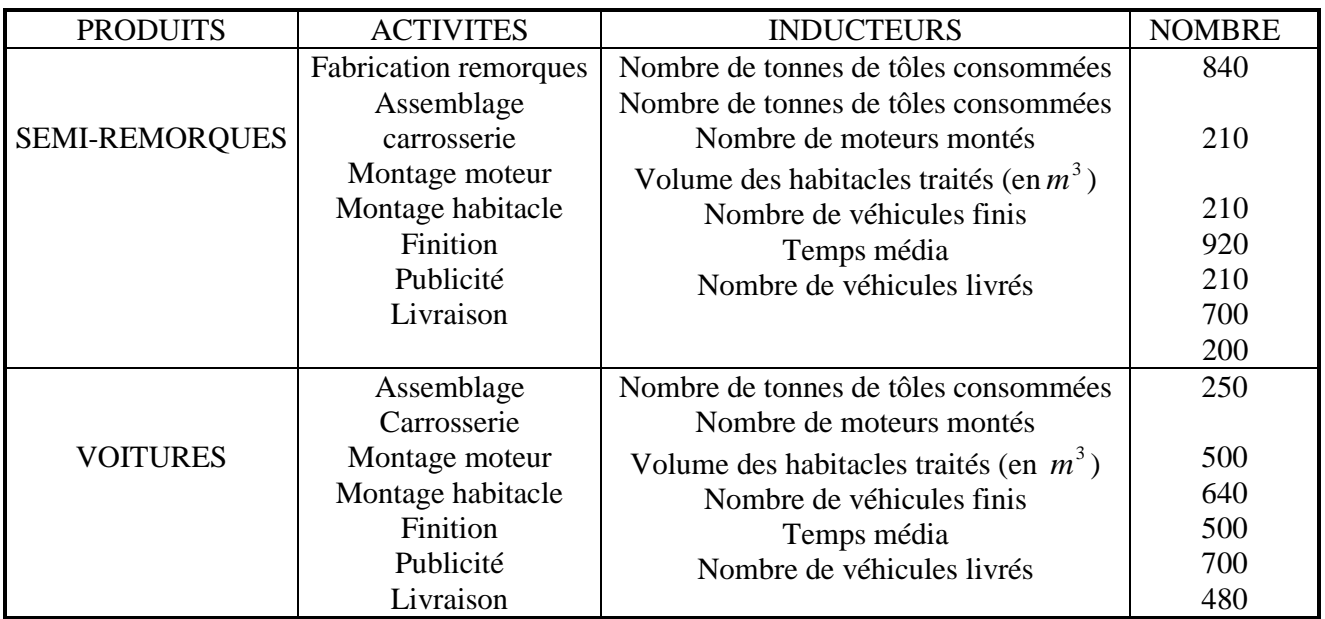

Tableau 4 : Mesure de la consommation des inducteurs par les produits

### 2) Etape activités - ressources

La seconde étape, quant à elle, suit la même logique que la précédente, mais s'effectue cette foisci au niveau des différentes activités. Il s'agit ainsi de déterminer les ressources consommées par les différentes activités. Cela revient à réunir des informations du type :

| <b>RESSOURCES</b> | <b>MESURE DE LA</b>         | <b>ACTIVITE</b>        | <b>NOMBRE</b> |
|-------------------|-----------------------------|------------------------|---------------|
|                   | <b>RESSOURCE</b>            |                        |               |
|                   |                             | Fabrication remorques  | 2 0 0 0       |
|                   |                             | Assemblage carrosserie |               |
| Main d'œuvre      | Nombre d'heures travaillées | Montage moteur         | 1 800         |
|                   |                             | Montage habitacle      |               |
|                   |                             | Finition               | 1 500         |
|                   |                             | Publicité              | 700           |
|                   |                             | Livraison              | 800           |
|                   |                             |                        | 500           |
|                   |                             |                        | 1 500         |
| Tôle              | Nombre de tonnes            | Fabrication remorques  | 840           |
|                   | consommées                  | Assemblage carrosserie |               |
|                   |                             |                        | 460           |
| Pièces moteur     | Nombre de kilos consommés   | Montage moteur         | 2 600         |
| Pièces habitacles | Nombre de kilos consommés   | Montage habitacle      | 220 000       |
| Pièces finition   | Nombre de kilos consommés   | Finition               | 75 000        |
| Pneumatiques      | Nombre de kilos consommés   | Fabrication remorque   | 1 0 5 0       |
|                   |                             | Finition               |               |
|                   |                             |                        | 10 200        |
| Commercialisation | Nombre d'heures travaillées | Publicité              | 2 0 0 0       |
|                   |                             | Livraison              | 4 0 0 0       |

Tableau 5 : Mesure de la consommation des inducteurs par les activités

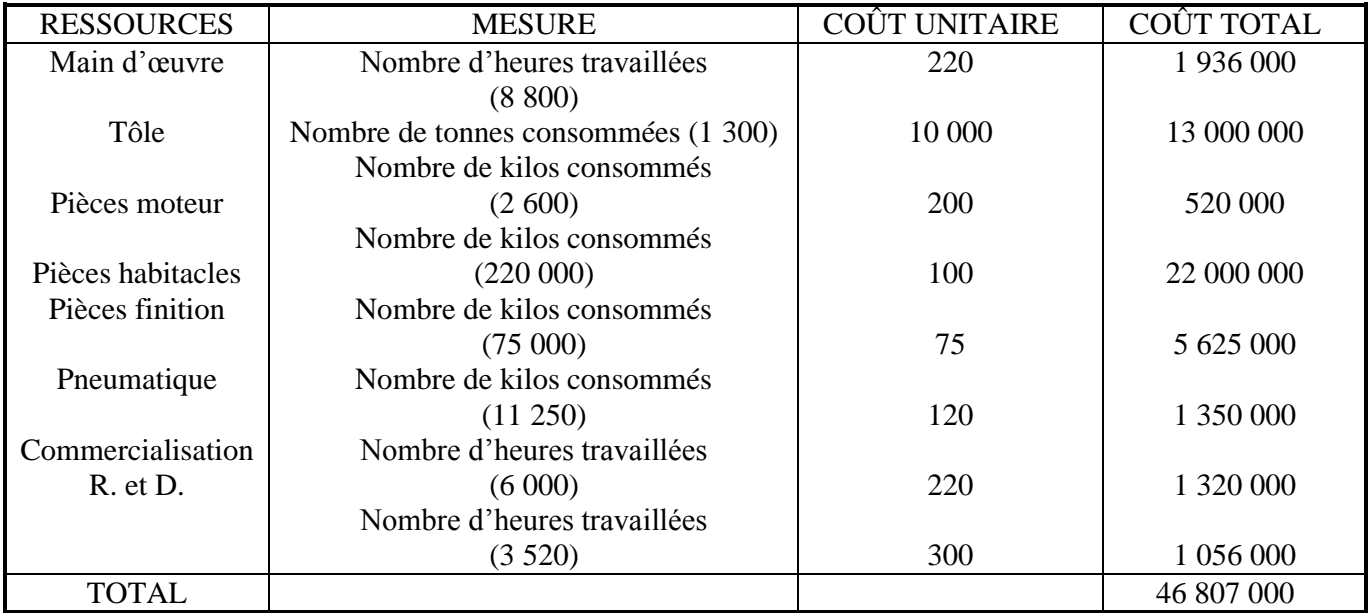

Connaissant le coût des différentes ressources :

Tableau 6 : Coûts des différentes ressources

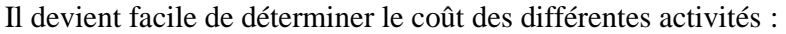

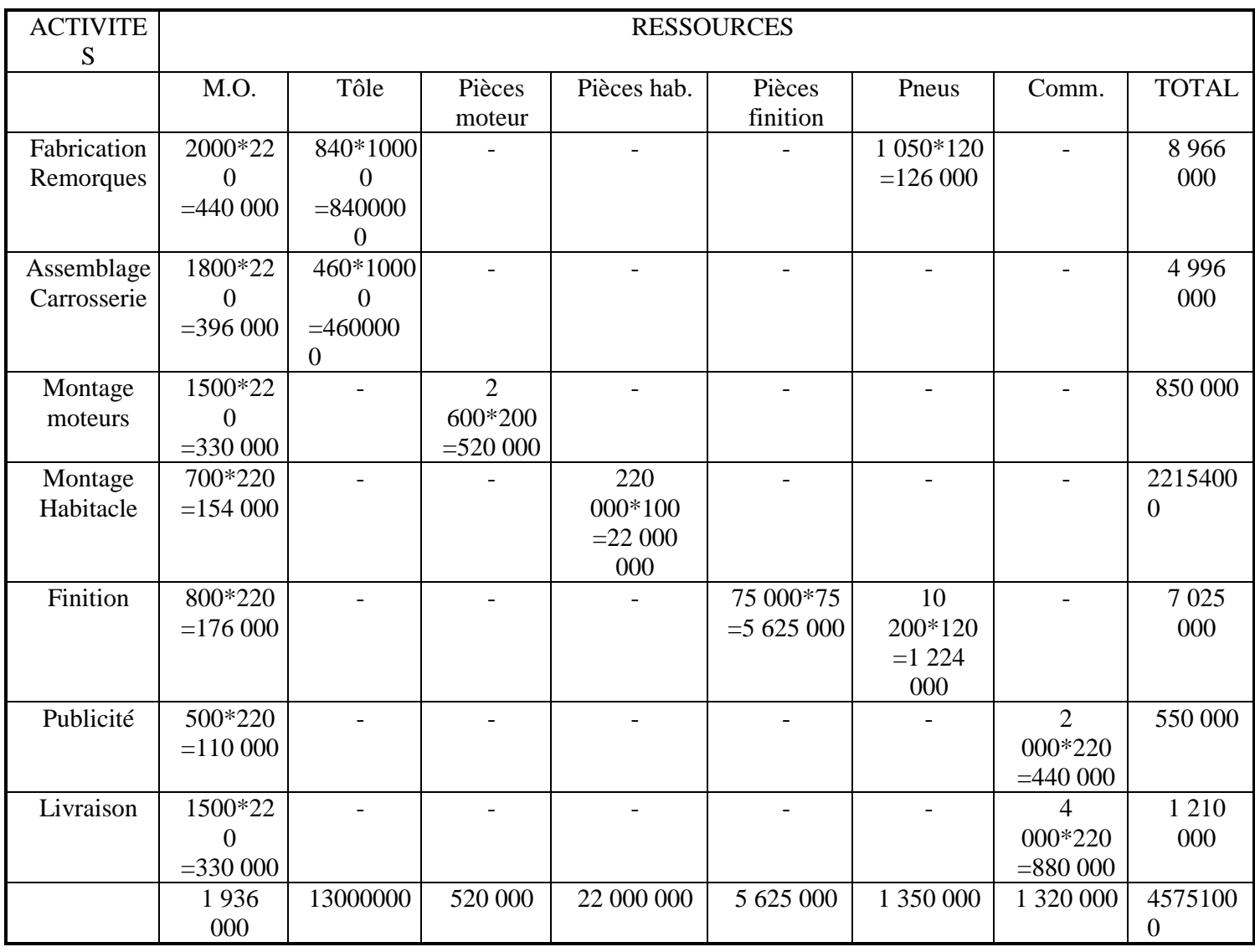

Tableau 7 : Coûts des différents inducteurs et des différentes activités

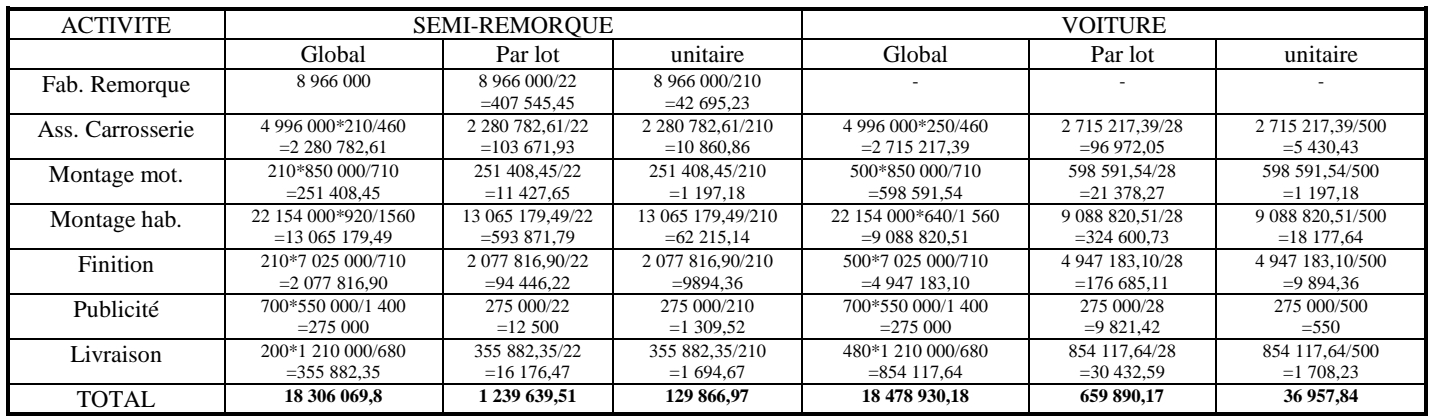

#### Tableau 8 : Coût des produits semi - remorque et voiture

La détermination du coût des projets est beaucoup plus simple. En faisant l'hypothèse que seule la ressource recherche et développement participe à la conception des deux projets de prototypes, il s'agit alors simplement d'orienter cette ressource directement sur ces deux entités finales, en fonction du nombre d'heures travaillées, soit :

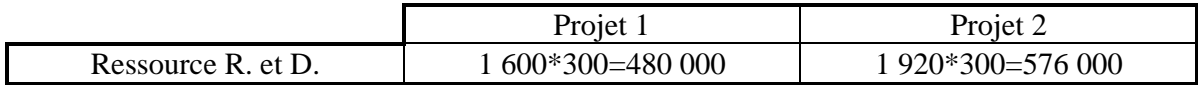

#### Tableau 9 : Coût des projets

Récapitulation :

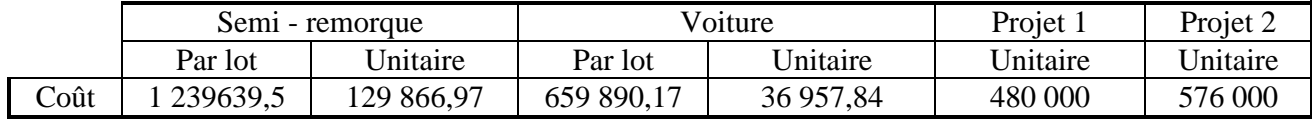

Tableau 10 : Récapitulation des coût des produits semi - remorque, voiture et projets

Ainsi, l'application de la comptabilité d'activité amène la détermination des coûts des différents produits, consommateurs de ressources, sur lesquels on voulait porter l'attention. Il faut bien avoir à l'esprit que ces coûts ont la particularité d'être partiels, seules les ressources ayant pu être orientées sans ambiguïté étant considérées.

## LES EFFETS DE LA COMPTABILITE PAR ACTIVITES

Les effets de la comptabilité par activités, nous amènent aux conclusions suivantes :

- 1. La comptabilité par activités permet d'obtenir un coût de revient plus juste en supprimant les distorsions, en particulier en ce qui concerne les produits du groupe Technique de pointe et les machines-outils;
- 2. La comptabilité par activités ouvre la voie à la prise en compte de bases non conventionnelles de répartition des coûts : nombre de mises en course et nombre de nouveaux produits;
- 3. Ces bases de répartition correspondent bien à des facteurs de coûts;
- 4. Le coût d'un produit peut être déterminé et engagé avant le début de sa fabrication, quoique cela n'ait pas été démontré ici.

Suite à cette présentation, quelques commentaires s'imposent.

Le premier est relatif à la comparaison du système évoqué, avec celui du type des sections homogènes. Le nouveau système se veut de type ABC, mais se trouve, après analyse, très proche d'un système de type sections homogènes. Les activités seraient qualifiées de sections dans un système de sections homogènes, mais la logique reste la même : les entités représentent une certaine activité et les mesures sont sensées représenter cette activité. Une attention particulière est portée dans le choix des mesures d'activités. Il faut bien avoir à l'esprit que les sections homogènes défendent, elles aussi, largement ce principe.

Il n'existe en fait que deux seules grandes différences entre les méthodes dans cette application. La première réside dans le fait qu'ABC n'a pas orienté l'ensemble des ressources sur les produits (les ressources administration ne sont en effet pas considérées), alors qu'une approche de type sections homogènes l'aurait fait au travers de l'imputation rationnelle, en cherchent à déterminer un coût complet. Dans ce sens là, la méthode ABC, en déterminant un *coût partiel,* cherche un coût qui se veut plus opérationnel, que le coût complet de la méthode des sections homogènes.

La seconde différence se situe au niveau de la mesure de la production. Au niveau du produit, il est préféré une *mesure lot fabriqué plutôt qu'une mesure unité produite.* L'idée est évidemment défendable. Dès lors qu'il est établi que la charge varie en fonction du nombre de lots produits plutôt que du nombre d'unités produites, il est parfaitement imaginable que la mesure lot devienne plus judicieuse que celle de l'unité. Si l'application s'arrêtait effectivement à cette étape là, on pourrait concéder que la méthode ABC ajoute un degré de pertinence par rapport à la méthode des sections homogènes, en affectant l'ensemble des ressources sur les lots, plutôt que sur les unités produites.

Mais l'application ne s'arrête pas là. Dans l'étape suivante, il y a *abus de la méthode ABC*, comme dans la majorité des tentatives d'applications. La charge par lot est ensuite divisée par le nombre d'unités produites, afin d'obtenir un coût de revient unitaire. La logique de la méthode ABC ne peut défendre une telle pratique : il n'y a pas forcément de relation directe entre la variation de la charge par lot et par unité produite. Dans ce cas de figure, l'entité finale devrait rester le lot produit et non pas l'unité produite.

Le dernier commentaire est relatif à la définition des relations produits - activités - ressources. On peut parler de situation extraordinaire, pour laquelle il n'apparaît plus de problème de répartition. Le processus de circulation de la ressource est tellement bien défini, que l'on sait combien chaque produit consomme d'activité et chaque activité de ressource. Nous sommes loin des problèmes qui se posent régulièrement dans une organisation, dans laquelle il n'est pas forcément évident de connaître la part de consommation de chaque entité.

Ainsi, il faut bien avoir à l'esprit que l'impression de transparence que veut donner la méthode ABC ne supprime en rien la possibilité de l'introduction de répartitions plus ou moins bien fondées. Par exemple, il est tout à fait envisageable qu'au niveau produit, bien qu'il soit préféré une mesure lot plutôt qu'unité, *le problème de la répartition subsiste*. En effet, la logique reste la même. La consommation est mesurée au travers d'un prorata non plus unités produites, mais lots fabriqués. On retrouve le problème rencontré dans la méthode des sections homogènes, qui consistait à introduire des clés de répartition qui ne traduisaient pas forcément une consommation réelle de la charge par les entités concernées.

Ainsi dans cette présentation, l'application d'ABC a mis en évidence trois points importants :

- La pratique de la méthode peut introduire des simplifications et abus de certains principes (détermination d'un coût unitaire par produit par exemple),
- La méthode ABC n'est pas si éloignée de la méthode des sections homogènes (en terme de définition des entités intermédiaires et du choix des inducteurs),

Et surtout, ABC ne supprime pas forcément le problème de la répartition. Dans ce cas précis, il est tout à fait envisageable que la consommation au niveau des activités et des lots ne soit pas connue, qui implique explicitement l'introduction de clés de répartition, qui ne traduiraient pas forcément un mode de consommation réaliste de la ressource.

Avant de conclure ce point, nous allons comparer cette approche par activité, avec celle couramment observée dans les pays anglo-saxons, qui consiste à orienter l'ensemble des charges dites 'indirectes' de production les produits au prorata des produits vendus et les charges administratives et de commercialisation au prorata du nombre d'heures travaillées.

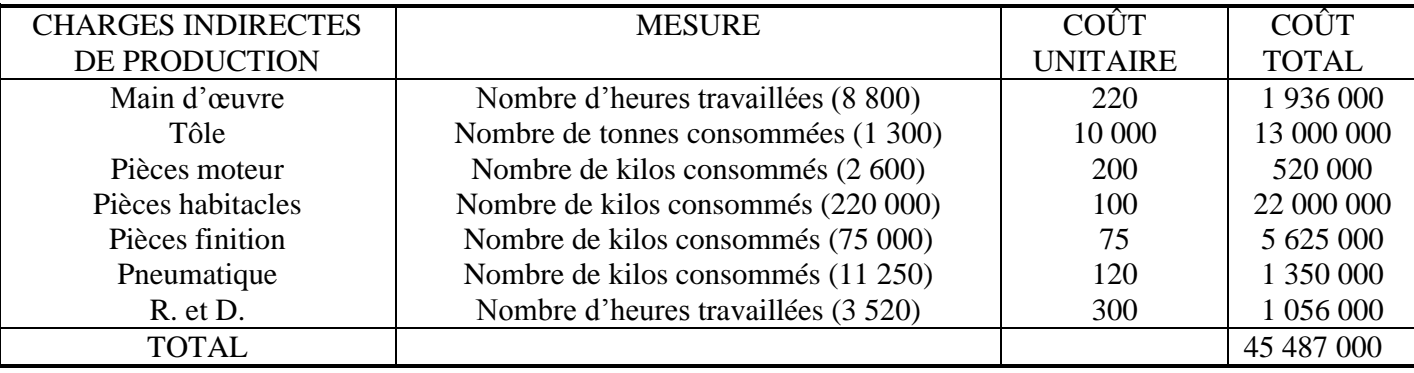

Tableau 11 : Charges indirectes de production

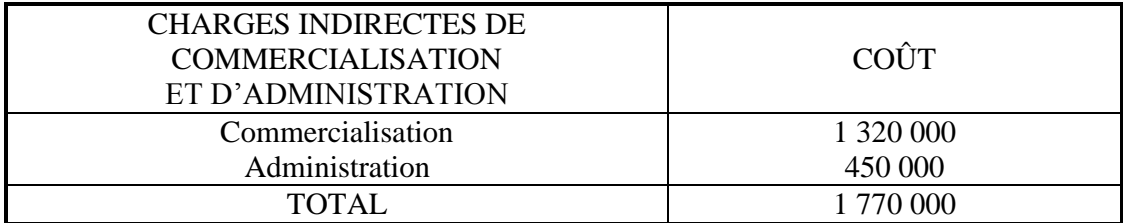

Tableau 12 : Charges indirectes de production

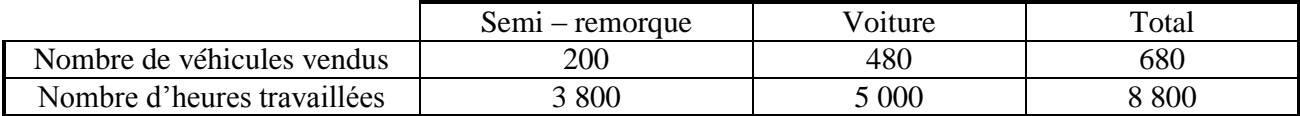

Tableau 13 : Nombre d'unités d'œuvre par produit

|                                                 | Semi - remorque       | Voiture               |
|-------------------------------------------------|-----------------------|-----------------------|
| Répartition charges indirecte de production     | 45 487 000*200/680    | 45 487 000*480/680    |
|                                                 | $=$ 13 378 529,41     | $=$ 32 108 470,59     |
| Répartition charges indirecte de com. et d'adm. | 1 770 000*3 800/8 800 | 1 770 000*5 000/8 800 |
|                                                 | $=764318,18$          | $=1005681,81$         |
| TOTAL.                                          | 14 142 847,59         | 33 114 152,40         |

Tableau 14 : Coût total des deux produits

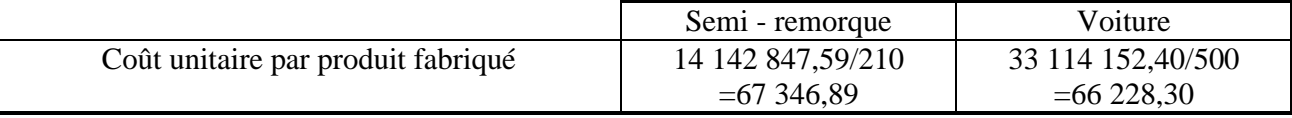

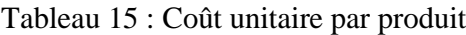

Ainsi, avec cette méthode, produire un semi - remorque ou une voiture coûterait approximativement la même chose !

Un comportement raisonnable consisterait logiquement à montrer une préférence pour une approche basée sur les activités, qui fait apparaître des coûts d'un ordre de grandeur plus réaliste que les derniers coûts déterminés.

Ceci rejoindrait l'argument cher aux défenseurs de la méthode ABC qui avance que *le coût calculé avec la méthode ABC est le coût le plus proche de celui qui existe réellement et devra être systématiquement préféré.*

En effet, il est couramment affirmé :

'Les systèmes traditionnels déforment les coûts des produits. Grâce à ABC, on aura de nouveau des coûts exacts et on prendra de meilleures décisions' (Cooper et Kaplan (1988)).

Cette affirmation qui est assez défendable dans un contexte comme le précédent (dans le sens où le processus décrit par la méthode ABC semble plus réaliste que le processus traditionnel anglosaxons de répartition) doit être tout de même quelque peu relativisée.

Etre en mesure de juger du degré de justesse du coût de la méthode ABC sous-entend une comparaison avec le *vrai coût*. Et ce fameux vrai coût ne pourra jamais être déterminé. Le raisonnement est donc parfaitement spécieux.

On pourra dans le meilleur des cas se prévaloir d'avoir introduit le maximum de précautions dans la définition du processus de circulation de la charge, mais on ne sera jamais en mesure d'affirmer que la méthode établit le véritable coût de l'activité ou du produit.

Ainsi, il ne peut être affirmé que la méthode ABC est supérieure à toute autre méthode de calcul de coût.

## **CONCLUSION**

Pour conclure, nous allons reprendre les réflexions importantes qui ont été dégagées dans ce chapitre.

Plus particulièrement au niveau de l'application, les réflexions se sont portées sur :

- la simplification qu'il pouvait être fait des principes de la méthode ABC dans la pratique,

- la remise en cause de l'argument qui est de dire que la méthode ABC est supérieure à toute autre méthode de détermination de coût. Même la comparaison d'ABC avec la pratique anglo-saxonne ne nous permet pas de l'affirmer.

De plus, trois points majeurs ont été souligné :

- Le premier est relatif à la comparaison d'ABC avec les sections homogènes Nous avons voulu montrer que les principes des sections homogènes, dès lors qu'ils étaient correctement appliqués (dans le choix des sections et des unités d'œuvres) n'étaient pas si différents des principes ABC.

Ainsi, nous sommes d'accord avec Drury *et al* (1994) pour affirmer :

'An examination of all the replies gave a general impression that there was no evidence of new innovative techniques being implemented during the past five years'

- le second est relatif à la nature du coût

Une méthode basée sur les activités ne permet pas forcément de déterminer un coût complet. Dès lors qu'une charge n'apparaît pas comme variable par rapport à une mesure d'activité, elle n'est pas introduite dans la détermination du coût.

#### - le troisième est relatif à la transparence du processus

ABC fait des hypothèses fortes en terme informationnel. En reprenant une constatation importante, tout est supposé connu : la nature des relations, des inducteurs d'activité, des volumes consommés. Dans un tel contexte, le problème même de la répartition n'existe plus.

Cette façon d'évincer le problème de la répartition exclut de l'analyse le problème bien réel qui se pose dans la majorité des situations, dans lesquelles un coût veut être déterminé.

## ETUDE DE CAS 6 : Le boulanger

Une boulangerie consiste en 3 départements :

Le fournil qui regroupe 4 activités : Le contrôle des matières premières (l'eau, la farine, le sel, la levure, etc..) Le pétrissage de la pâte La fabrication de la petite boulangerie (le ballons et les petits pains) Le nettoyage des locaux

Le magasin qui regroupe 3 activités : La mise en place des marchandises La vente Le nettoyage

L'administration consiste à tenir la comptabilité (« faire la caisse » du magasin, payer les factures, taper les factures des clients, écrire le relevé du mois, faire les commandes des marchandises pour le magasin, et les commandes des matières premières pour le fournil et noter le relevé du mois pour la fiduciaire).

Le boulanger aimerait connaître le prix de revient de ses deux produits. Deux consultants l'ont approché et chacun lui propose une méthode de calcul de prix de revient différente : ABC et méthode des sections homogènes. Il demande votre avis. Pour pouvoir lui répondre, effectuez le calcul selon les deux méthodes et donnez votre jugement.

Les coûts hebdomadaires du boulanger sont les suivants : Main d'œuvre : 5'000 frs. Matière première : 2'000 frs. Frais généraux : 3'000 frs.

Deux personnes travaillent au fournil et trois au magasin. Une personne à 25% est engagée pour faire de la comptabilité.

La boulangerie produit 7'000 petits pains et 4'000 ballons par semaine. Elle vend tout ce qu'elle produit. Un petit pain est vendu pour 1 frs et un ballon est vendu pour 2 frs.

#### **Sections homogènes**

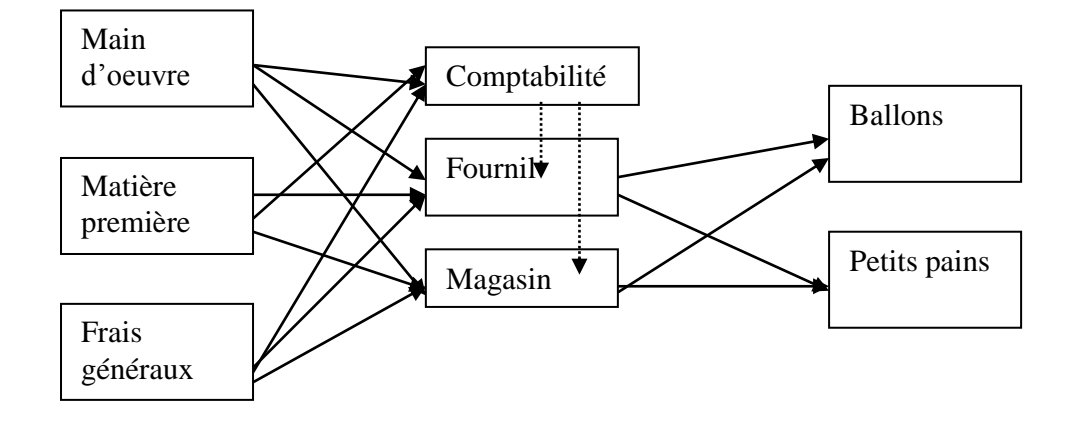

La main d'œuvre, la matière première et les frais généraux se répartissent sur les sections au prorata du nombre des salariés. Comptabilité est une section auxiliaire qui se répartit sur les sections principales aussi au prorata du nombre des employés. Les frais des départements sont répartis sur les produits au prorata de leur chiffre d'affaire respectif.

#### **ABC**

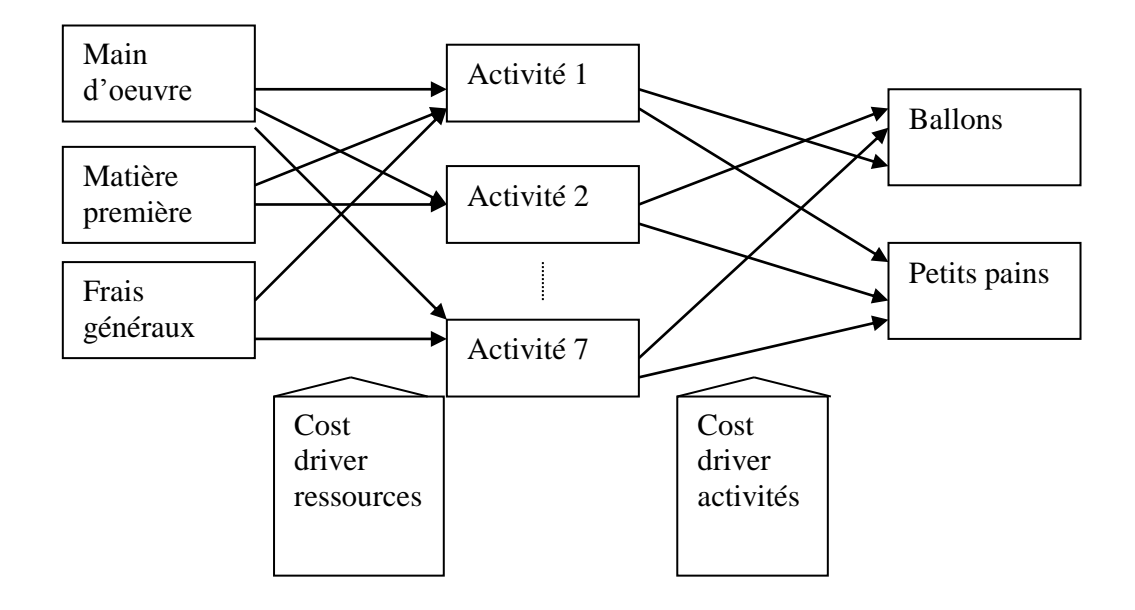

On considère que le nettoyage du fournil et le nettoyage du magasin constituent la même activité « nettoyage ».

La main d'œuvre se répartit sur toutes les activités en fonction du nombre d'heures, la matière première, en fonction du poids de la farine et les frais généraux, en fonction de la surface

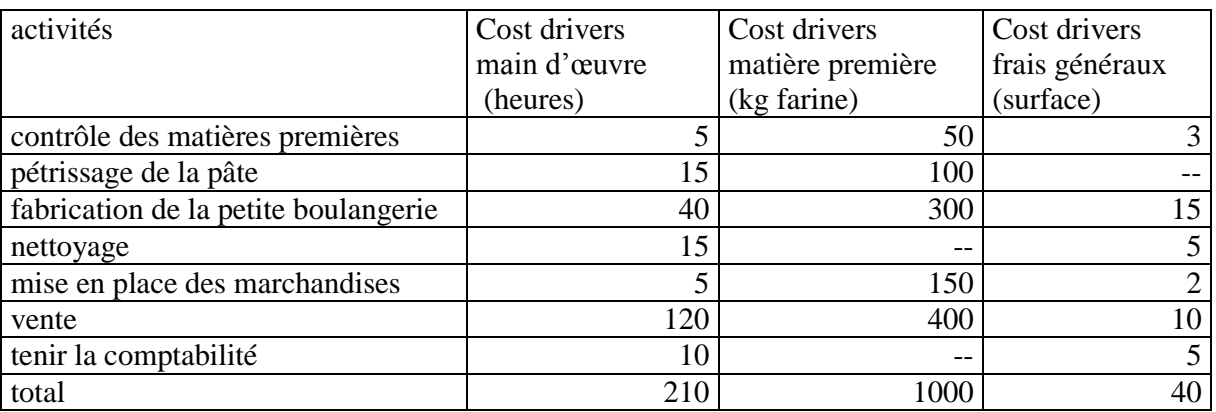

Les coûts des activités se répartissent sur les produits de la façon suivante :

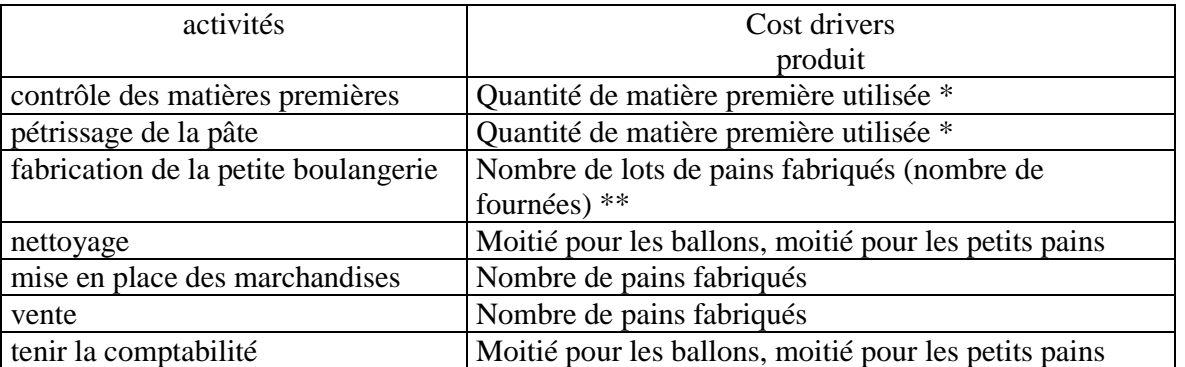

\* Le boulanger a utilisé 7/15 de matière première et pour les ballons et 8/15 pour les petits pains.

\*\* Dans une fournée de ballons il y a 100 ballons et dans une fournée de petits pains, il y a 80 petits pains.

Bon appétit !

# **ALLOCATION OPTIMALE**

# <span id="page-128-0"></span>LE PROBLÈME DE LA RÉPARTITION COMPRIS DANS UNE PERSPECTIVE RATIONNELLE :

## PRINCIPE DE BASE :

Vous disposez dans votre organisation d'une connaissance correcte des produits ou service que votre entreprise commercialise, en l'occurrence :

- Les conditions de production et/ou de vente autrement dit production directe ou indirecte (charge  $\rightarrow$  produits ou charge  $\rightarrow$  départements  $\rightarrow$  produits)
- Les difficultés de ce processus de fabrication (incidents, investissements récents ou modification dans l'organisation du travail)
- Les volumes (exacts) réalisés sur plusieurs périodes des produits ou services sur lesquels vous voulez faire la répartition.
- La ou les charges physiques ou financières que vous voulez répartir pour les mêmes périodes de production.

Par hypothèses :

- La relation charge  $\rightarrow$  produits ou charge  $\rightarrow$  département  $\rightarrow$  produits est de nature simple (dite linéaire) et stable dans le temps et stipule que les quantités produites multipliés par les coûts unitaires permettent de retrouver la ou les charges.
- Pour chaque période considérée, une différence entre la charge totale réelle et estimée peu exister mais pour l'ensemble de la période considérée la charge totale estimée est strictement égale à la charge totale estimée.
- Les productions considérées et la charge fluctuent de périodes en périodes.
- Si les quantités fabriquées augmentent, la charge observée doit augmenter.

# OBJECTIFS DE LA MÉTHODE :

Pouvoir estimer de la façon le moins arbitraire possible les coûts (en terme physique ou financier) de chaque services ou produits pour chacun des départements ou pour l'entreprise en général.

Pour ce faire, deux cas peuvent se présenter :

- Soit le nombre de périodes et supérieur au nombre de produits ; la résolution relève de la logique de l'allocation optimale,
- Soit le nombre de périodes est inférieur au nombre de produit ; la solution relève de l'allocation quasi-optimale.
- Dans les deux cas, on peut ajouter au modèle toutes les informations sur les coûts qui peuvent se justifier ; par exemple les rapports devant exister entre deux produits (par exemple égaux) ou tout autre paramètre de la solution.

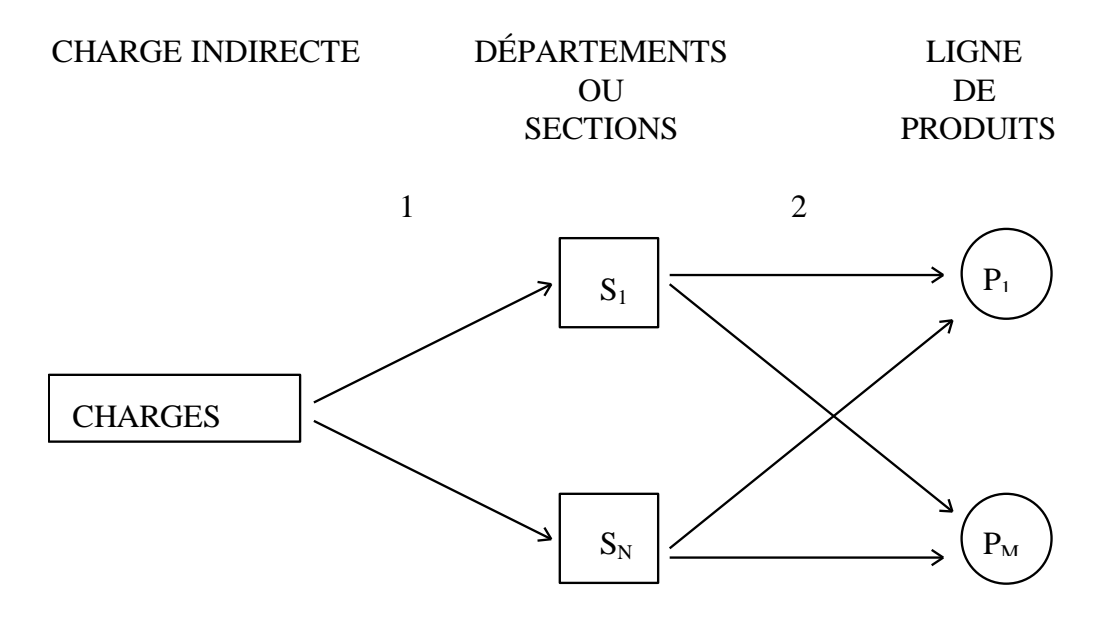

 $S_1, S_N$ : Indicateurs d'activité

#### Allocation dite "optimale"

# FORMULATION :

$$
\left[\min \sum_{t=1}^{T} \left[C_{t} - \sum_{i=1}^{n} a_{i} x_{it}\right]^{2}\right]
$$
  
SC: 
$$
\sum_{t=1}^{T} C_{t} = \sum_{t=1}^{T} \sum_{i=1}^{n} a_{i} x_{it}
$$

où :

- *a<sup>i</sup>* : le coût unitaire inconnu du bien *i*, avec *i=1...n*.
- *xit* : la quantité de bien *i* réalisé au moment *t*.
- *c<sup>t</sup>* : la charge observée au moment *t*.

# EXEMPLE :

Examinons l'exemple suivant ou nous disposons de la production pour cinq périodes

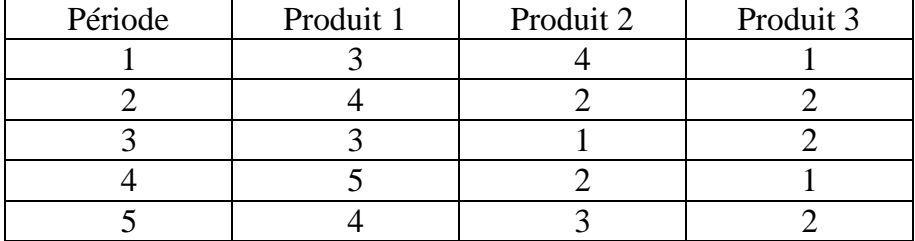

Tableau de production

De plus vous disposez des charges (fixe et variables) pour le même intervalle de temps. On vous demande sur cette base de procéder à l'évaluation du coût complet unitaire et du coût variable avec partie fixe.

## Tableau des charges

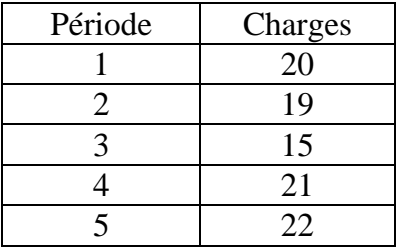

Nous reprenons le tableau en proposant cette fois deux règles de répartition classique :

- La règle 1 dite en proportion des quantités,
- La règle 2 dite en proportion du chiffre d'affaire

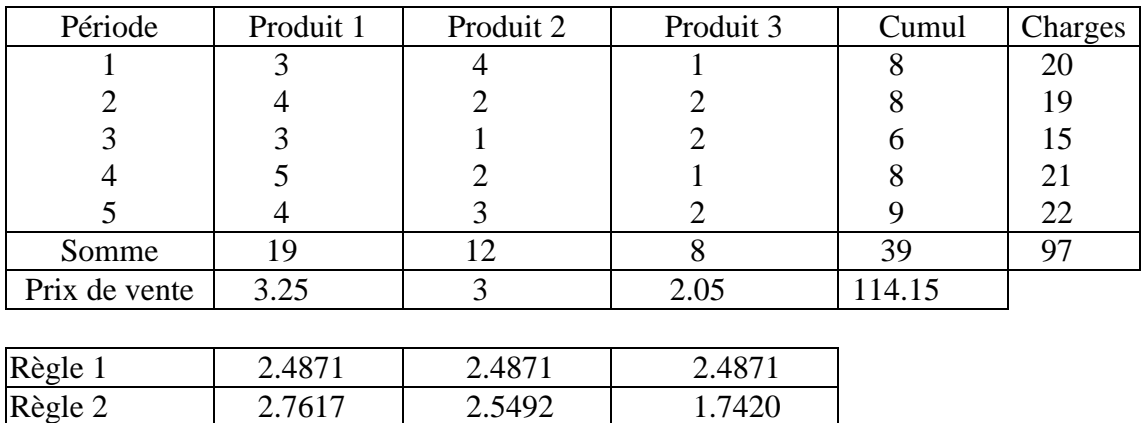

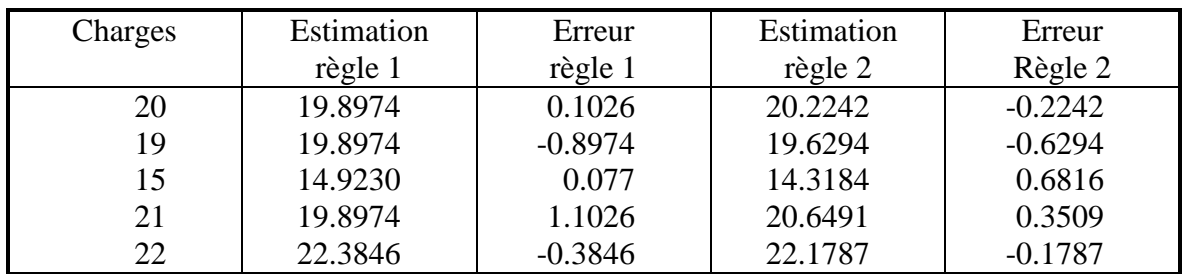

Ce tableau permet de faire plusieurs observations :

- Les erreurs de périodes en périodes sont systématiques,
- Les formules sont systématiquement liées à une condition de proportionnalité,
- Le cumul des erreurs est nul,
- Les coûts sont identiques par unité du critère, comme on peut l'observer ci-après ;

#### [ALLOCATION OPTIMALE](#page-128-0)

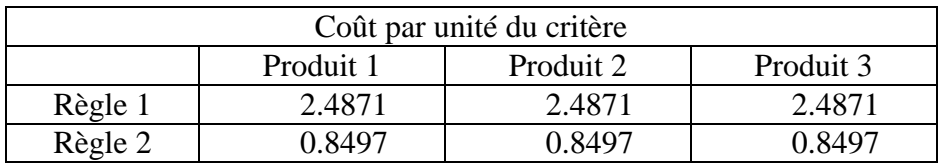

Cette constatation est particulièrement gênante si nous faisons l'hypothèse que les produits sont différents ou encore que 1 Fr. de chiffre d'affaires ne suppose pas le même effort par produit (hypothèses somme toutes raisonnables).

En fait l'utilisation de ce type de répartition n'a pas pour objectif la connaissance de la consommation de ressources par produit, mais bien plus des objectifs liés à la politique de la direction ou au système de rémunération du manager. Par exemple, si l'on veut différentier la rentabilité par produits, cela suppose un choix judicieux de règle (sûrement pas le critère de la quantité). Un autre exemple peut se trouver dans le choix de règle pour l'obtention de subventions publiques. Le prix de revient est alors utilisé pour véhiculer une certaine image de l'activité du département, service ou produit.

A cette conception que l'on pourrait qualifier d'artificielle, on peut en substituer une autre qui serait l'estimation de la consommation de ressources par produit, donc le lien charge  $\rightarrow$  produit. Cela revient à définir la relation suivante :

Charge  $=$  quantité du produit  $1 \times$  coût unitaire du produit  $1 + ... +$  quantité du produit n coût unitaire du produit n.

Tout le problème revient, en connaissant les quantités et la charge en relation, à estimer les coûts unitaires. En fait, d'un point de vue mathématique, il faut considérer le cas précédent comme un problème de cinq équations à trois inconnues.

Appelons :

- *X* : le tableau des données de production,
- $C$  · le tableau des charges (en réalité une colonne)
- *A* les coûts des différents produits.

La relation globale s'écrit sous forme matricielle :

$$
X \times A = C
$$
  
\n
$$
X^T \times X \times A = X^T \times C
$$
  
\n
$$
A = (X^T \times X)^{-1} \times X^T \times C
$$

Nous avons alors l'expression générale de la solution. On peut ajouter à celle-ci différentes conditions :

- Le total des charges (sur toutes les périodes) est strictement égal au coût unitaire obtenu multiplié par le cumul des quantités,
- La solution devrait se trouver dans un certain intervalle,

Mais certaines conditions nous ramènent à des solutions artificielles, par exemple si l'on pose :

$$
A_1 = A_2 = \ldots = A_N
$$

On retrouve ainsi la règle en proportion des quantités.

La formulation du problème peut prendre deux formes différentes pas nécessairement incompatibles :

- soit la formulation optimale,
- soit la formulation quasi optimale.

La différence majeure résidant dans le nombre de périodes disponibles par rapport au nombre de produits. Plus précisément si le nombre de périodes est supérieur ou égal au nombre de produits (ou de services ou encore de départements) on se réfère au modèle optimal, dans le cas contraire on a recours à la formulation quasi optimale. Nous donnons ciaprès les deux formulations.

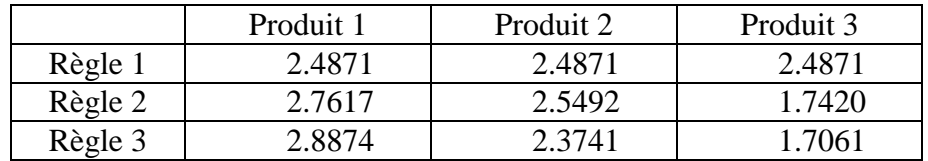

Au tableau précédent nous superposons les résultats des trois règles. Au tableau suivant nous comparons l'erreur des 3 règles sur la base de la valeur absolue de l'erreur par période. On remarque que la règle 3 présente l'erreur globale la plus faible.

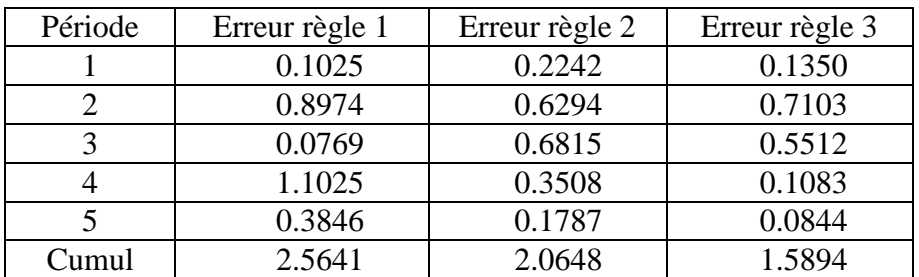

En cas d'apparition de coûts unitaires négatifs, plusieurs explications sont possibles :

- Les données recèlent des erreurs (charge ou productions ou les deux ne correspondent pas aux même périodes)
- La condition de linéarité subit de graves violations (pour une ou plusieurs périodes),
- Plusieurs productions fluctuent simultanément dans le même sens.
- Certaines périodes présentent des excédents de charge qui correspondent à plusieurs périodes.
- Des regroupements de produits non pertinents on été réalisées.

## **ETUDE DE CAS 7:**

La société FINECRITURE désire calculer le coût unitaire de ses différents stylos LEROUGE, LEBLEU et LENOIR. Elle dispose des informations suivantes :

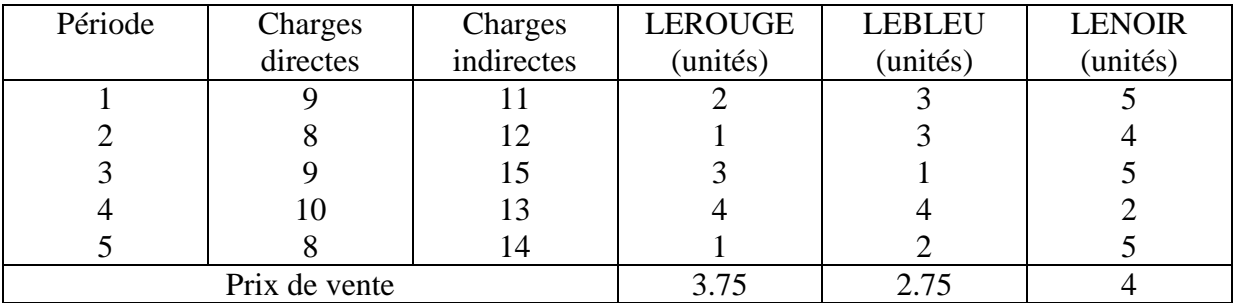

En ce qui concerne la charge directe, celle-ci est identique par produits.

On vous demande :

- 1. D'utiliser les différentes règles de répartition que vous connaissez, afin de déterminer le coût unitaire des trois produits
- 2. Essayer de justifier le choix d'une règle de répartition et de procéder à une analyse graphique complémentaire

# **CHOIX DE LA RÈGLE DE RÉPARTITION**

<span id="page-139-0"></span>Lors des discussions précédentes, il est rapidement apparu que certaines règles de répartition ne trouvaient leur justification que dans la logique du décideur, dont l'objectif de la répartition n'est pas forcément de définir le niveau de consommation de ressource par produit ou service. On aboutit alors à des dérives des objectifs initiaux de la comptabilité analytique.

Cependant, le fait d'affirmer qu'une règle aboutit à une allocation arbitraire ne signifie pas que les coûts obtenus sont faux. De fait, on aborde la question de savoir si une règle est meilleure qu'une autre. Pour ce faire, il faudrait connaître le coût véritable et montrer que l'erreur du coût obtenu avec une des méthodes est plus faible que l'erreur des coûts obtenus avec toutes les autres formulations. Bien évidemment, cette démonstration n'est pas faite et la littérature ne nous donne pas de procédure de classement des règles.

On pourrait donc en déduire que le problème est insoluble et la discussion sans issue. En fait, ce qui nous manque ici est une notion pratique du concept d'erreur, car la référence au coût unitaire vrai n'est pas possible du fait que nous ne le connaissons pas.

Dans cette perspective, la formulation que nous avons discuté précédemment présente des caractéristiques tout à fait intéressantes. Pour appuyer notre démonstration, il est nécessaire de rappeler que le modèle peut se décrire intuitivement de la façon suivante : d'une part nous recherchons un système de coût tel que l'erreur d'estimation sera le plus faible possible, et d'autre part, il faut que ces mêmes coûts nous permettent de retrouver la charge totale.

Formellement, nous aboutissons au modèle suivant :

- *a<sup>i</sup>* : le coût unitaire inconnu du bien *i*, avec *i=1...n*.
- *xit* : la quantité de bien *i* réalisé au moment *t*.
- *c<sup>t</sup>* : la charge observée au moment *t*.

Il faut alors résoudre le problème suivant :

$$
Min \sum_{t=1}^{T} (c_t - \sum_{i=1}^{n} a_i x_{it})^2
$$
  

$$
Sc: \sum_{t=1}^{T} c_t = \sum_{t=1}^{T} \sum_{i=1}^{n} a_i x_{it}.
$$

Dès lors que nous rajoutons la contrainte suivante :

$$
a_i = a_j, \forall i = 1, \dots, n.
$$

Nous retrouvons la répartition en proportion des quantités. En fait, par le moyen de la contrainte, nous pouvons retrouver toutes les règles classiques de répartition. Nous disposons ainsi d'un modèle qui nous permets de générer toutes les répartitions qui ne sont alors plus que des cas particuliers.

La question de savoir laquelle est la meilleure demeure. La réponse est assez simple : en effet, l'erreur d'estimation est d'autant plus grande que le nombre de contraintes est élevé. Par conséquent la meilleure solution correspond alors au modèle de base.

On peut aussi illustrer cette proposition à partir de l'exemple suivant, où une unité de soins réalise 3 types d'interventions sur 5 périodes (pour l'exemple la nature de la charge est quelconque) :

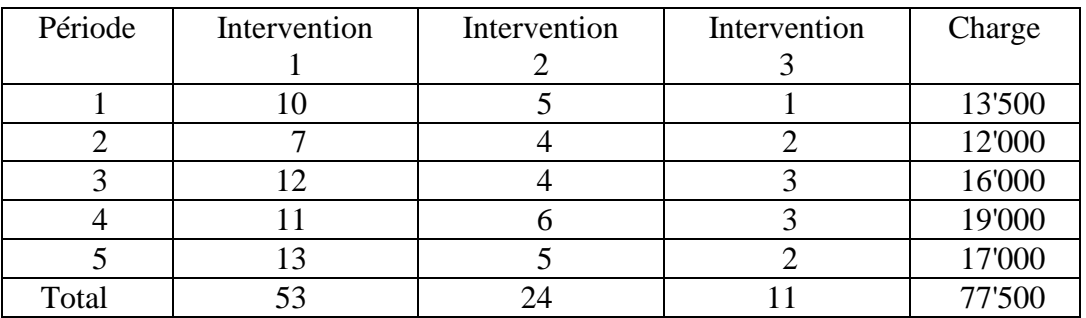

On obtient alors deux systèmes de coefficients, l'un donné par la règle optimale l'autre par un prorata aux quantités, que l'on peut voir au bas du tableau. Comme on peut l'observer les coûts sont identiques pour le prorata ! L'estimation 1 nous est donnée par la règle optimale et l'estimation 2 par le prorata.

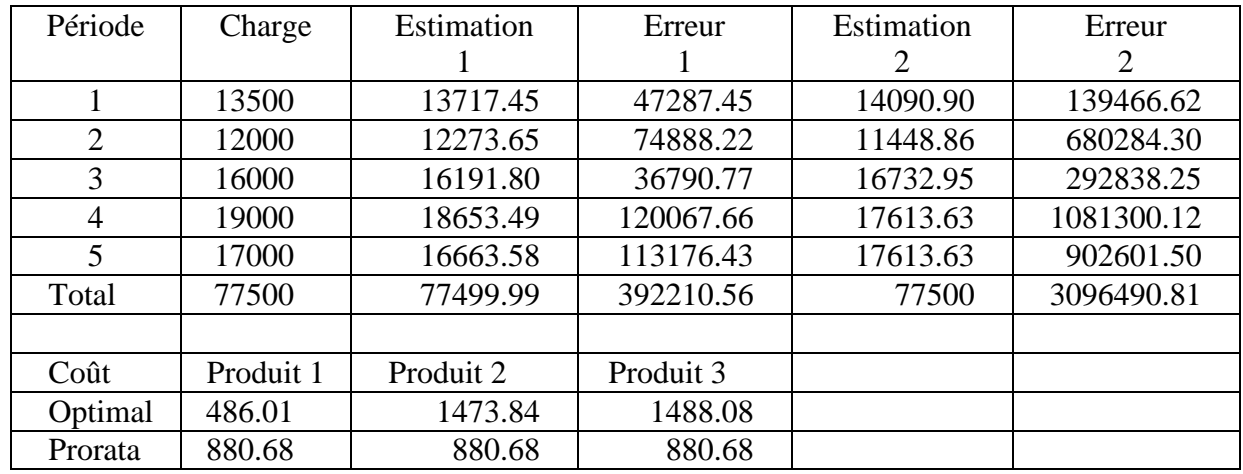

En étudiant les deux solutions, on retrouve l'idée précédemment énoncée : l'erreur engendrée par la règle optimale est plus faible que celle de la règle au prorata. Cette propriété est vérifiée pour toutes les autres règles classiques; chiffre d'affaires, marge ou charge directe.

Pour se donner une idée de la qualité du système de coût, on pourrait utiliser l'indicateur suivant :

> *Erreurtype Sommedeserreursenvaleur absolue Chargemoyenne par période*  $=$

Dans le cas présent :

*Erreurtype* = 0.017624

# **METHODE QUASI-OPTIMALE**

## <span id="page-143-0"></span>LE PROBLEME DE LA SOUS INFORMATION, PLUS DE PRODUITS QUE DE PERIODES

## **INTRODUCTION**

Dans les problèmes précédemment évoqués, nous partions de l'idée que l'information était suffisante en nombre de périodes pour aboutir à une solution.

Cette situation est loin de traduire un cas général, car dans nombre de situations le produit est nouveau et il n'est donc pas possible de disposer d'un historique, ou encore l'enregistrement de l'information a été négligé et non fiable. Pour toutes ces situations, il nous faut donner une forme différente au modèle de base. Dans cette perspective, il faut imaginer que nous avons moins de périodes que de produits. Deux cas de figure peuvent s'envisager : soit nous disposons d'une première estimation des coûts unitaires, auquel cas nous nous en servons, soit nous n'avons aucune idée des coûts et il faut alors créer cette information en se servant par exemple d'une règle proportionnelle : quantité, marge ou chiffre d'affaire.
#### FORMULATION

$$
Min \sum_{i=1}^{n} (a_i - a_i^*)^2
$$
  

$$
Sc: \sum_{i=1}^{n} a_i x_{it} = c_t ,
$$
  

$$
\forall t = 1...t^*.
$$

où :

 $a_i^*$ : le coût unitaire "estimé" du bien *i*, avec *i=1... n*. *xit* : la quantité de bien *i* réalisée au moment *t*, avec *t=1... t\** et *t \*< n*. *ct* : la charge observée à *t*.

#### EXEMPLE

Intuitivement, nous pouvons analyser le modèle de la façon suivante ; nous disposons initialement d'une information biaisée ou supposée telle sur les coûts unitaires  $(a_i^*)$  et nous cherchons des coûts aussi proches que possible de cette information tout en satisfaisant la relation d'égalité pour les *t \** périodes.

Contrairement au modèle optimal, celui ci ne possède aucune propriété statistique évidente, tout au plus peut-on démontrer que lorsque *t \*=n*, les deux modèles donnent les mêmes solutions.

Examinons le problème ci-après, où nous produisons 4 biens sur 2 périodes. Nous ne disposons d'aucune information concernant les coûts unitaire, nous calculons donc l'information de base selon la règle du prorata.

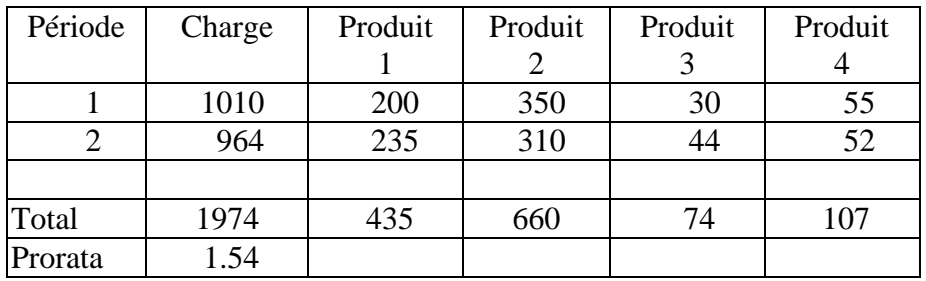

Dans le tableau précédent, on calcule à la dernière ligne le coût unitaire en proportion des quantités comme base initiale d'estimation. Au tableau suivant, on donne le coût par produit obtenu par le modèle et on estime l'erreur pour chacun des deux systèmes de coûts.

Comme l'erreur globale est nulle, on remarquera que l'erreur par période est plus faible pour le modèle quasi-optimal.

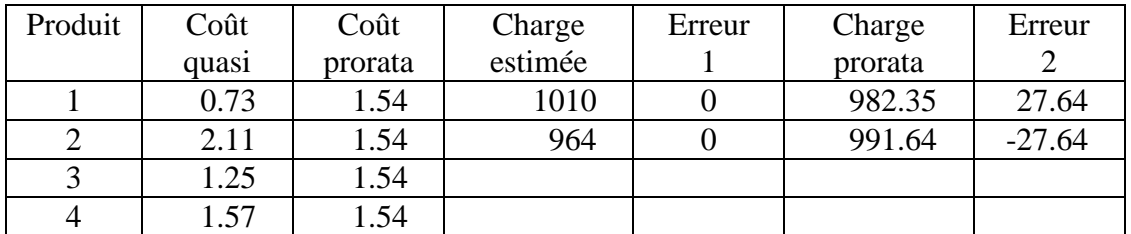

Cette remarque est exacte pour toutes les situations ou les hypothèses initialement posées sont vérifiées.

## **DIFFICULTES D'APPLICATIONS**

<span id="page-146-0"></span>Les discussions précédentes mettent en lumière quelques idées importantes lors de la mise en place d'un tel système de comptabilité analytique :

- Une bonne connaissance des procédures de fabrication (réalisation) est indispensable pour une bonne appréciation des coûts.
- Une bonne information comptable est indispensable aussi bien au niveau des charges qu'au niveau des productions.

Nous parlerons des conditions nécessaires, mais pas suffisantes car des cas particuliers peuvent se poser, tel que :

- Il n'y a aucune fluctuation de production, alors le problème n'est pas soluble sous cette forme (matrice singulière).
- Les productions fluctuent en étroite liaison les uns avec les autres, les solutions obtenues sont biaisées (problème d'hétéroscédasticité).

Mis à part ces cas spéciaux, il est généralement vraisemblable que les données soit entachées d'erreurs. Pour étudier cette question, examinons le problème suivant :

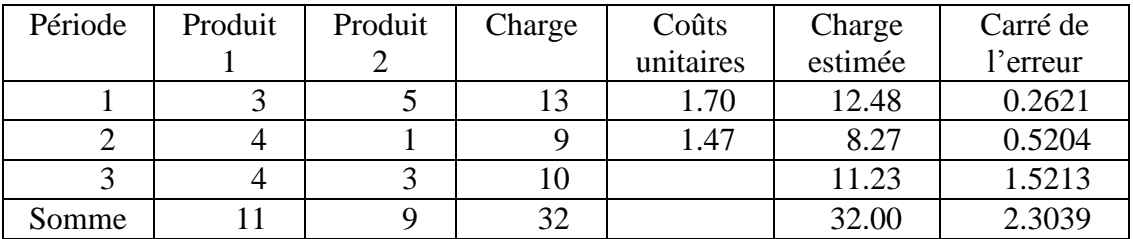

Nous produisons deux produits pendant 3 périodes, et nous estimons les coûts unitaires à partir du modèle suivant :

$$
Min \sum_{t=1}^{T} (c_t - \sum_{i=1}^{n} a_i x_{it})^2
$$
  

$$
Sc: \sum_{t=1}^{T} c_t = \sum_{t=1}^{T} \sum_{i=1}^{n} a_i x_{it}
$$

Nous obtenons le système de coûts présenté dans le tableau.

Supposons à présent que nous introduisions deux périodes supplémentaires, dont la position dans le tableau est absolument quelconque :

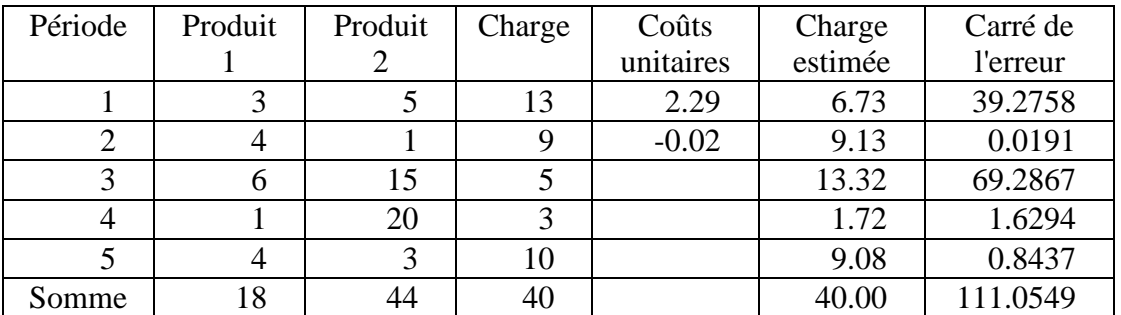

Nous remarquons alors que nous obtenons un coût négatif pour le produit 2, ce qui est inacceptable. Il est aisé d'imaginer que les deux nouvelles lignes sont responsables de ce résultat.

Il existe plusieurs façons de traiter le problème. Tout d'abord on peut rechercher les données sur les périodes critiques et les éliminer. En pratique la question est simple quand il y a peu de produits (moins de 3) et peu de périodes. Toutefois, cette méthode est inutilisable lorsqu'il y a beaucoup de produits.

Une seconde procédure consiste à rechercher automatiquement les informations aberrantes et à les éliminer. Pour ce faire il faut chercher toutes les solutions du problème à 3, 4 et 5 périodes et sélectionner celle qui présente le meilleur ajustement.

Enfin une dernière solution consiste à admettre les aberrations et à les intégrer dans la solution avec un modèle qui s'écrirait :

$$
Min \sum_{t=1}^{T} (c_t - \sum_{i=1}^{n} a_i x_{it})^2
$$
  
sc: 
$$
\sum_{t=1}^{T} \sum_{i=1}^{n} a_i x_{it} = \sum_{t=1}^{T} c_t
$$

$$
c_t^+ > \sum_{i=1}^{n} a_i x_{it} > c_t^-, \forall t = 1...T.
$$

Le choix des bornes supérieures et inférieures pourraient se situer entre 75% et 125% de la charge de période. A ces conditions très générales, il est possible d'en imposer d'autres, plus spécifiques, sur la nature de la solution. Elles s'écriraient :

$$
a_i^+ > a_i > a_i^-, \forall i = 1...n.
$$

L'intervalle de chaque coûts unitaire peut être très large et fonction de l'estimation que l'on juge vraisemblable.

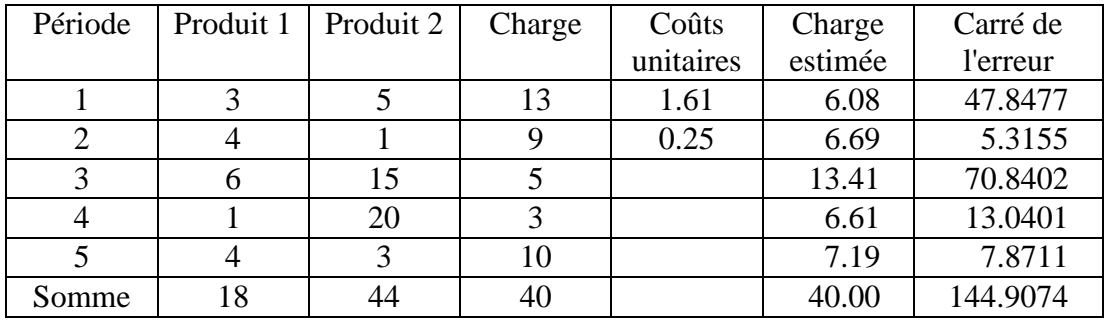

En imposant des contraintes de ce type, on obtient les solutions ci après.

En étudiant cette solution, on remarque que le coût unitaire du produit 1 est assez proche de la solution de base et que le coût du produit 2 il est bien plus faible. A court terme et dans la situation présente (sans autres informations), il apparaît difficile de faire autrement que d'accepter ces coûts unitaires.

EN RESUME :

#### FORMULATION 1 :

#### OPTIMALE

$$
\[\min \sum_{t=1}^{T} \left[ C_{t} - \sum_{i=1}^{n} a_{i} x_{it} \right]^{2}\]
$$

$$
SC: \sum_{t=1}^{T} C_{t} = \sum_{t=1}^{T} \sum_{i=1}^{n} a_{i} x_{it}
$$

#### FORMULATION 2 :

## QUASI OPTIMALE

$$
\begin{cases}\n\min \sum_{i=1}^{n} \left[a_i - a_i^*\right]^2 \\
SC: \sum_{i=1}^{n} a_i x_{it} = C_t \\
t = 1...t^*\n\end{cases}
$$

## <span id="page-151-0"></span>**REMARQUES FINALES SUR LES METHODOLOGIES DE PRIX DE REVIENT**

Les discussions précédentes permettent de mettre en lumière quelques points :

- Dans les questions de prix de revient, le problème se situe moins au niveau des méthodes qu'au niveau des règles de répartition.
- De façon générale, tous les systèmes de coûts obtenus avec des règles classiques sont entachés d'arbitraire.
- La notion de coût unitaire faux n'est défendable que si la forme du calcul n'est pas compatible avec l'objectif du décideur (mesurer des consommations de ressources avec des prorata).
- Dans tous les cas de figure où les hypothèses d'application sont respectées, l'allocation optimale détermine le meilleur système de coûts.

### **QUELQUES RAPPELS DE STATISTIQUE**

#### **DEFINITIONS**

*Définition. 1/-*

 $\rightarrow$   $\rightarrow$ 

On dit que les vecteurs x1, x2, ..., x<sub>n</sub> sont linéairement indépendants, ou forment un système libre, s'il est impossible de trouver des scalaires " $\lambda$  i" non nuls tels que :

$$
\frac{\qquad}{\lambda_1 x_1 + \lambda_2 x_2 + \dots \lambda_n x_n = 0}
$$

Dans le cas où le système n'est pas libre, on dit qu'il est lié ou que les vecteurs sont dépendants.

*Définition. 2/-*

 $\Rightarrow$   $\Rightarrow$   $\Rightarrow$ 

On dit que le système  $x_1, x_2, ..., x_n$  engendre l'espace E, si tout élément de E peut être exprimé par une combinaison linéaire de cet espace.

*Définition. 3/-*

On appelle matrice un tableau rectangulaire de "n" lignes et "p" colonnes formé d'éléments appartenant à un corps "K".

- notation : l'élément d'une matrice que l'on trouve à l'intersection de la "i ème" ligne et "j ème" colonne est noté "xij".

#### *Définition. 4/-*

On appelle la matrice transposée d'une matrice "A" la matrice "At" obtenue en échangeant les lignes et colonnes de "A".

#### *Définition. 5/-*

Le produit d'une matrice transposée "A<sup>t</sup>" et d'une matrice "A" est une matrice symétrique. Dans le cas d'une matrice symétrique les éléments de part et d'autre de la diagonale sont identiques.

#### **RÉGRESSION ET MODÈLE LINÉAIRE**

On a enregistré sur "T" périodes "n + 1" variables représentées par des vecteurs :

$$
C, x_1, x_2, \ldots x_n;
$$

Nous supposons que les variables sont linéairement indépendantes. On cherche alors à retrouver C, à partir des x<sub>i</sub> par la relation suivante :

$$
C^* = a_0 + a_1x_1 + a_2x_2... + a_nx_n + \epsilon
$$

Il faut donc que l'écart C\*, C soit minimum.

On est conduit alors à deux estimateurs principaux qui découlent de l'adoption de la norme de distance L2 ou L1.

#### ESTIMATEURS AU SENS DES MOINDRES CARRÉS

Le problème s'écrit alors :

(1) 
$$
\frac{\text{Minimiser}}{a_0 a_i} \sum_{t=1}^T \left[ c_t - a_0 - \sum_{i=1}^n a_i x_i \right]^2
$$

Si l'on suppose une matrice X de dimension T, n avec  $T \ge n$  le problème revient à :

$$
XA = C
$$
  
(X<sup>t</sup>X) A = X<sup>t</sup>C  
(2)  
A = (X<sup>t</sup>X)<sup>-1</sup> X<sup>t</sup>C

La solution A, possède les propriétés suivantes :

- 1 -> les coefficients A minimisent la somme des erreurs au carré quelle que soit la distribution des erreurs.
- 2 -> les coefficients A sont des fonctions linéaires des observations  $C_1, C_2, ... C_n$  et impliquent une estimation non biaisée des coefficients  $\alpha$  de variance minimum.

3 -> si les erreurs sont indépendantes et suivent une loi normale de moyenne nulle et de variance  $\sigma^2$ , A est l'estimateur de maximum de vraisemblance de  $\alpha$ .

#### ESTIMATEURS AU SENS DES MOINDRES VALEURS ABSOLUES

Le problème s'écrit :

(3) 
$$
\frac{\text{Minimiser}}{a_i, a_0} = \sum_{t=1}^T \left[ (c_t - a_0 - \sum_{i=1}^n a_i x_i) \right]
$$

que l'on peut écrire :

(4) 
$$
\frac{\text{Min}}{\begin{array}{c}\n a_{i}, a_{0} \\
 \text{SC:} \\
 \sum_{i} a_{i} x_{i} + a_{0} + \varepsilon_{t} = C_{t} \\
 \end{array}, \forall t = 1...T
$$

, sans restriction de signe.

#### ESTIMATEURS ROBUSTES

Pour présenter l'intérêt des estimateurs robustes examinons l'exemple suivant :

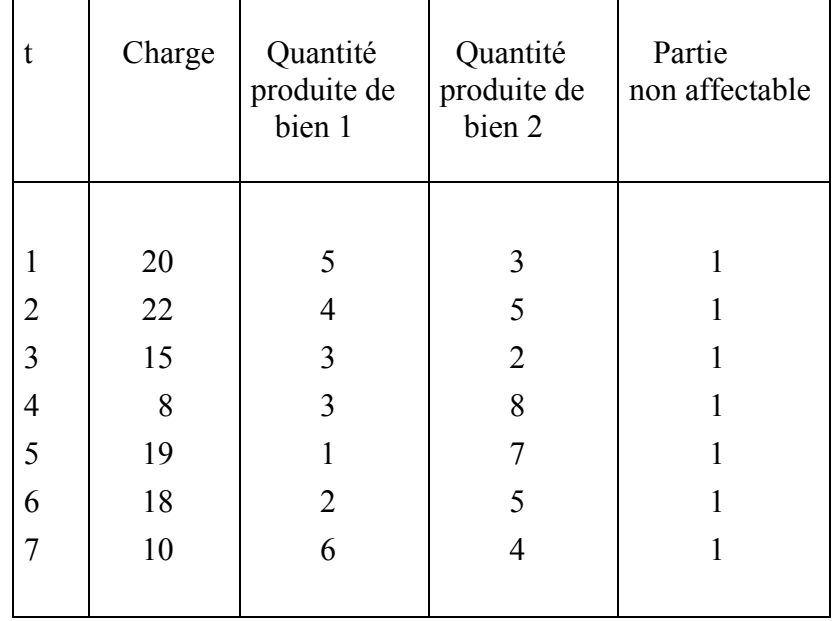

Le problème pour les moindres carrés s'écrit :

 $\sim$ 

$$
\frac{Min}{a_0 a_1 a_2} \sum_{t=1}^{T} \left[ c_t - a_0 - \sum_{i=1}^{2} a_i x_i \right]^2
$$

La solution obtenue est :

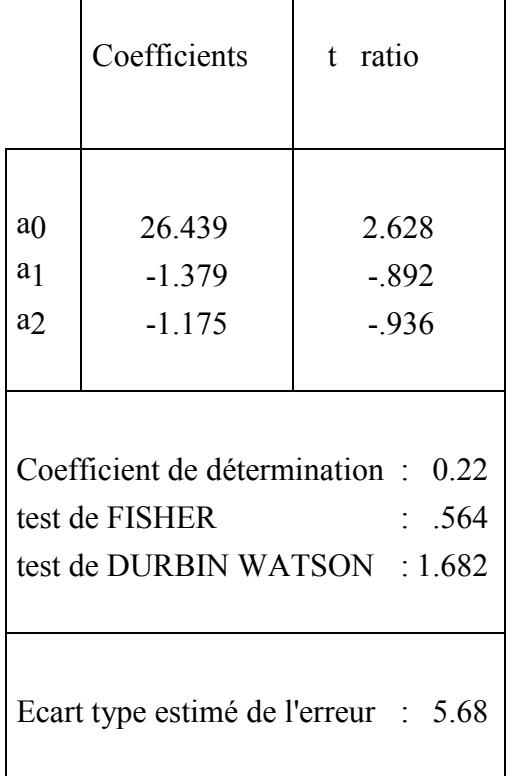

tableau des résultats

En fait d'un point de vue statistique la relation n'est que "faiblement" significative, mais la question se pose au niveau du signe des coefficients qui eux devraient être positifs pour que la relation de départ soit validée. En effet, il y a tout lieu de conjecturer que le coût unitaire d'un produit doit être positif, donc les coefficients négatifs ne peuvent provenir que d'erreurs dans les données, soit pour les charges ou pour les produits. Sans autre information a priori il nous faut une méthode nous permettant de détecter ces points aberrants qui perturbent la régression.

On peut à ce niveau avoir deux démarches :

- une approche totalement heuristique où l'on va générer toutes les combinaisons de période de n+1, jusqu'à T, et sélectionner la combinaison à coefficients positifs présentant les meilleures propriétés statistiques.

- une approche plus optimisée où les périodes qui perturbent la régression vont voir leur poids minoré.

Si la première procédure ne présente techniquement aucune difficulté, pour la seconde nous entrons dans le cadre de la régression dite Robuste. Une solution possible consiste à détecter les points aberrants à partir du modèle de ROUSSEEUW et LEROY, appelé moindre médiane carré et que l'on peut formuler :

(5) 
$$
\frac{\text{min}}{R} \text{ med } \varepsilon_R^2,
$$

Dans cette approche, nous générons tous les sous ensembles de n lignes. Pour chacun de ces sous ensembles nous calculons les coefficients *a i k* , que nous appliquons sur la totalité de l'échantillon pour calculer les résidus, dont nous définissons la médiane. On procède ainsi pour toutes les combinaisons, et l'on sélectionne celle qui a la plus faible médiane. Pour trouver les points aberrants on procède de la façon suivante :

On définit S<sub>0</sub>, à partir de l'échantillon de plus faible médiane :

$$
S_0 = 1.4826 \quad (1+5) / (T+n) \sqrt{\frac{me^2 r^2 \hat{\beta}}{R}}
$$

On calcule alors :

(6) 
$$
w_t \begin{cases} 1 & \text{si} \mid r_t / s_0 \leq 2.5 \\ 0 & \text{autement} \end{cases}
$$

Par conséquent soit la ligne est retenue ( $w_t = 1$ ), soit elle est éliminée ( $w_t = 0$ ).

Dans notre exemple nous aboutissons à éliminer les lignes 4 et 7. En refaisant une régression nous obtenons les résultats ci-après :

|                                                                                                    | Coefficients             | t ratio                   |
|----------------------------------------------------------------------------------------------------|--------------------------|---------------------------|
| a <sub>0</sub><br>a <sub>1</sub><br>a <sub>2</sub>                                                   | 6.027<br>1.8909<br>1.613 | 6.3187<br>12.023<br>12.65 |
| Coefficient de détermination :<br>-989<br>test de FISHER<br>: 92.586<br>test de DURBIN WATSON : 2.47 |                          |                           |

Cette fois les résultats sont statistiquement significatifs et les coefficients économiquement et comptablement cohérents.

Il faut noter que la solution du problème 3 ne présente aucune difficulté si les conditions initiales sont respectées, en particulier la non singularité de la matrice x. Pour le problème 4, n'importe quelle procédure de résolution de programme linéaire pourrait être utilisée. A titre de comparaison nous donnons les solutions de ce modèle avec et sans les 5 et 7.

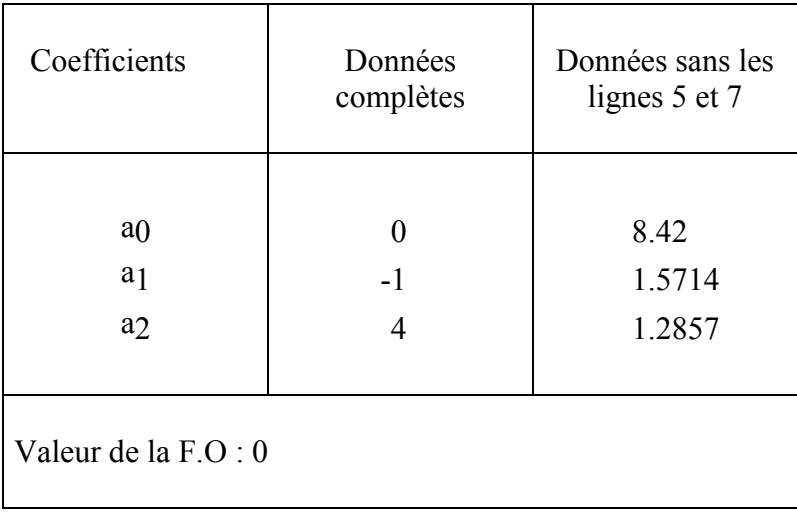

#### THÉORIE ÉCONOMIQUE ET COUTS COMPTABLES

La relation de départ qui nous a servi de base de discussion suppose une relation linéaire entre les charges et les quantités fabriquées. Cette hypothèse peut paraître assez simpliste d'un point de vue économique où la fonction de coût est couramment admise comme étant du second degré.

Nous illustrons dans le groupe 1, cette approche économique du coût.

Les deux approches ne sont pas incompatibles si l'on veut bien admettre que le groupe 2 illustre une situation de court terme, pour un intervalle de production bien précis [x  $x^+$ ] et le groupe 1, toute l'étendue des intervalles de fabrication.

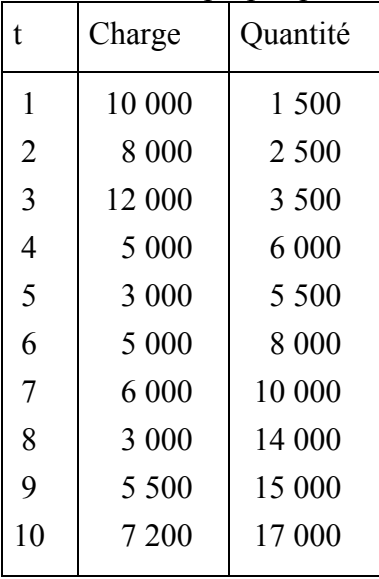

Illustrons notre propos par l'exemple suivant :

Evaluons les relations suivantes :

$$
(7) \qquad C_t = a_0 + a_1 x_t + \varepsilon_t
$$

(8) 
$$
C_{G} = \hat{\sigma}_{0} + \hat{\sigma}_{1} \hat{x}_{1}^{2} + \hat{\sigma}_{2} \hat{x}_{2} + \hat{\epsilon}_{t}^{2}
$$

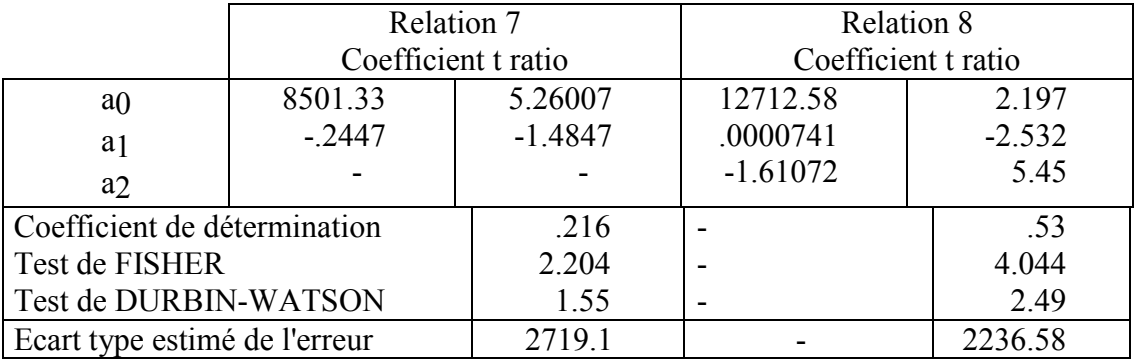

On remarquera rapidement que l'approximation du second degré est meilleure d'un point de vue statistique, qu'une fonction linéaire. Le problème se rapporte ici à l'identification des niveaux de fabrication qui, s'ils ne sont pas correctement évalués, induisent les solutions précédentes. De fait des coefficients négatifs peuvent aussi traduire des conditions de fabrications par trop divergentes. Pour repérer les niveaux de fabrication on peut procéder à partir de méthodes de classification (par exemple l'analyse hiérarchique, ou la percolation). On obtient alors trois droites de coût (confère LEBART, MORINEAU, WARWICK)

# **ème PARTIE**

# **ème PARTIE**

# **ETUDES DE CAS**

#### **SOCIETE Z**

La société Z, fabrique 4 biens dans 3 sections (S1, S2, S3) et une section auxiliaire S4. Les éléments de charge sont les suivants :

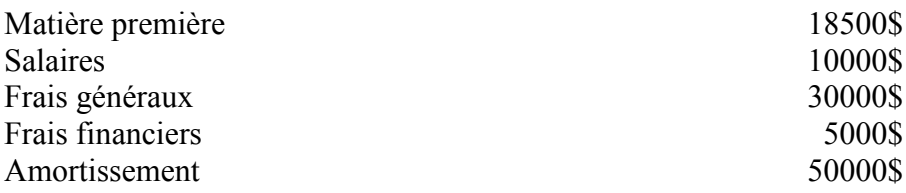

au niveau des sections :

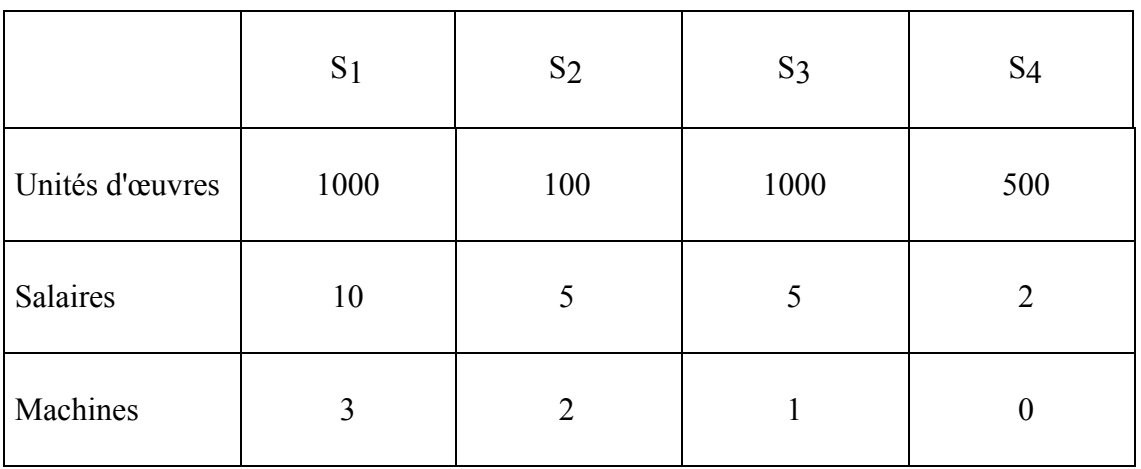

S4 se répartit en proportion des unités d'œuvre de S1, S2, S3. Au niveau des produits

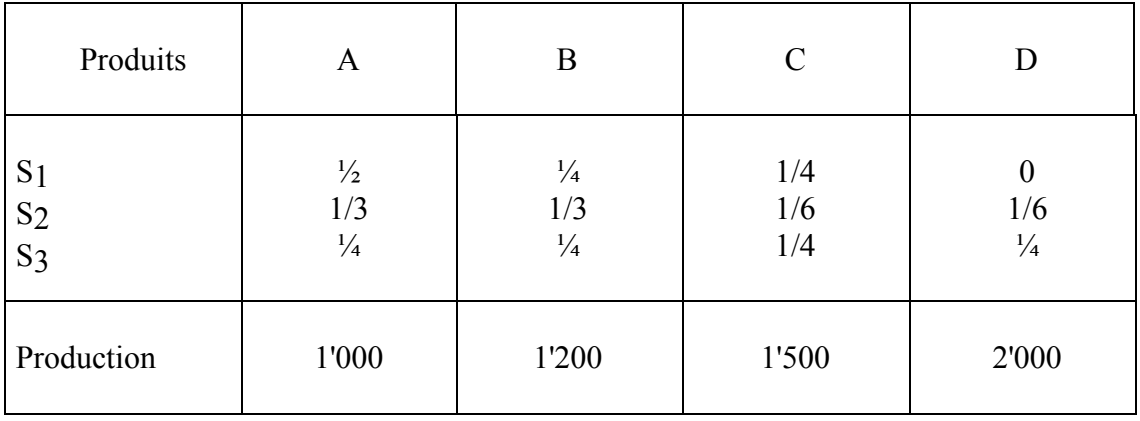

On considère que 50% de la matière première est directe (proportionnelle à la production) et que la partie indirecte, 90% est variable. La répartition des matières est fonction des unités d'œuvres. Les salaires sont en totalité variables et se répartissent en fonction du nombre de salariés. Les autres charges sont fixes et se répartissent en proportion des machines.

1) Déterminez le coût de chacun des produits dans une perspective budgétaire

2) Pour une production en augmentation de 10% pour A, B et 15% pour C, D, préparez un budget détaillé.

#### **LES TEXTILES REUNIS**

La société des Textiles réunis fabrique des vêtements de sport d'hiver : elle fabrique quatre types de produits :

- les vestes,
- les pantalons,
- les pull-over,
- les gants.

Durant la période précédente les productions et les prix de vente usine sont les suivants :

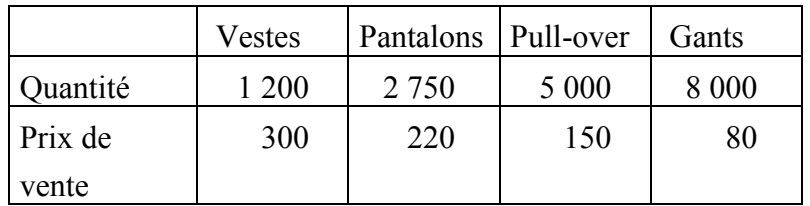

La production est réalisée dans l'usine qui comporte 3 départements opérationnels et deux fonctionnels travaillant au profit des 3 autres :

- découpe,
- façonnage,
- finition,
- entretien,
- direction et vente.

On remarquera que les deux derniers départements peuvent correspondre à des sections auxiliaires. Les informations sur les sections sont les suivantes :

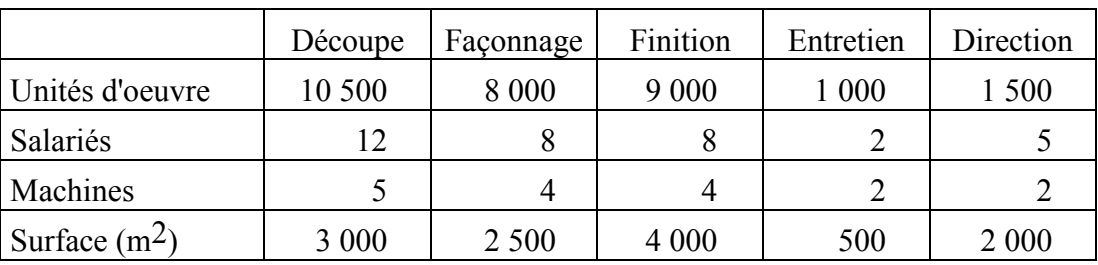

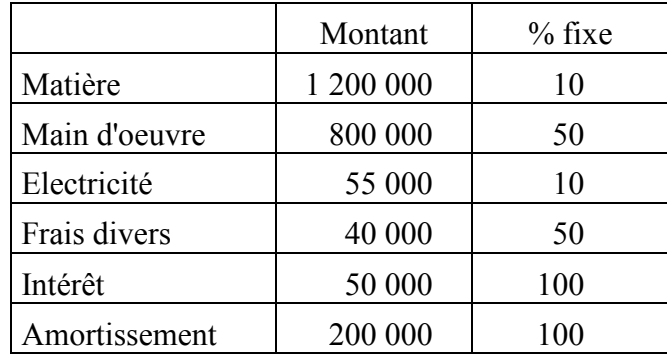

Les charges d'exploitation sur la période ont été les suivantes :

De plus, les règles de répartition sont les suivantes :

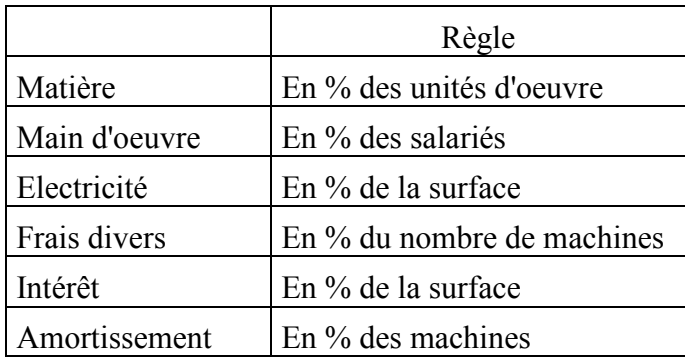

On notera que les sections auxiliaires répartissent leurs charges sur les sections principales en % des unités d'oeuvre de ces dernières. Le tableau de répartition des sections sur les produits est le suivant (en %) :

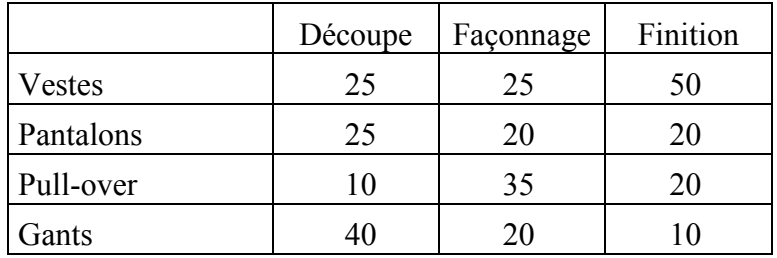

Sur la base de cette information, estimez les coûts et marges par produit (vous raisonnerez en termes de coût complet). De plus vous devez préparer un budget détaillé pour la période suivante pour les volumes ci-après :

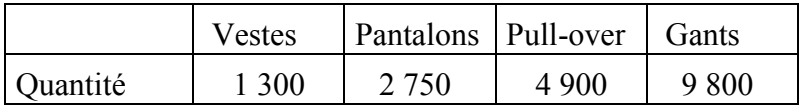

#### **CUISINES SCOLAIRES**

Les cuisines scolaires du quartier « Bon chic Bon genre » sont organisées en quatre départements :

Achats ( section auxiliaire ) Cuisines (section principale) Restaurant (section principale) Administration (section auxiliaire).

Les charges indirectes se répartissent sur quatre sections. La section auxiliaire « Achats » est à répartir sur la section principale « Cuisines » en fonction des unités d'œuvre. Quant à la section auxiliaire « Administration », elle se répartit sur les deux sections principales en fonction des unités d'œuvre. Les cuisines scolaires produisent trois types de produits :

repas normal repas basses calories repas végétarien.

Le personnel qui sert les repas aux enfants est bénévole, certains salaires sont payés par l'Etat et les cuisines ne payent que le salaire d'une cuisinière.

Pour les prévisions budgétaires de l'année prochaine, on augmentera toutes les quantités de 2% et le prix de vente du repas le moins rentable sera augmenté de 10%.

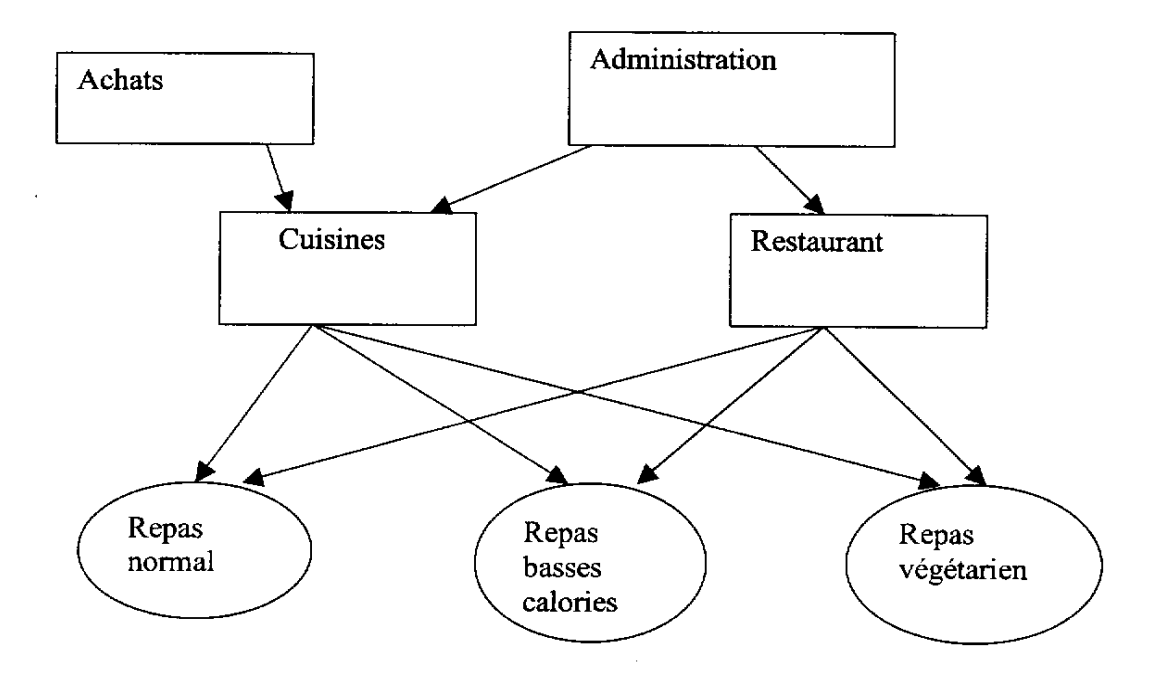

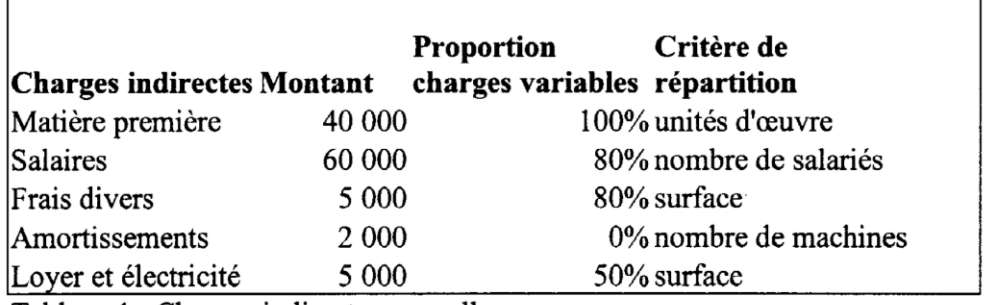

Tableau 1 : Charges indirectes annuelles

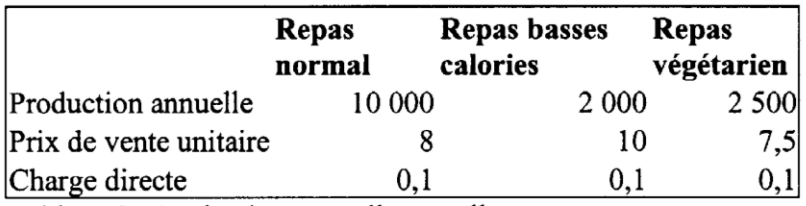

Tableau 2 : Production annuelle actuelle

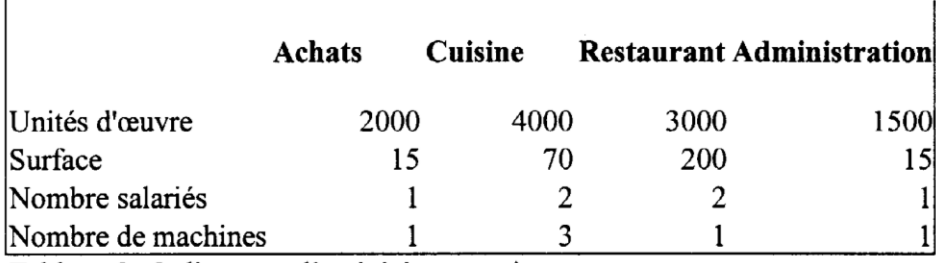

Tableau 3 : Indicateurs d'activité par section

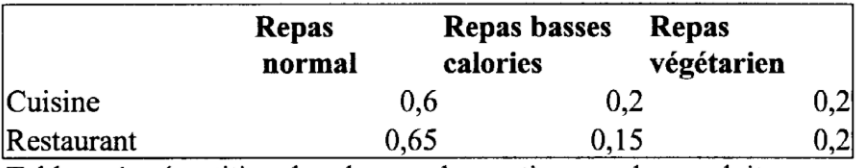

Tableau 4 : répartition des charges des sections sur les produits

On vous demande de calculer

- le budget par produit
- le budget par sections (principales et auxiliaires)

Expliquez d'où vient la différence entre le total des charges budgétées par produits et par sections.

Calculez la marge nette prévue des cuisines scolaires.

### **LA FABRIQUE DE NIM**

La société Nim incorpored réalise la fabrication de vêtements en toile bleue trempée. Ses productions sont au nombre de 4 :

- vestes,
- chemises,
- pantalons,
- sous-vêtements

La production du dernier trimestre s'établit de la façon suivante :

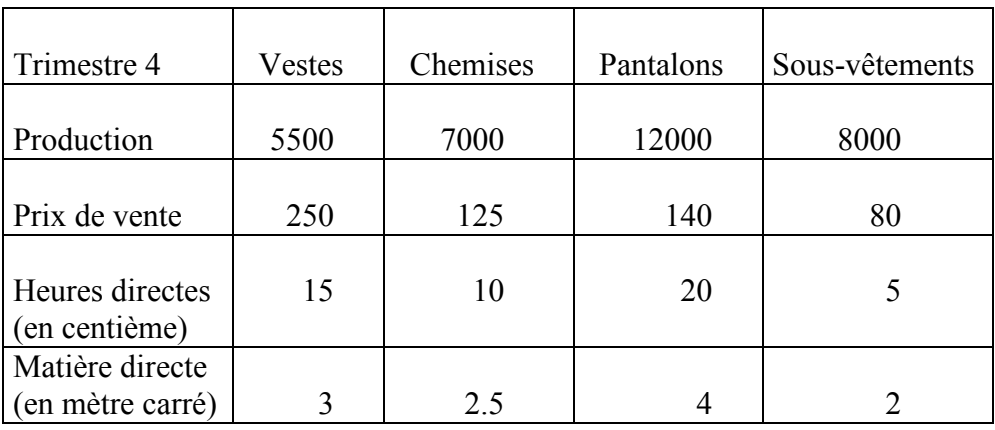

Tableau 1 : production, charge directe et prix de vente

Pour cette même période d'activité, nous avons enregistré les dépenses suivantes :

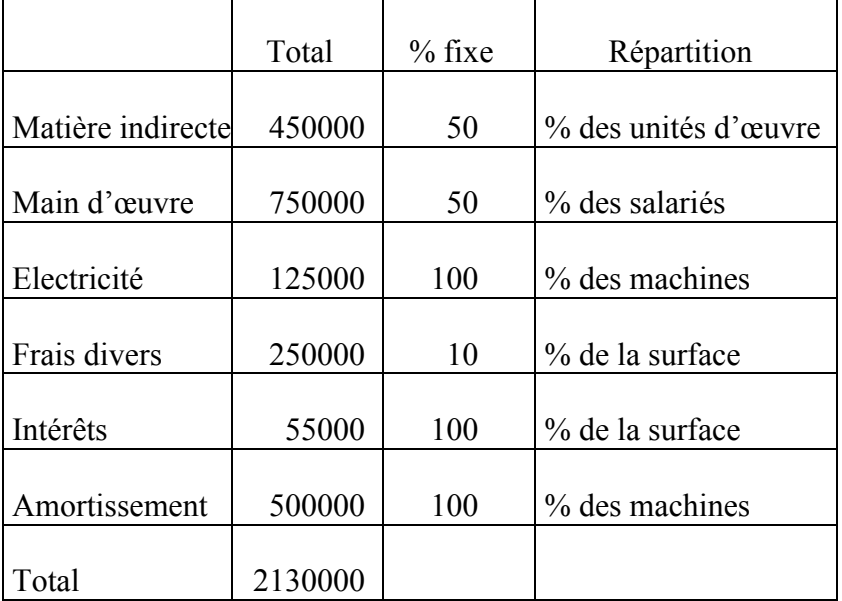

Tableau 2 : charges de la période

L'entreprise est divisée en 4 départements (trois opérationnels et un fonctionnel). Chacun de ces départements dispose d'un indicateur d'activité représenté par une unité d'oeuvre. La section entretien est une section auxiliaire dont les charges devront se répartir en pourcentage des unités d'oeuvre des sections principales.

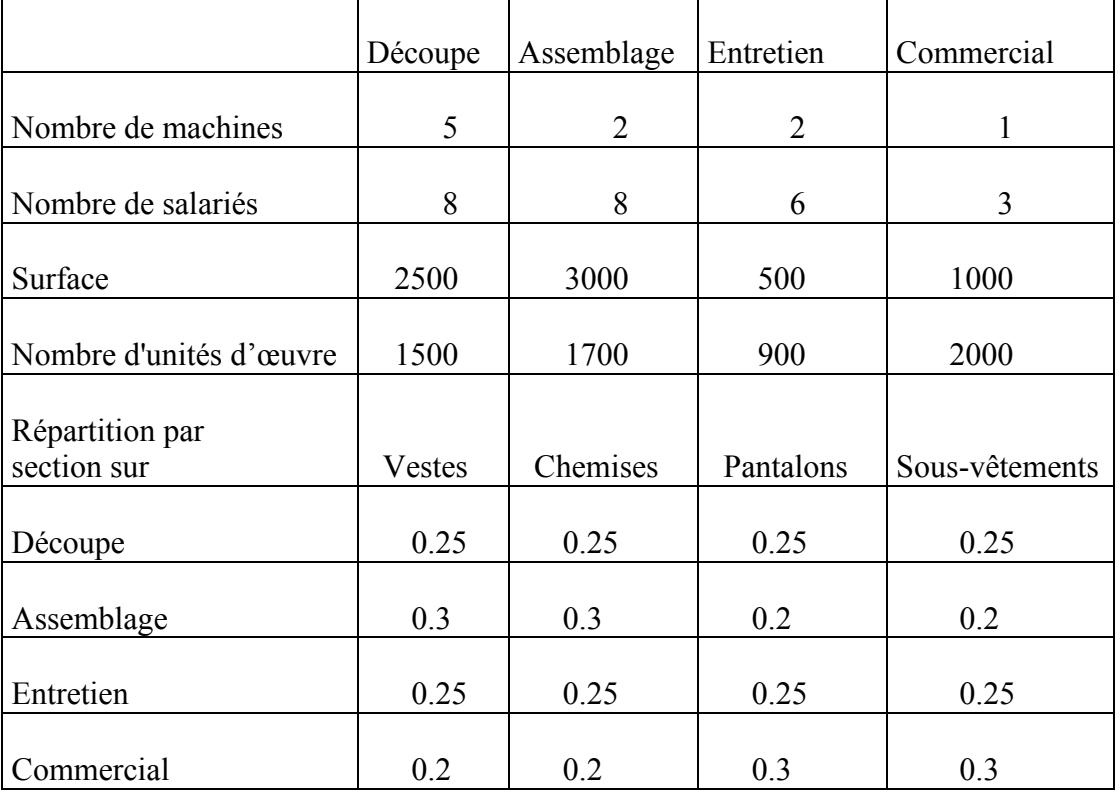

Tableau 3 : répartition de l'activité par section et produit

On vous demande, sur la base de cette information, de définir le coût par produit et de préparer un budget détaillé (pour les unités opérationnelles et fonctionnelles) sur la base de la production suivante :

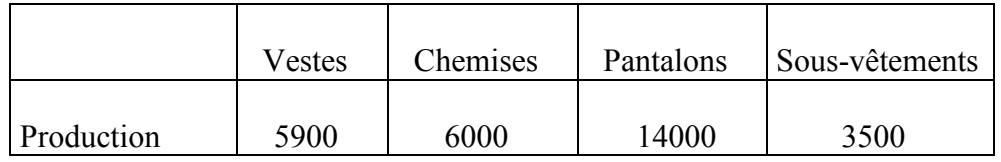

Tableau 4 : production 1 trimestre

#### **LA SFB**

La SFB réalise dans son unité de production de TRIFOUILLY-les-OIES, la fabrication et le conditionnement de ses produits vedettes à base de lait, et de différents agents de conservation et de sapidité. Pour différentes commodités, la direction a décidé de diviser l'entreprise en trois départements, en l'occurrence :

- 1. Fabrication.
- 2. Affinement.
- 3. Conditionnement et expédition.

Après une étude approfondie, on décide de définir les unités d'œuvres par départements :

- 1. Fabrication, unité d'œuvre; temps de fonctionnement de la centrifugeuse,
- 2. Affinement, unité d'œuvre; temps de travail OS,
- 3. Conditionnement et expédition, mètre carré de papier sulfurisé.

Ces différents départements contribuent à la réalisation de cinq produits :

- fromages frais,
- demi-sel,
- camembert 45 %,
- bleu de nulle part.
- gruyère

Les charges sont indirectes et passent toutes par les départements. En annexe, on donne l'activité pour le premier trimestre de l'année 1983 et la production prévue pour le deuxième trimestre.

#### ANNEXE

On ajoute que les unités d'œuvres des sections se répartissent :

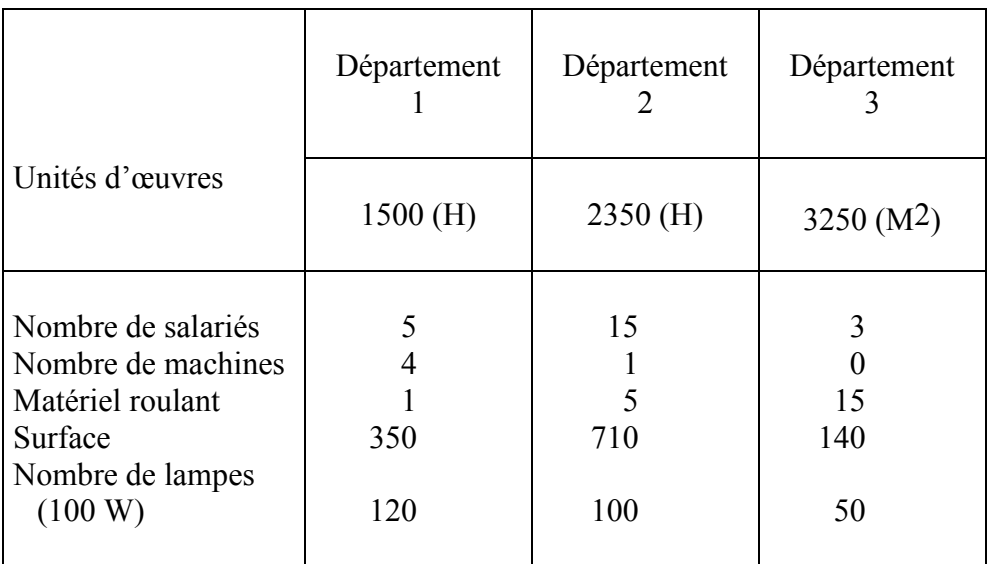

Tableau 1 : Activité et situation au premier trimestre 1983.

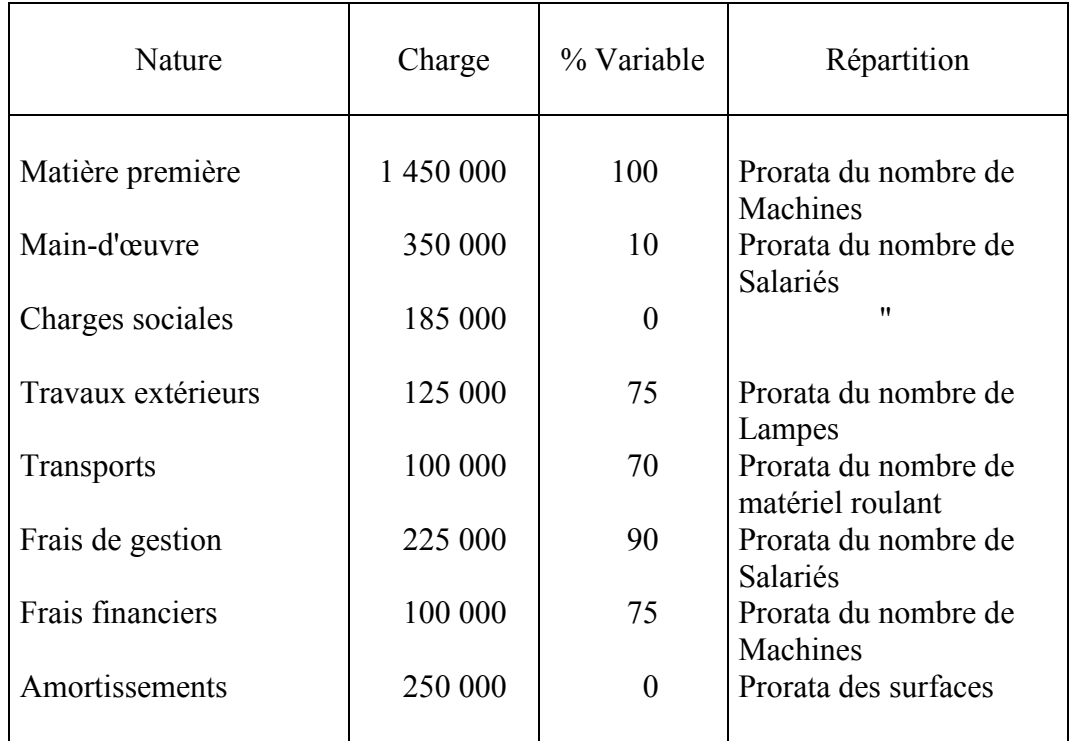

Tableau 2 : Charge premier trimestre 1983.

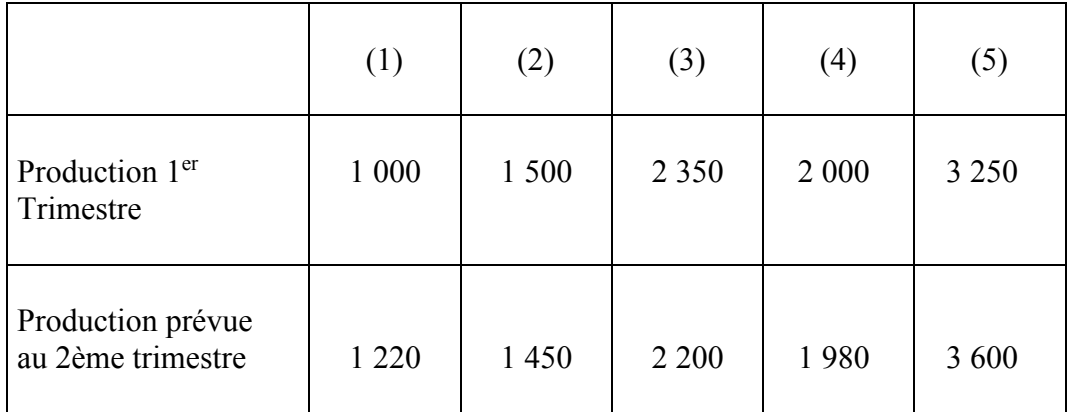

Tableau 3 : Production du premier trimestre et du deuxième trimestre.

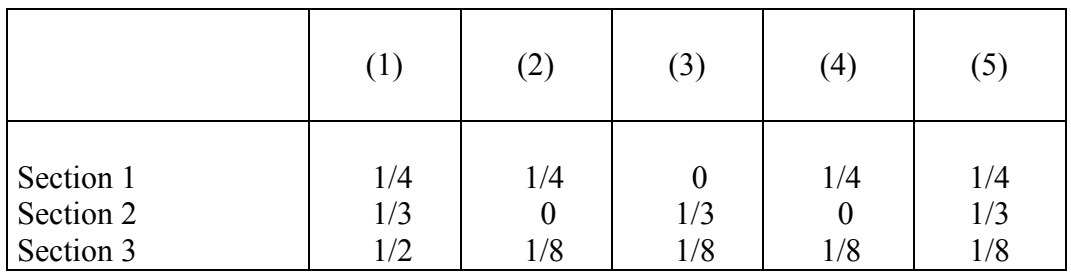

Tableau 4 : Réparation des sections par produits.

La direction se pose deux problèmes :

- Sachant que les prix de vente sont en moyenne 7 % en dessus du prix de revient, définissez les deux, ventes et coûts, au premier trimestre.
- Préparez un budget, compte tenu des éléments disponibles.

## **SOUS-VÊTEMENTS**

Nous sommes une entreprise de fabrication de sous vêtements, leader sur notre marché. Nous sommes organisés en départements fonctionnels et organisationnel ( ce dernier étant un département auxiliaire), tels que :

- Tissage.
- Assemblage.
- Finition.
- Administration /ventes.

Nous avons regroupé ci-après les statistiques de production pour le dernier trimestre .

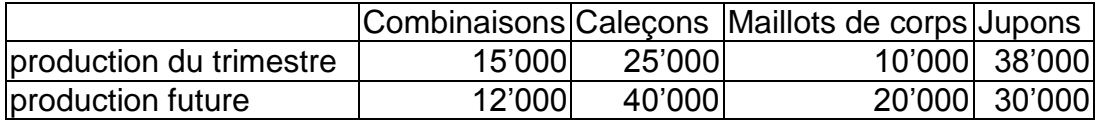

Tableau 1 : productions

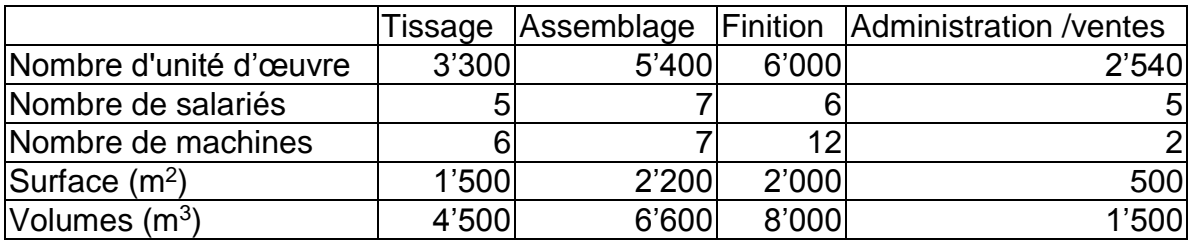

Tableau 2 : Activité sections

Par définition, la section administration/ventes est auxiliaire et sa charge se répartie en proportion des unités d'œuvres des autres sections.

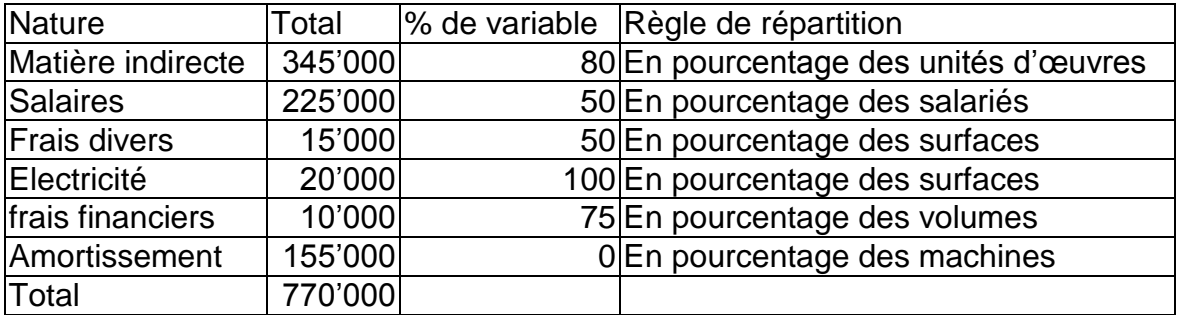

Tableau 3 : Règles

Au tableau suivant , vous disposez de la table de répartition des charges des sections sur les produits.

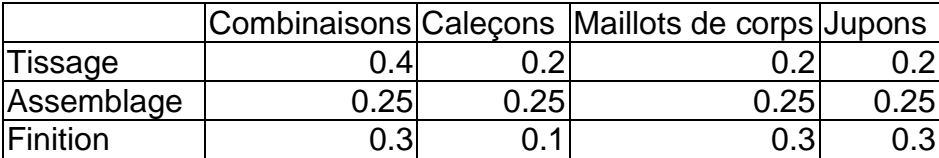

Tableau 4 : table de répartition

Vous devez établir les prix de revient et les budgets détaillés pour la prochaine période (budgets par produit et par sections – principales et auxiliaire).

#### **GENERAL HOSPITAL**

Vous êtes le contrôleur de gestion d'un hôpital de zone, comprenant 4 départements opérationnels et l'unité administrative. Comme vous êtes un hôpital de zone, vous ne réalisez que 4 opérations principales, comptabilisées sur le trimestre précédent :

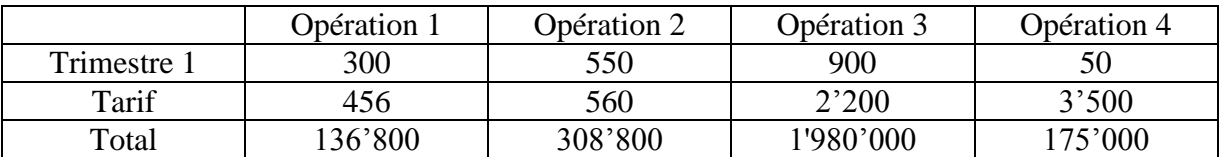

Tableau 1 : Activité

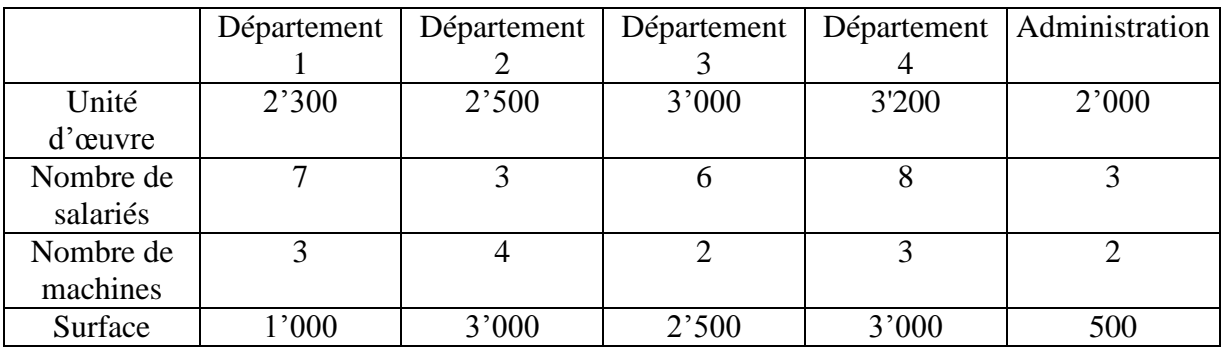

Tableau 2 : Informations

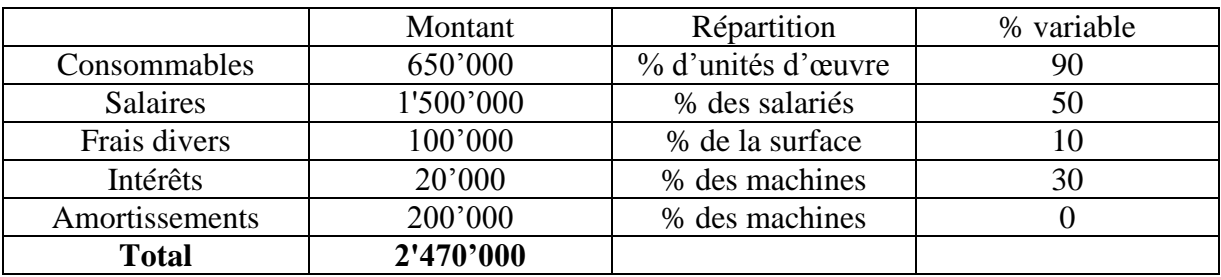

Tableau 3 : Structure des charges

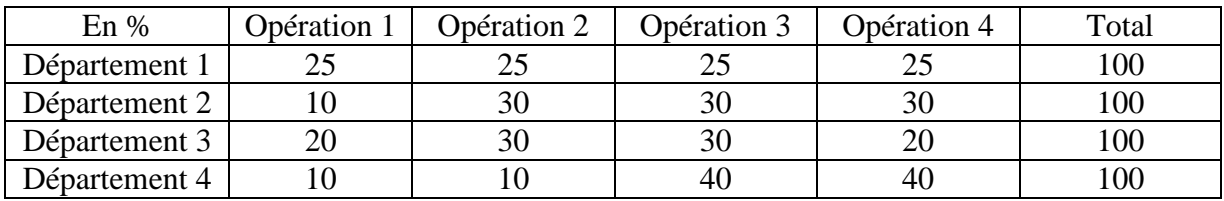

Tableau 4 : Répartition

On vous précise que l'administration se répartit en % des unités d'œuvres des départements opérationnels.

Vous êtes chargés de préparer des budgets détaillés sur la base de la prévision suivante :

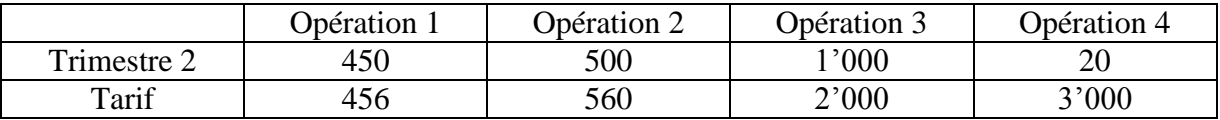

Tableau 5 : Prévision d'activité

#### **SAUCISSES AGGLOMEREES**

Vous êtes le contrôleur de gestion de la société des saucisses agglomérées, qui réalise la production de deux produits vedettes :

- produit 1: pur graisse 99% porc,
- produit 2: pure volaille 40% (garantie dioxine 15%),

Vous disposez ci après de l'activité de la dernière année et des charges correspondantes :

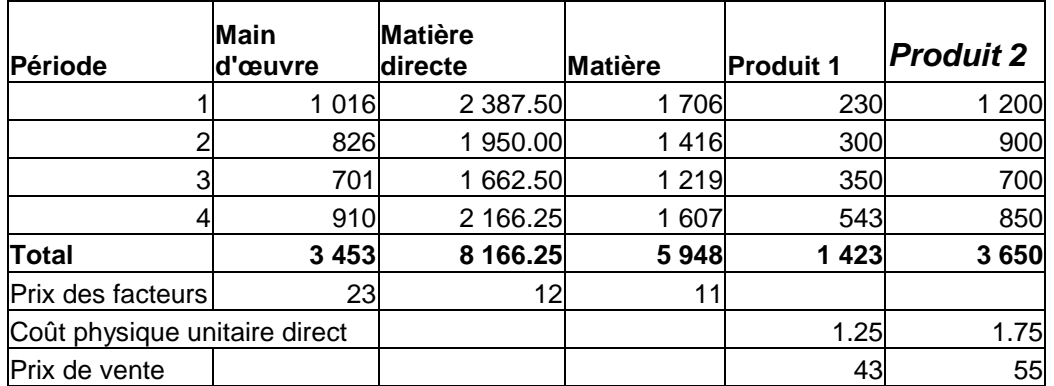

Tableau 1 : Activité

Vous devez tout d'abord établir les différentes formules de calcul de prix de revient et procéder à une comparaison de leur qualité sur des bases rationnelles.

Ensuite vous préparerez un budget détaillé pour une production de 255 produits 1 et 1000 produits 2.

A l'issue de la période 5 vous disposez de l'information suivante; analysez et commentez.

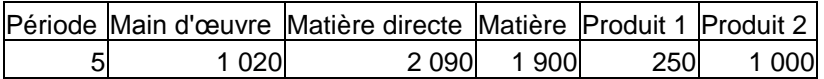

Tableau 2 : Activité de la période 5

#### **WRPCC**

La Water Resistant Paper Closed Compagny réalise la fabrication de papier hygiénique de grande qualité sous deux appellations : Résistant et Odorant.

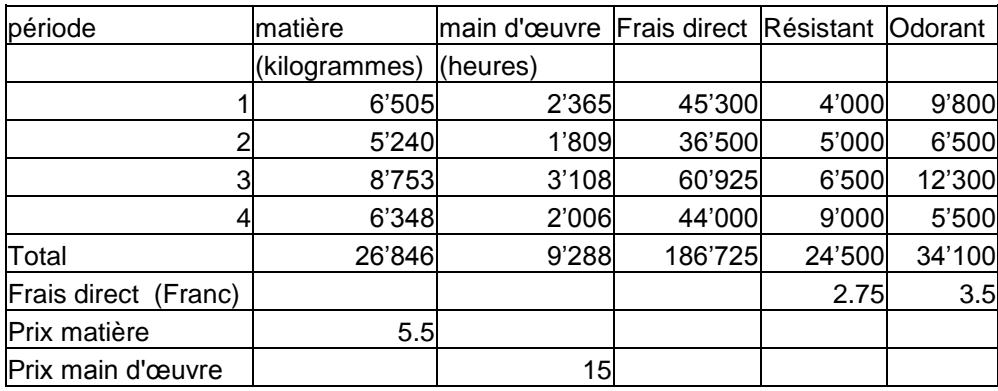

Tableau 1 : Charges et Production

On vous demande en arrondissant vos calculs à cinq chiffres après la virgule :

- D'évaluer toutes les répartitions possibles, de procéder aux calculs et à une analyse graphique. Vous sélectionnerez la règle à utiliser sur une base rationnelle,
- D'expliciter la formule générale qui permet de retrouver toutes les règles classiques,
- De proposer un budget détaillé pour une production de 10'000 unités de qualité Résistant et 12'500 unités de qualité Odorant. On vous informe que le prix de vente sur le produit 1 et 2 représentent respectivement 190% et 195% du coût hors frais direct ( cette charge représente les honoraires d'expert testeur).
# **REPARTITION**

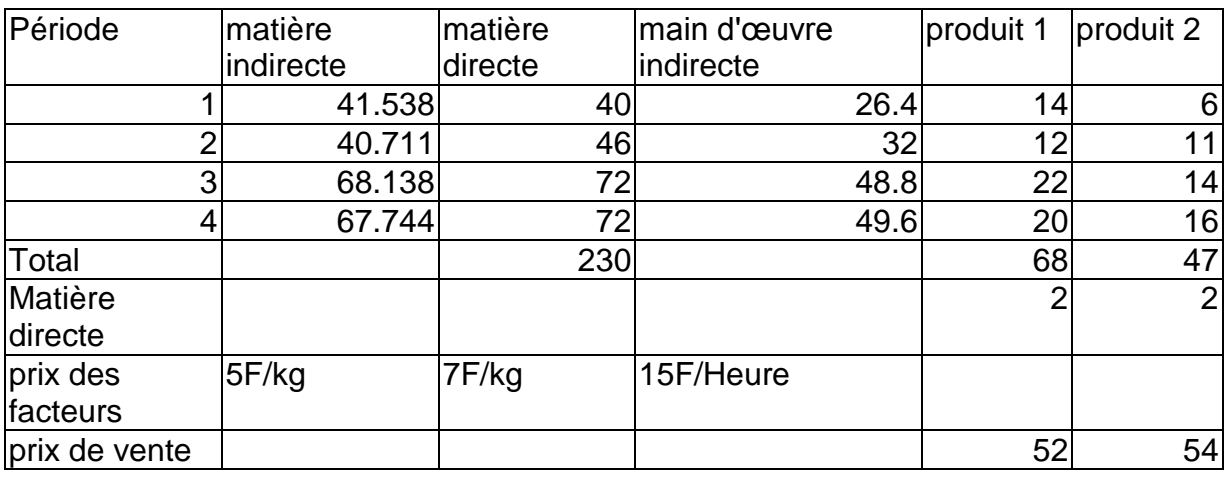

Vous disposez de l'information ci-après, correspondant à l'activité d'une année.

Tableau 1 : Activité annuelle.

Phase 1 : Sur la base de cette information, on vous demande d'établir les différentes formules de calcul de prix de revient, de procéder à ces calculs et de proposer une règle sur une base rationnelle.

Phase 2 : En vous servant des résultats obtenus avec la règle choisie (phase 1), proposez un budget détaillé pour un volume de production de 10 produit 1 et 15 produit 2.

Phase 3 : A l'issue de la période 5, nous observons les résultats suivants. Pour chaque produit vous procéderez à une analyse des écarts (commentaire et graphique)

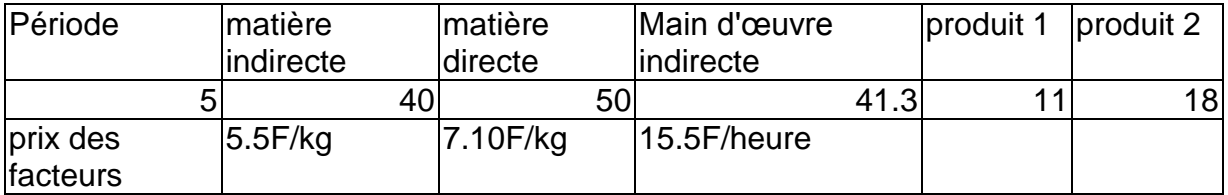

Tableau 2 : Activité de la période 5.

#### **ENTREPRISE**

Une entreprise fabrique deux biens dans deux sections différentes à partir de matière première et de main d'oeuvre.

Vous disposez de l'information suivante :

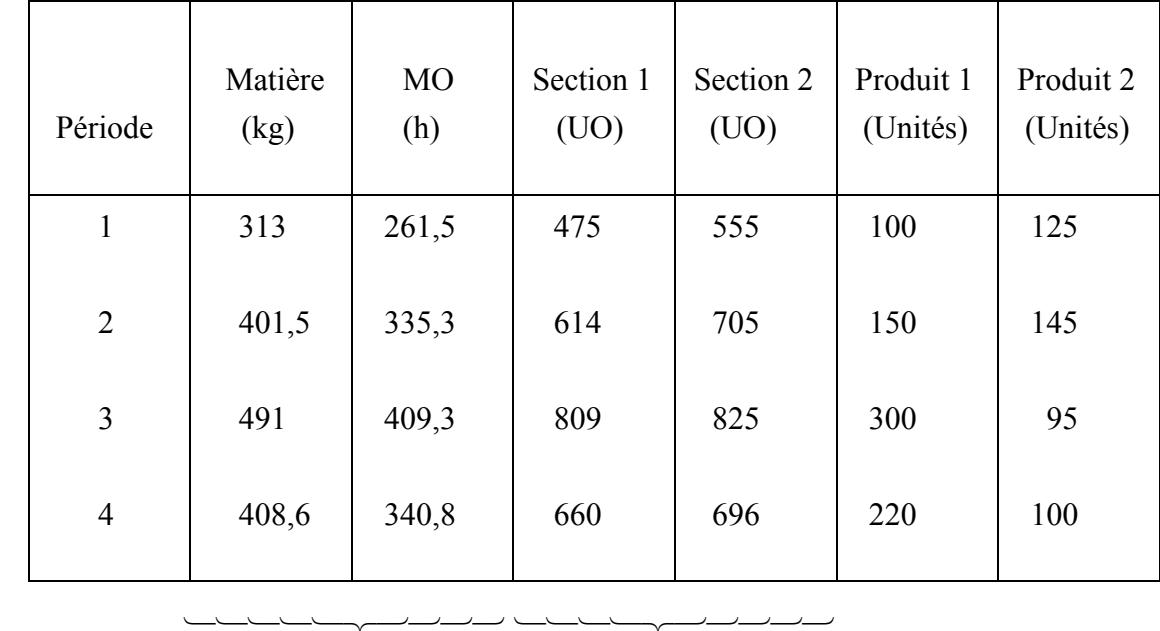

quantités unités d'oeuvre

Le prix de l'heure est de Fr. 15.- et le kg vaut Fr. 25.-. On vous demande de calculer le coût unitaire des deux produits.

A l'issue de la période 5, vous disposez de l'information suivante :

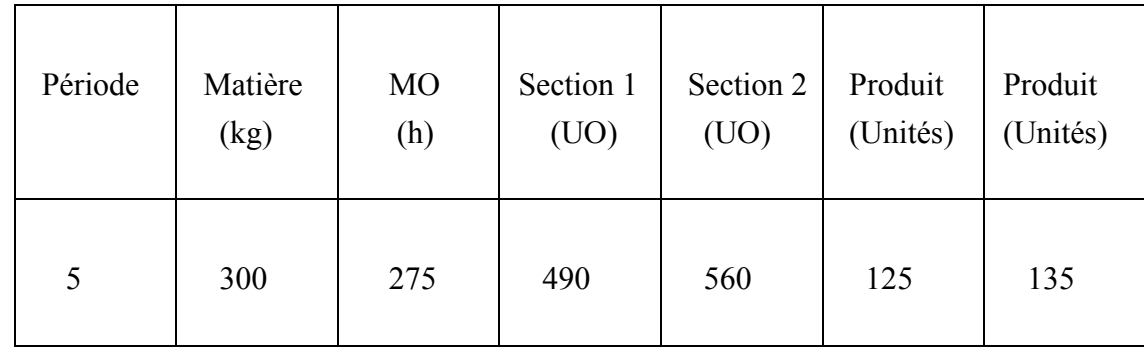

Révisez les standards.

### **REPARTITION**

Compte tenu de l'information ci-après discutez et analysez le problème de la répartition de la charge indirecte.

(Vous supposerez qu'il n'existe aucune charge fixe. L'identité comptable doit être respectée).

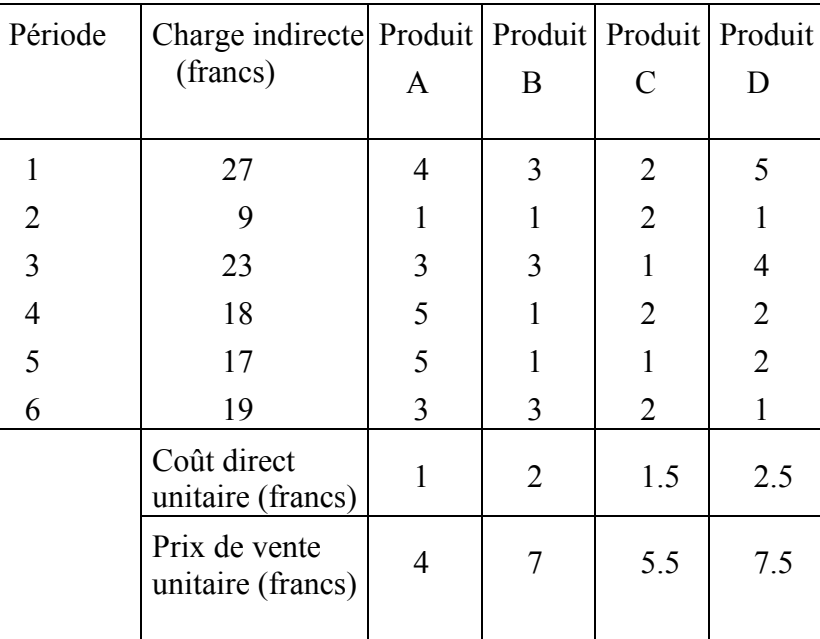

## **REPARTITION**

Une entreprise produit quatre types de biens (références B1 à B4). L'ensemble des charges qu'elle supporte concerne la production simultanée de la totalité des biens.

Pour les trois derniers trimestres, le relevé d'information sur l'activité de l'entreprise donne les résultats suivants :

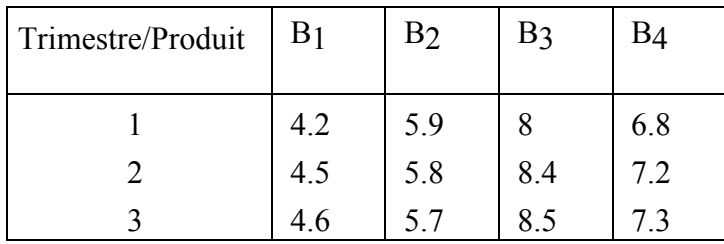

#### Volume de Production (en milliers d'unités produites)

Charges (en milliers de Fs)

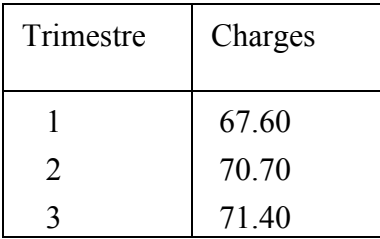

On vous informe par ailleurs que, sur la période considérée, les prix de vente unitaires ont été les suivants :

Prix de vente unitaire (en Fs)

| Trimestre/Produit | B <sub>1</sub> |     | B٩  |  |
|-------------------|----------------|-----|-----|--|
|                   |                |     | 2.5 |  |
|                   |                | 2.2 | 2.6 |  |
|                   |                |     |     |  |

Il vous est demandé de déterminer le coût indirect unitaire de chacun des biens B1 à B4. Pour ce faire, vous utiliserez successivement :

1. La méthode d'allocation au prorata du volume de production,

- 2. La méthode d'allocation au prorata du chiffre d'affaires,
- 3. La méthode d'allocation quasi-optimale, en prenant comme information initiale, le coût déterminé au prorata du volume de production.

On vous demande également de donner la formulation mathématique de chacune de ces méthodes.

En quoi l'utilisation de l'allocation quasi-optimale vous semble-t-elle intéressante ? Discutez.